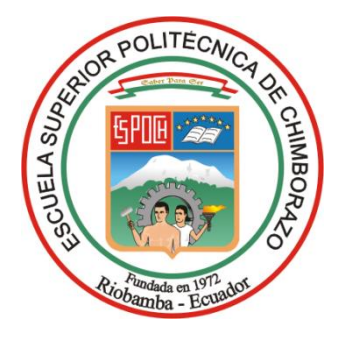

# **ESCUELA SUPERIOR POLITÉCNICA DE CHIMBORAZO FACULTAD DE MECÁNICA CARRERA INGENIERÍA AUTOMOTRIZ**

# **DISEÑO DE UN CIRCUITO DE CONDUCCIÓN DE EMISIONES REAL (RDE) SEGÚN LOS PARÁMETROS-CARACTERÍSTICAS DE NORMATIVAS INTERNACIONALES PARA LA CIUDAD DE RIOBAMBA**

**Trabajo de Integración Curricular**

Tipo: Proyecto de Investigación

Presentado para optar al grado académico de: **INGENIERO AUTOMOTRIZ** 

**AUTORES:**  NICOLAY PAÚL BARROS MERCHÁN ANGEL MAURICIO MELO ARTEAGA

> Riobamba – Ecuador 2024

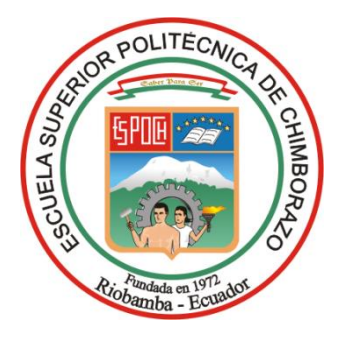

# **ESCUELA SUPERIOR POLITÉCNICA DE CHIMBORAZO FACULTAD DE MECÁNICA CARRERA INGENIERÍA AUTOMOTRIZ**

# **DISEÑO DE UN CIRCUITO DE CONDUCCIÓN DE EMISIONES REAL (RDE) SEGÚN LOS PARÁMETROS-CARACTERÍSTICAS DE NORMATIVAS INTERNACIONALES PARA LA CIUDAD DE RIOBAMBA**

**Trabajo de Integración Curricular**

Tipo: Proyecto de Investigación

Presentado para optar al grado académico de: **INGENIERO AUTOMOTRIZ** 

**AUTORES:** NICOLAY PAÚL BARROS MERCHÁN ANGEL MAURICIO MELO ARTEAGA **DIRECTOR:** ING. LUIS EDUARDO TIPANLUISA SARCHI, PhD.

Riobamba – Ecuador

2024

# **© 2024, Nicolay Paúl Barros Merchán & Angel Mauricio Melo Arteaga**

Se autoriza la reproducción total o parcial, con fines académicos, por cualquier medio o procedimiento, incluyendo la cita bibliográfica del documento, siempre y cuando se reconozca el Derecho de Autor.

Nosotros, Nicolay Paúl Barros Merchán & Angel Mauricio Melo Arteaga, declaramos que el presente Trabajo de Integración Curricular es de nuestra autoría y los resultados del mismo son auténticos. Los textos en el documento que provienen de otras fuentes están debidamente citados y referenciados.

Como autores asumimos la responsabilidad legal y académica de los contenidos de este Trabajo de Integración Curricular; el patrimonio intelectual pertenece a la Escuela Superior Politécnica de Chimborazo.

Riobamba, 06 de febrero del 2024

**140067998-9 172474056-6**

Nicolay Paúl Barros Merchán **Angel Mauricio Melo Arteaga Angel Mauricio Melo Arteaga** 

# **ESCUELA SUPERIOR POLITÉCNICA DE CHIMBORAZO FACULTAD DE MECÁNICA CARRERA INGENIERÍA AUTOMOTRIZ**

El Tribunal del Trabajo de Integración Curricular certifica que: El Trabajo de Integración Curricular; Tipo: Proyecto de Investigación, **DISEÑO DE UN CIRCUITO DE CONDUCCIÓN DE EMISIONES REAL (RDE) SEGÚN LOS PARÁMETROS-CARACTERÍSTICAS DE NORMATIVAS INTERNACIONALES PARA LA CIUDAD DE RIOBAMBA**, realizado por los señores: **NICOLAY PAÚL BARROS MERCHÁN & ANGEL MAURICIO MELO ARTEAGA**, ha sido minuciosamente revisado por los Miembros del Tribunal del Trabajo de Integración Curricular, el mismo que cumple con los requisitos científicos, técnicos, legales, en tal virtud el Tribunal Autoriza su presentación.

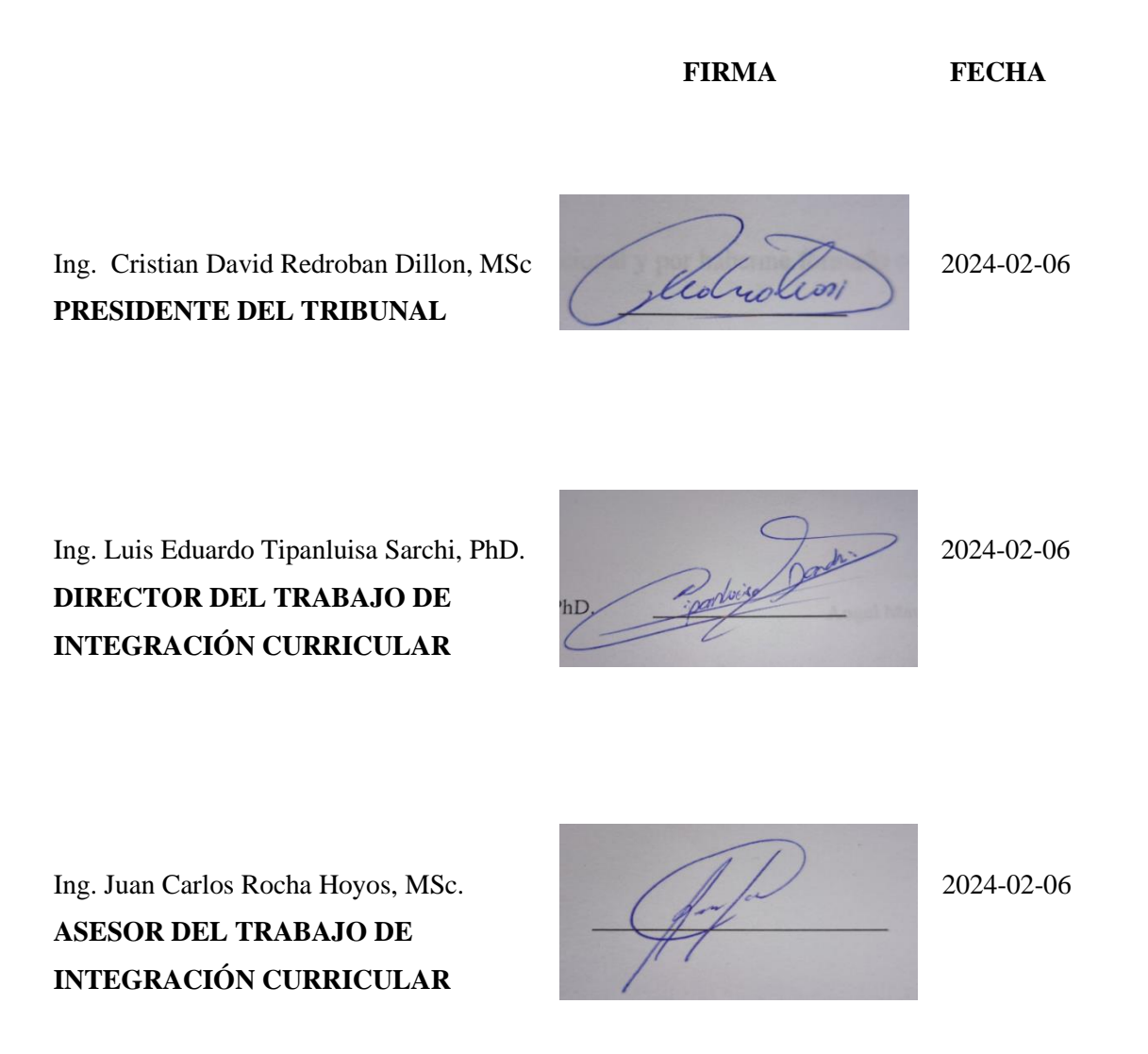

## **DEDICATORIA**

A mis queridos padres, Jimmy Aníbal Barros Fernández y Marisol Angelica Merchán Morocho, a mis adorados hermanos, Erik Mateo Barros Merchán y Maria José Barros Merchán, a toda mi apreciada familia, les dedico este trabajo de investigación que es el resultado de mucho esfuerzo, aprendizaje y perseverancia, con amor y gratitud a todos ustedes. Su apoyo inquebrantable, cariño y aliento me han impulsado en cada paso de esta aventura académica. Cada uno de ustedes ha sido una fuente de inspiración y motivación en mi vida, y esta investigación lleva consigo un pedacito de cada uno de ustedes. Espero que este logro sea un reflejo de nuestro amor, unidad y la importancia de la familia en mi vida.

Nicolay Paúl Barros Merchán

Dedico este trabajo a Dios por permitirme llegar a este momento tan importante de mi vida, que es mi formación profesional.

Dedico a mi madre, por su apoyo incondicional y por haberme formado como un hombre lleno de principios y valores.

Dedico a mi padre, quien ha sido un hombre excepcional y ha sido parte de mi motivación para llegar a estas instancias de mi vida.

Angel Mauricio Melo Arteaga

### **AGRADECIMIENTO**

Quiero expresar mi sincero agradecimiento a todas las personas que han contribuido de manera significativa a la realización de este trabajo de investigación. En primer lugar, quiero agradecer a mi familia por su constante apoyo y comprensión. A mis padres y hermanos, gracias por creer en mí y por ser una fuente inagotable de inspiración. A mis amigos que de una u otra manera se llegaron a convertir en mi segunda familia. A los docentes de la Carrera de Ingeniería Automotriz, por su orientación experta, su paciencia y su compromiso con mi desarrollo académico. Agradezco a la Escuela Superior Politécnica de Chimborazo por brindarme los recursos y el ambiente propicio para llevar a cabo esta investigación. Gracias a todos los que formaron parte de este proyecto. Su apoyo y amistad han sido invaluables.

Nicolay Paúl Barros Merchán

Mi agradecimiento está dedicado a mis padres que han hecho que sea realidad este momento tan importante de mi vida y que siempre me han llenado de amor.

Angel Mauricio Melo Arteaga

# ÍNDICE DE CONTENIDO

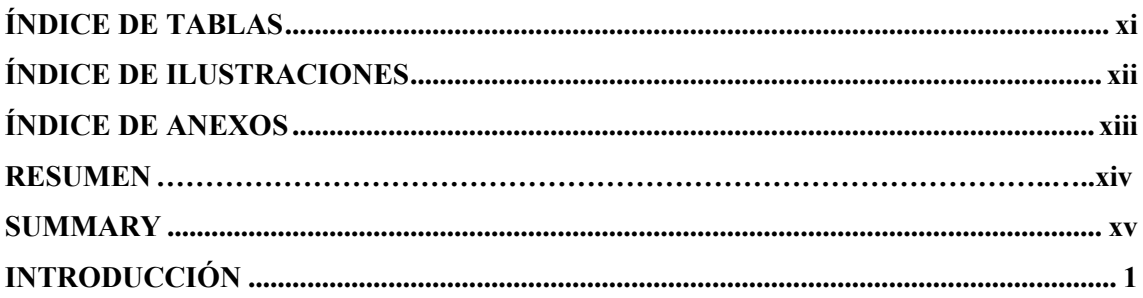

# **CAPÍTULO I**

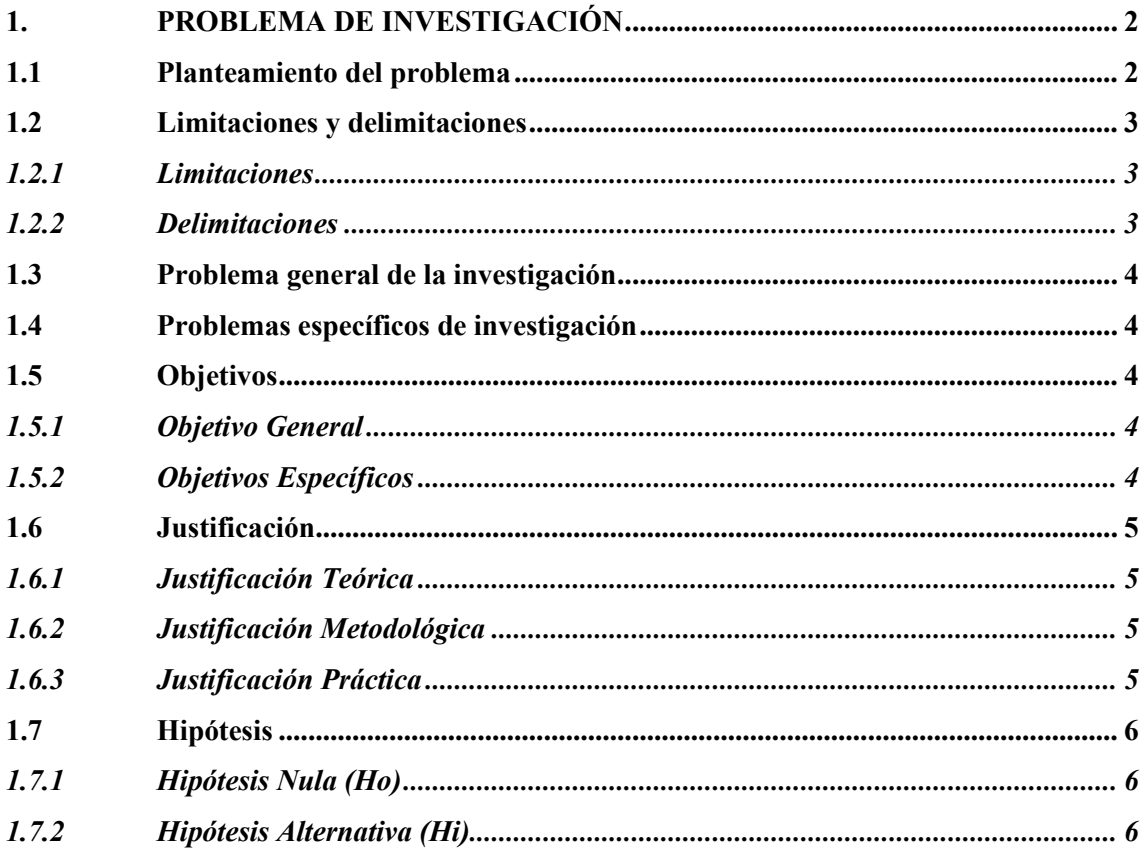

# **CAPÍTULO II**

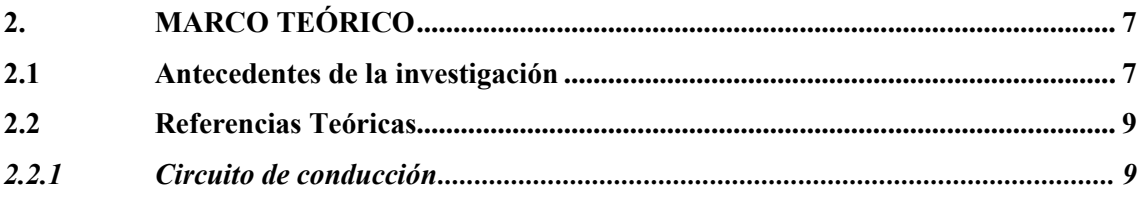

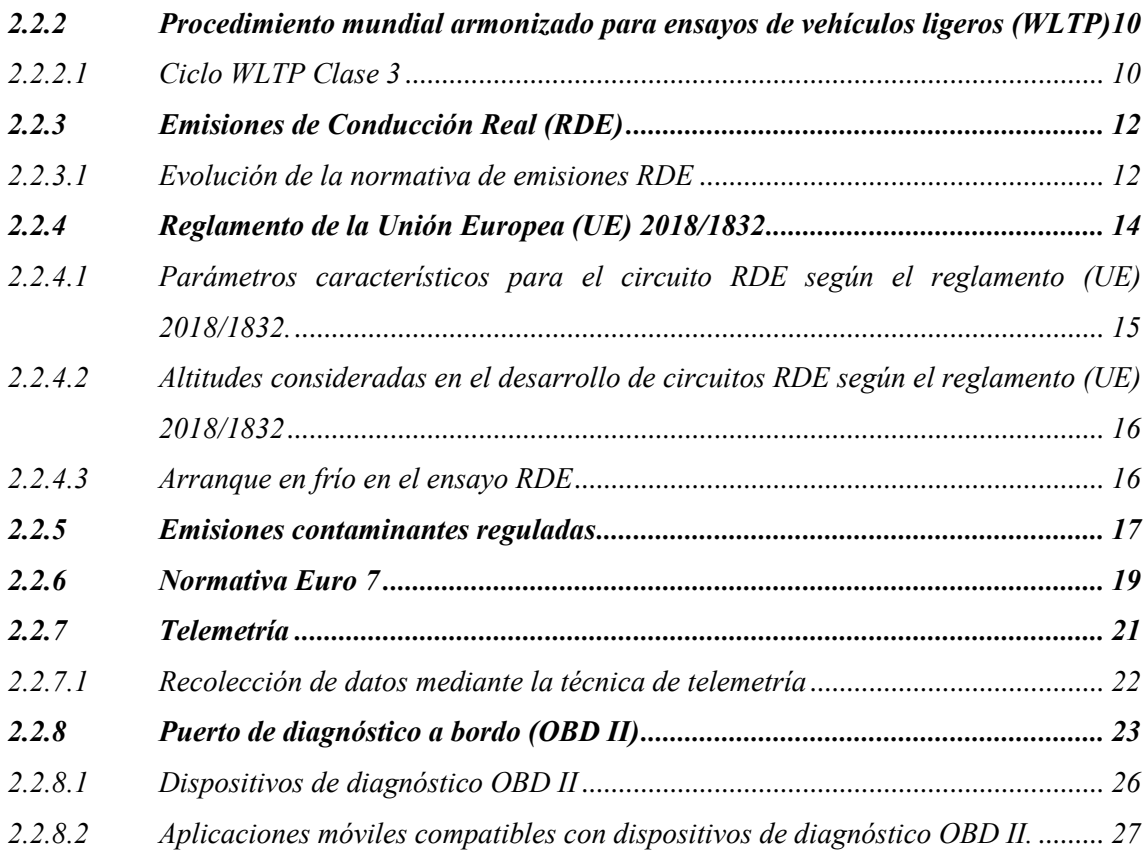

# **[CAPÍTULO III](#page-44-0)**

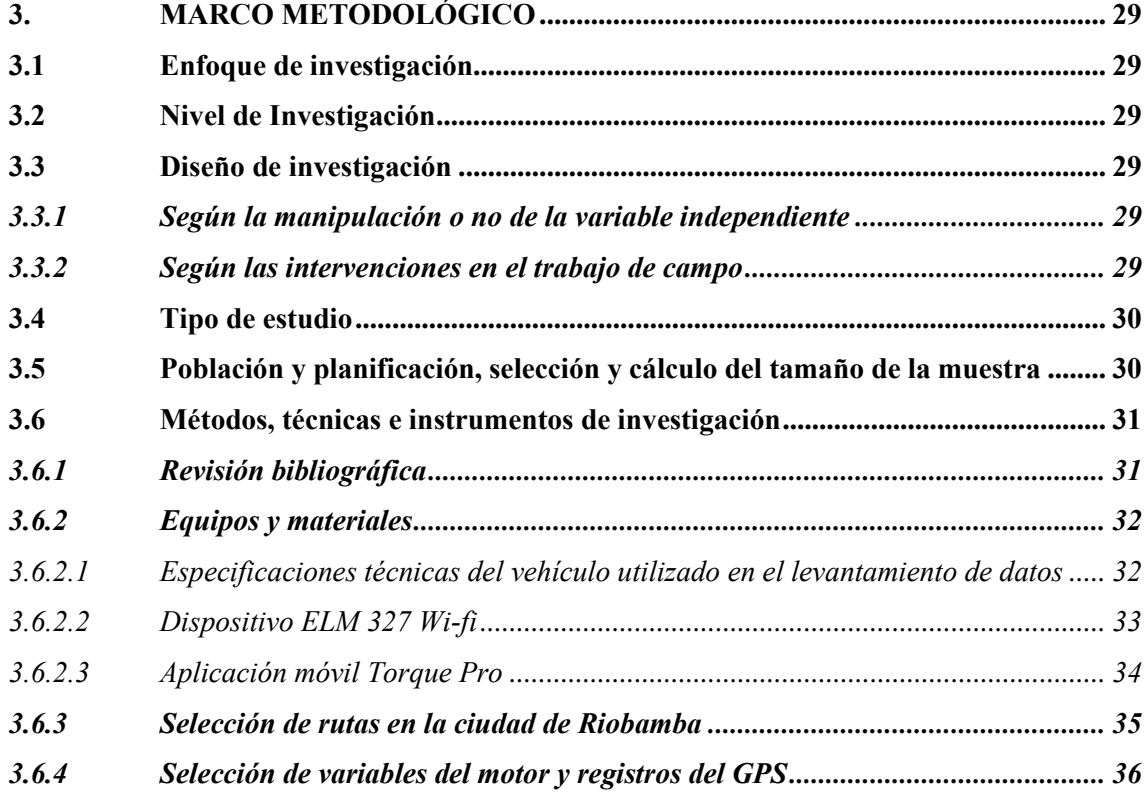

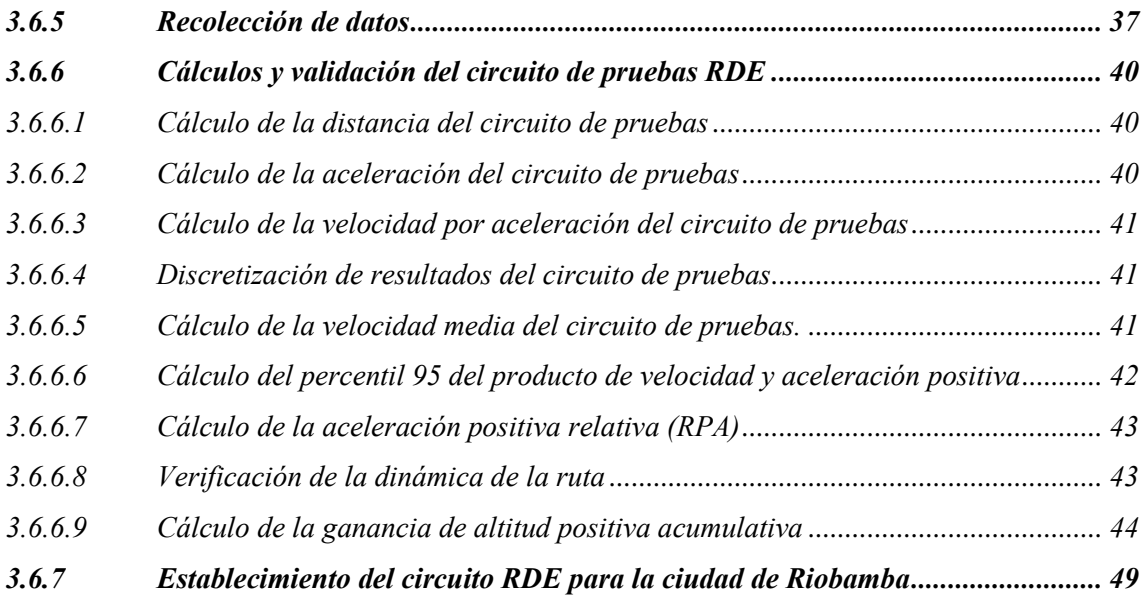

# **[CAPÍTULO IV](#page-65-0)**

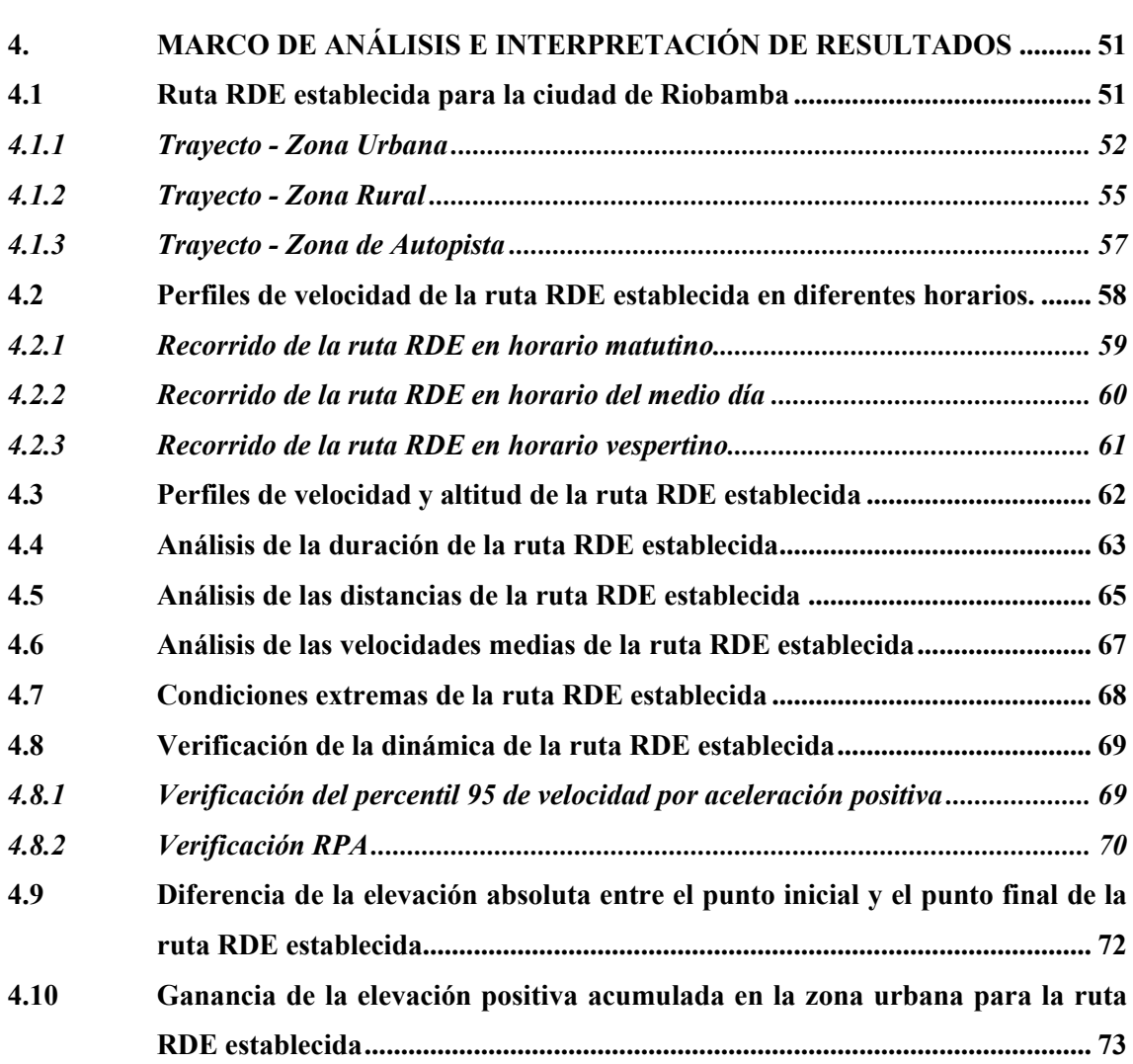

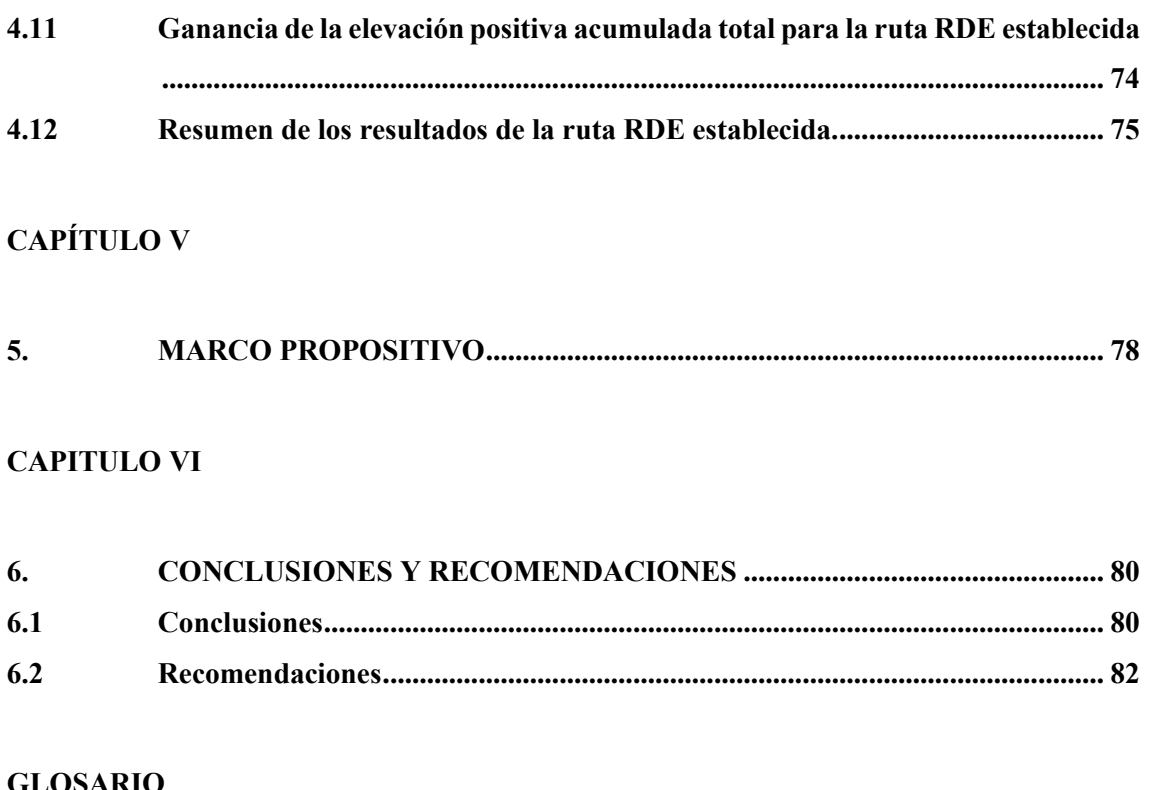

**[GLOSARIO](#page-98-0) [BIBLIOGRAFÍA](#page-99-0) [ANEXOS](#page-106-0)**

# <span id="page-11-0"></span>**ÍNDICE DE TABLAS**

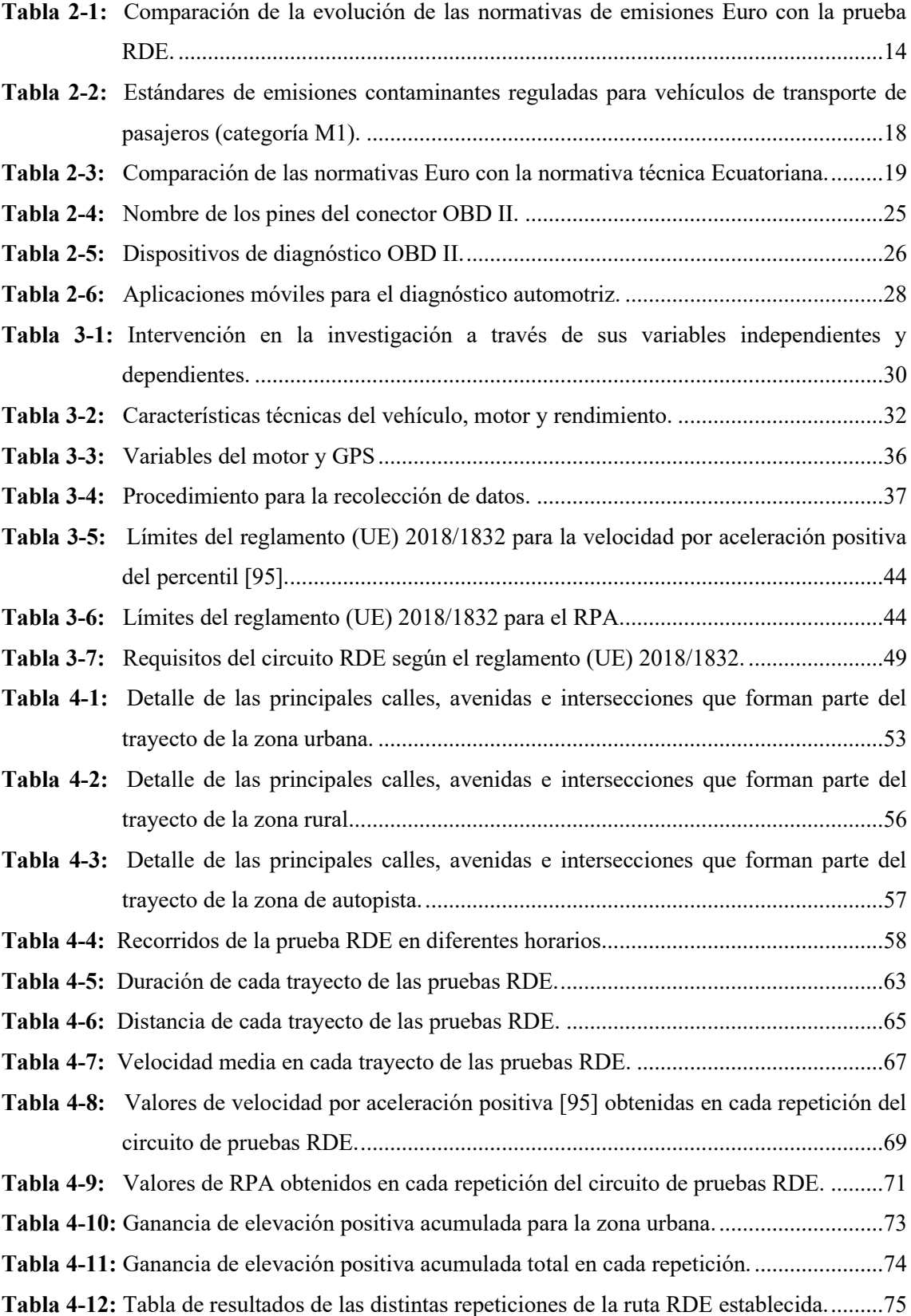

# <span id="page-12-0"></span>**ÍNDICE DE ILUSTRACIONES**

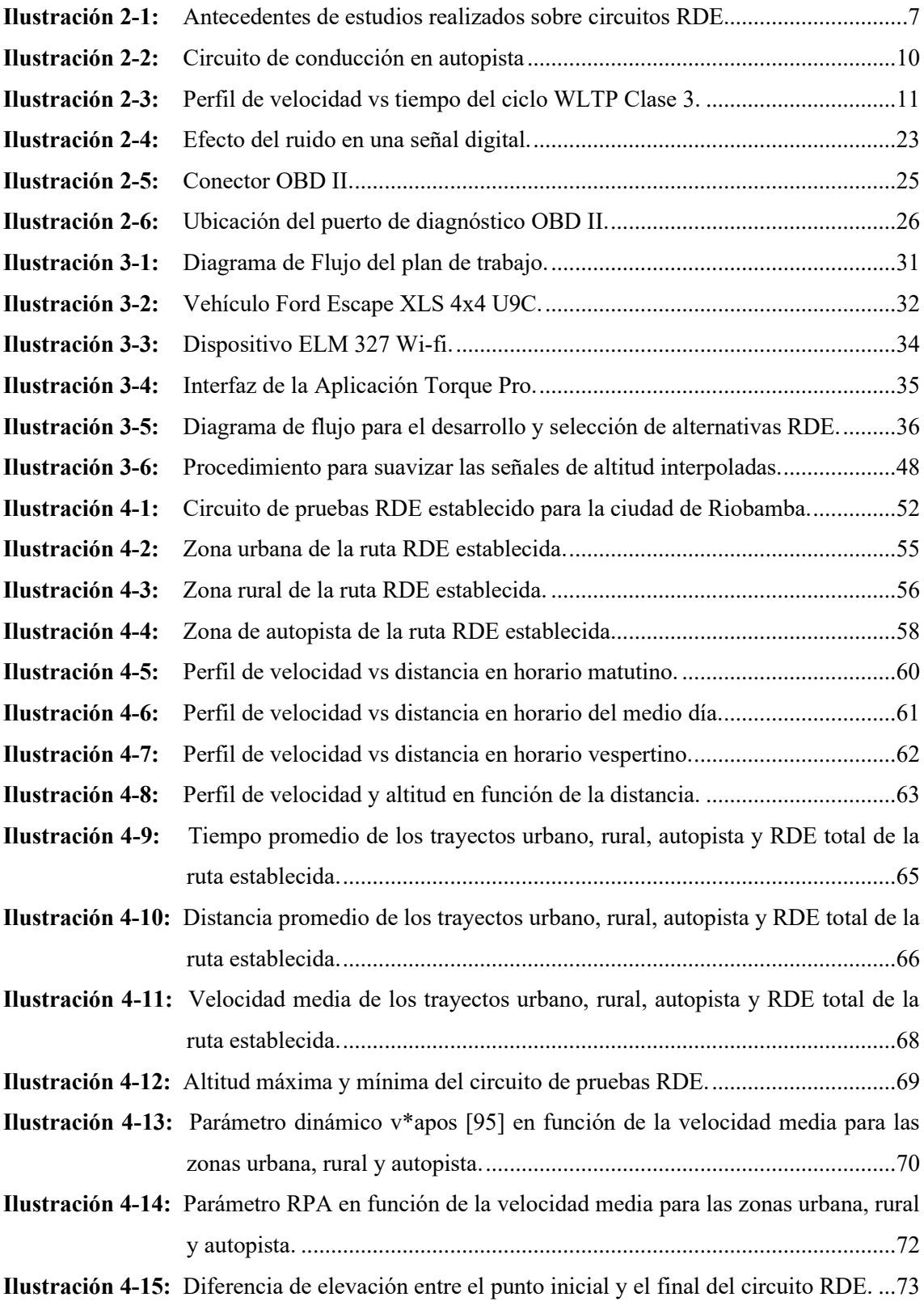

<span id="page-13-0"></span>**ÍNDICE DE ANEXOS**

**ANEXO A:** ALTERNATIVA 1 **ANEXO B:** ALTERNATIVA 2 **ANEXO C:** ALTERNATIVA 3 **ANEXO D:** ALTERNATIVA 4, RUTA SELECCIONADA

#### <span id="page-14-0"></span>**RESUMEN**

La discrepancia existente entre los valores de las emisiones contaminantes reportadas en las pruebas de laboratorio y los valores obtenidos durante la conducción real ha permitido el desarrollo de los circuitos de pruebas de Emisiones de Conducción Real (por sus siglas en inglés, RDE), donde se refleja la realidad de las condiciones de conducción y su impacto en las emisiones contaminantes. El trabajo de integración curricular tiene como objetivo el diseño de un circuito de pruebas RDE según los parámetros-características de normativas internacionales para la ciudad de Riobamba. Se inicia con la identificación de los principales recorridos del tránsito vehicular, planteando cuatro alternativas para obtener la ruta RDE. En estas rutas se recopilan datos a través de la conexión de un dispositivo de diagnóstico automotriz denominado ELM 327 Wi-fi conectado al puerto de Diagnóstico a Bordo (por sus siglas en inglés, OBD II), realizando un total de siete repeticiones con un vehículo Ford Escape en horarios matutinos, del medio día y vespertinos. Los datos recopilados permiten el análisis del cumplimiento de los parámetros estipulados por el reglamento de la Unión Europea (por sus siglas en inglés, UE) 2018/1832. Los resultados muestran que la ruta planteada en el horario matutino es la que cumple la mayor parte de los requisitos expuestos por el reglamento. La duración promedio de la ruta es de 97.06 minutos, la distancia es de 56.28 kilómetros con una proporción del 32.56%, 33.34% y 34.10% para la zona urbana, rural y de autopista, respectivamente. Además, se cumple con la dinámica del trayecto, es decir, con los valores del percentil 95 de velocidad por aceleración positiva y aceleración relativa positiva (RPA). El circuito de pruebas RDE establecido fue adaptado a la ciudad de Riobamba y cumple con la mayoría de los parámetros expuestos en el reglamento (UE) 2018/1832.

**Palabras clave:** <CIRCUITO DE CONDUCCIÓN> <EMISIONES DE CONDUCCIÓN REAL (RDE)> <DISPOSITIVOS DE DIAGNÓSTICO AUTOMOTRIZ> <PUERTO DE DIAGNÓSTICO A BORDO (OBD)> <RIOBAMBA (CANTÓN)>.

0277-DBRA-UPT-2024

#### <span id="page-15-0"></span>**SUMMARY**

The current discrepancy between pollutant emission values reported in laboratory tests and those obtained during actual driving has led to the development of Real Driving Emissions (RDE) testing circuits, reflecting real-world driving conditions and their impact on pollutant emissions. This curriculum integration project aims to design an RDE testing circuit according to international regulatory parameters for Riobamba City in the Automotive Engineering field. The process begins with the finding of main traffic routes, proposing four alternatives to establish the RDE route. Data are collected on these routes by connecting an automotive diagnostic device called ELM 327 Wi-fi to the On-Board Diagnostics (OBD II) port. Seven repetitions are conducted with a Ford Escape vehicle during morning, noon, and evening hours. The collected data allow for the analysis of compliance with parameters outlined in the European Union (EU) regulation 2018/1832. Results indicate that the proposed route during the morning hours meets the major part of the regulation's requirements. The average duration of the route is 97.06 minutes, covering a distance of 56.28 kilometers, with proportions of 32.56%, 33.34%, and 34.10% for urban, rural, and highway zones, respectively. The route also complies with the trajectory dynamics, including values for the 95th percentile of speed, positive acceleration, and positive relative acceleration. The established RDE testing circuit was tailored to Riobamba city and satisfies most parameters outlined in regulation (EU) 2018/1832.

**Keywords:** <DRIVING CIRCUIT> <REAL DRIVING EMISSIONS (RDE)> <AUTOMOTIVE DIAGNOSTIC DEVICES> <ON-BOARD DIAGNOSTICS PORT (OBD)> <RIOBAMBA (CANTÓN)>.

0277-DBRA-UPT-2024

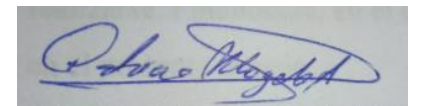

Lic. Patricia Moyota A. Mgs ID number: 0603611013 **EFL Teacher**

# <span id="page-16-0"></span>**INTRODUCCIÓN**

El trabajo de integración curricular "Diseño de un circuito de prueba de emisiones de conducción real (por sus siglas en inglés, RDE) según los parámetros-características de normativas internacionales para la ciudad de Riobamba" tiene como objetivo el desarrollo de un trayecto o circuito de pruebas siguiendo los parámetros establecidos en el reglamento de la Unión Europea (UE) 2018/1832 para la ciudad de Riobamba. Con el fin de cumplir con este objetivo se realiza un análisis bibliográfico del tema establecido, luego se identifican las diferentes rutas por donde circula el transporte vehicular de la ciudad de Riobamba a fin de obtener los trazados preliminares del circuito, finalmente se establece el circuito RDE que mejor se adapte a las características de la ciudad y a los parámetros establecidos por el reglamento (UE) 2018/1832.

Este documento está dividido en seis capítulos que se describen a continuación. El capítulo 1 describe el planteamiento del problema, las limitaciones, objetivos, justificaciones e hipótesis del trabajo de titulación. El capítulo 2 detalla los fundamentos teóricos, tales como el reglamento (UE) 2018/1832, circuito de conducción, emisiones contaminantes reguladas, telemetría, dispositivos de diagnóstico a bordo (por sus siglas en inglés, OBD II), entre otros, que permitirán el diseño de un circuito RDE representativo en la ciudad de Riobamba. El capítulo 3 describe la metodología empleada, donde se incluye un diagrama de flujo que ilustra el proceso de selección de la ruta representativa, el procedimiento para la recolección de datos y las fórmulas matemáticas para llevar a cabo los cálculos y validación de la dinámica del circuito de pruebas RDE. El capítulo 4 muestra los resultados del trabajo de integración curricular, tales como la verificación de los parámetros dinámicos del circuito de pruebas RDE, el cumplimiento de los tiempos, velocidades, distancias, ganancia de altitudes positivas acumuladas, entre otros, establecidos en el reglamento (UE) 2018/1832. En el capítulo se 5 indican las propuestas de futuras investigaciones que pueden realizarse. Finalmente, en el capítulo 6 se detallan las conclusiones y recomendaciones obtenidas en el presente trabajo.

## **CAPÍTULO I**

## <span id="page-17-1"></span><span id="page-17-0"></span>**1. PROBLEMA DE INVESTIGACIÓN**

#### <span id="page-17-2"></span>**1.1 Planteamiento del problema**

A nivel mundial las emisiones contaminantes son cada vez más preocupantes ya que afectan a la calidad del aire, aportan al calentamiento global y afectan la salud de las personas. El sector del transporte es una de las principales fuentes de emisiones contaminantes y de gases de efecto invernadero debido a la quema de combustibles fósiles (Martínez, 2016, p. 38). Entre las principales emisiones contaminantes que salen de los tubos de escape de los vehículos propulsados por motores de combustión interna están el monóxido de carbono (CO), dióxido de carbono (CO2), hidrocarburos totales (THC), hidrocarburos no metánicos (NMHC), óxidos de nitrógeno (NO<sub>X</sub>) y material particulado (PM). (UE 2018/1832, 2018, p. 44).

Por otra parte, el transporte terrestre en la actualidad es un eje primordial para la movilidad de las personas en las ciudades que están en constante crecimiento debido al aumento sostenido de la población, por tanto, en diferentes países se han establecido normativas y reglamentos para regular las emisiones contaminantes producidas por este sector (Martínez, 2016, p.17). La propuesta de normativas más estrictas como la normativa Euro 6 busca disminuir las emisiones de CO, CO2, THC, NMHC,  $NO<sub>X</sub>$  y PM, promoviendo el uso de vehículos más limpios en las carreteras lo que ha ocasionado una disminución en el consumo de combustibles y las emisiones en las ciudades de todo el mundo, asegurando la salud de los ciudadanos y el medio ambiente (Comisión Europea, 2022).

En el Ecuador, en los últimos años, las autoridades ambientales han mostrado una creciente preocupación por la problemática de la contaminación vehicular. Para abordar esta situación, se han llevado a cabo estudios sobre la polución del aire donde se han identificado que las ciudades con mayor emisión de contaminantes son Quito, Santo Domingo y Milagro (Sorgato, 2016).

La ubicación geográfica del país presenta una condición particular, ya que algunas ciudades, como Quito, Riobamba y Cuenca se encuentran situadas a más de 2700 metros de altitud (INAMHI, 2019. p.17). Por esta razón, es necesario llevar a cabo estudios que se ajusten a la realidad local, abordando aspectos como las emisiones, el consumo de combustible y el rendimiento de los vehículos, entre otros.

Actualmente, la ciudad de Riobamba enfrenta altos niveles de tráfico, especialmente durante horas pico, lo que afecta negativamente la calidad del aire de la ciudad (Gambarte, 2022, p. 1). Este trabajo de titulación tiene como propósito el diseño de un circuito de pruebas RDE que se adapte a las condiciones geográficas y de tránsito de la ciudad. El circuito de pruebas facilitará el desarrollo de futuras investigaciones sobre el impacto de las emisiones contaminantes generadas por los vehículos de la ciudad.

#### <span id="page-18-0"></span>**1.2 Limitaciones y delimitaciones**

La importancia de esta investigación consiste en la recolección de datos como: velocidad, distancia, revoluciones por minuto del motor, par motor, consumo de combustible, longitud y latitud, a través de una aplicación móvil compatible con el dispositivo de diagnóstico automotriz que va conectado al puerto OBD II del vehículo. La obtención de estos datos permitirá diseñar el circuito de pruebas RDE que se ajuste a las características de la ciudad de Riobamba y a las necesidades del reglamento (UE) 2018/1832.

#### <span id="page-18-1"></span>*1.2.1 Limitaciones*

El trabajo de integración curricular está limitado por el uso de dispositivos de diagnóstico automotriz y aplicaciones móviles que permiten la obtención de datos para el trazado de un circuito de pruebas RDE en la ciudad de Riobamba.

Es importante tener en cuenta que las condiciones meteorológicas, mantenimientos viales y el tráfico limitan la recolección de datos debido a variaciones en el estilo de conducción ya que factores externos afectan a la velocidad, el tiempo y otros parámetros relevantes que son esenciales para determinar la ruta RDE definitiva.

#### <span id="page-18-2"></span>*1.2.2 Delimitaciones*

El diseño del circuito de pruebas RDE estará conformado por una parte urbana, una rural y una de autopista trazadas en la ciudad de Riobamba. El cumplimiento de la dinámica del trayecto RDE se verificará mediante los parámetros establecidos en el reglamento (UE) 2018/1832.

Los datos obtenidos del circuito RDE serán analizados y procesados con el fin de obtener información relevante y precisa sobre la característica de la ruta, y su idoneidad conforme a lo establecido en el reglamento (UE) 2018/1832

## <span id="page-19-0"></span>**1.3 Problema general de la investigación**

¿Es posible realizar un circuito de pruebas RDE en la ciudad de Riobamba siguiendo las recomendaciones del reglamento (UE) 2018/1832?

## <span id="page-19-1"></span>**1.4 Problemas específicos de investigación**

¿Qué datos son necesarios para realizar un circuito de pruebas RDE?

¿Cuál es el protocolo de comunicación que se utilizará para la obtención de los datos del vehículo?

¿Qué tratamiento estadístico se realizará a los datos obtenidos durante el desarrollo del circuito de pruebas RDE?

# <span id="page-19-2"></span>**1.5 Objetivos**

# <span id="page-19-3"></span>*1.5.1 Objetivo General*

Diseñar un circuito Conducción de Emisiones Real (RDE) según los parámetros-características de normativas internacionales para la ciudad de Riobamba.

# <span id="page-19-4"></span>*1.5.2 Objetivos Específicos*

- Realizar un análisis bibliográfico de libros, tesis y artículos científicos que permitan establecer los fundamentos teóricos para el diseño de circuito de pruebas RDE en la ciudad de Riobamba.
- Identificar las principales rutas, trayectos y recorridos del transporte vehicular de la ciudad de Riobamba.
- Construir el circuito de pruebas RDE que se adapte a las características de la ciudad de Riobamba siguiendo las recomendaciones del reglamento (UE) 2018/1832.
- Validar el circuito de pruebas RDE para la ciudad de Riobamba con datos obtenidos de un vehículo mediante la conexión OBD II.

#### <span id="page-20-0"></span>**1.6 Justificación**

### <span id="page-20-1"></span>*1.6.1 Justificación Teórica*

En el presente trabajo de integración curricular se trazará un recorrido en la ciudad de Riobamba que incluye una zona urbana, una zona rural y una zona de autopista conforme a las recomendaciones establecidas en el reglamento (UE) 2018/1832.

El reglamento (UE) 2018/1832 establece que el ensayo debe llevarse a cabo a una altura moderada de 700 m. También permite que esta altura pueda ampliarse mediante un factor de corrección, siempre y cuando el valor de elevación se encuentre por encima de los 700 m y no supere los 1300 m. (UE, 2017/1151, pág. 115). La ciudad de Riobamba está a una altura de 2740 m, por tanto, existe la necesidad de diseñar un circuito RDE que permita establecer bases de investigación para futuros proyectos que se enfoquen en darsoluciones al incremento de las concentraciones de gases contaminantes y la tasa de consumo de combustible que son producidas por el parque vehicular en altitudes superiores a las establecidas en el reglamento antes mencionado.

## <span id="page-20-2"></span>*1.6.2 Justificación Metodológica*

El trabajo de titulación inicia con la identificación de las principales rutas y recorridos del tránsito vehicular de la ciudad de Riobamba, en donde se recopilarán datos mediante la conexión de un dispositivo de diagnóstico automotriz conectado al puerto OBD II de un vehículo. Los datos recolectados permitirán analizar el cumplimiento de los parámetros establecidos en el reglamento (UE) 2018/1832. Una vez planteados los trazados finales se seleccionará el circuito RDE que cumpla con la mayor parte de los requisitos del reglamento, luego se procederá con la campaña de recolección de datos que finalmente serán analizados. El circuito de pruebas RDE será de gran utilidad para futuras investigaciones sobre análisis de emisiones de gases de escape, consumo de combustible, análisis energéticos, etc., en vehículos convencionales, híbridos y eléctricos.

#### <span id="page-20-3"></span>*1.6.3 Justificación Práctica*

En la provincia de Chimborazo, específicamente en la ciudad de Riobamba, no existe evidencia bibliográfica sobre investigaciones de circuitos RDE, es por ello que esta investigación será de gran utilidad para futuros trabajos sobre emisiones contaminantes, consumo de combustible, análisis energético, etc.

## <span id="page-21-0"></span>**1.7 Hipótesis**

# <span id="page-21-1"></span>*1.7.1 Hipótesis Nula (Ho)*

No es factible el diseño de un circuito de pruebas RDE que cumpla las características del reglamento (UE) 2018/1832 en la ciudad de Riobamba.

# <span id="page-21-2"></span>*1.7.2 Hipótesis Alternativa (Hi)*

Es factible el diseño de un circuito de pruebas RDE que cumpla las características del Reglamento (UE) 2018/1832 en la ciudad de Riobamba.

# **CAPÍTULO II**

## <span id="page-22-1"></span><span id="page-22-0"></span>**2. MARCO TEÓRICO**

#### <span id="page-22-2"></span>**2.1 Antecedentes de la investigación**

En la Ilustración 2-1 se muestra un esquema de algunas investigaciones llevadas a cabo en diversas regiones del mundo, incluyendo investigaciones específicas realizadas en Ecuador, sobre estudios relacionados con el desarrollo de circuitos RDE.

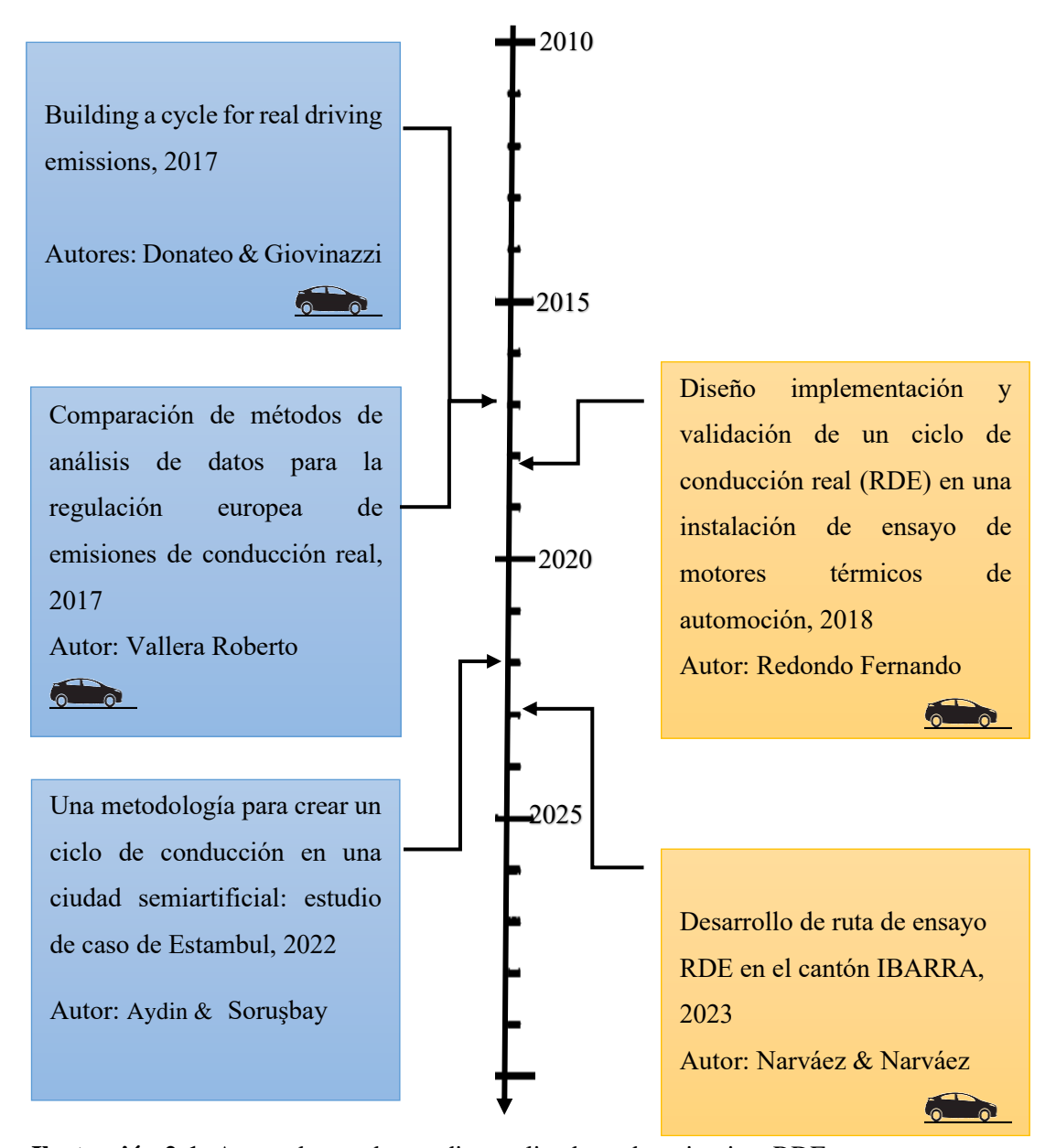

<span id="page-22-3"></span>**Ilustración 2-1:** Antecedentes de estudios realizados sobre circuitos RDE. **Realizado por:** Barros Nicolay & Melo Angel, 2023

En el año 2017, en la ciudad de Lecce, ubicada en la región de Apulia, Italia, se llevó a cabo un estudio que se basó en el reglamento (UE) 2016/427. Su objetivo fue encontrar un ciclo de conducción real que cumpliera con los valores establecidos por dicho reglamento, teniendo en cuenta el impacto del perfil de la carretera, las condiciones ambientales y la situación del tráfico en las emisiones de gases contaminantes (Donateo & Giovinazzi, 2017: pp. 892-898). Para llevar a cabo la investigación, se utilizó el Sistema de Monitoreo de Emisiones Portátiles (por sus siglas en inglés, PEMS) para medir las emisiones a bordo. Los autores realizaron cuatro rutas diferentes con el fin de identificar cuál de ellas cumplía con los parámetros establecidos por la normativa. Los resultados demostraron que una de las cuatro rutas cumplía con los requisitos del Reglamento 2016/646, permitiendo reducir los costos experimentales al minimizar la distancia total recorrida (Donateo & Giovinazzi, 2017: pp. 892-898).

En el mismo año, en la ciudad de Lisboa, Portugal. Roberto Vallera público un artículo que abordó el tema de las emisiones contaminantes y los procedimientos de regulación de vehículos en el mundo real. El estudio destaca que los ciclos de conducción utilizados para la certificación de vehículos son insuficientes para determinar el verdadero comportamiento de las emisiones. El autor también observó que las pruebas en carretera proporcionaron datos más precisos sobre la contaminación del parque automotor. El simular condiciones de conducción reales revela información relevante sobre las emisiones de los vehículos en situaciones cotidianas. Los resultados obtenidos en esta investigación a partir de las pruebas en carretera llevaran a la reflexión sobre la necesidad de mejorar los procedimientos de certificación de emisiones. También se reconoció la importancia de implementar métodos de análisis de datos más avanzados y realistas que reflejan de manera más precisa las emisiones durante la conducción en el mundo real (Vallera, 2017, págs. 2-13).

En España, en la ciudad de Valencia, durante el año 2018 se llevó a cabo un estudio basado en el diseño, implementación y validación experimental de un ciclo de conducción RDE. Los resultados del estudio demostraron que las emisiones generadas por los vehículos que cumplen con las normas Euro 5/6 en un ciclo de conducción real superan los límites establecidos por el Nuevo Ciclo de Conducción Europeo (por sus siglas en inglés, NEDC). La discrepancia entre los resultados promovió el concepto RDE, que se enfoca en medir las emisiones contaminantes en condiciones de conducción en carretera, en contraposición a las pruebas realizadas en bancos de ensayos con ciclos fijos como se hacía anteriormente. El nuevo enfoque tiene como objetivo proporcionar una evaluación más precisa y realista de las emisiones de los vehículos, teniendo en cuenta los factores ambientales, el perfil de la carretera y las condiciones de tráfico (Redondo, 2018, p. 29).

En Turquía, en la ciudad de Estambul; durante el año 2022 se desarrolló un Ciclo Urbano Semiartificial (por sus siglas en inglés, SACC), que puede ser empleado en diversas pruebas vehiculares, tales como emisiones en carretera, evaluación de la sostenibilidad de vehículos eléctricos híbridos (por sus siglas en inglés, HEV) o inventarios de emisiones urbanas. La metodología utilizada en el análisis de datos de tráfico recopilados en intervalos de media hora en Estambul, permitió calcular velocidades y distancias promedio para tramos urbanos, rurales y en autopista. Los datos promedio fueron transformados en valores de velocidad instantánea mediante una distribución aleatoria, para simular aceleraciones y desaceleraciones reales de conducción. El estudio también incluyó la modelación de los ciclos artificiales generados, así como del ciclo de regulación utilizando el software AVL Cruise para efectuar comparaciones y analizar la dinámica de la conducción en entornos urbanos (Aydin & Soruşbay, 2022, p.1)

En el año 2023, en la zona norte de Ecuador, específicamente en la ciudad de Ibarra, se llevó a cabo un trabajo de investigación con el objetivo de diseñar una ruta de ensayo de emisiones RDE cumpliendo con los requisitos del reglamento (UE) 2017/1151. Se diseñaron tres alternativas de ruta con un vehículo Chevrolet Aveo Activo en diferentes horarios (matutinos y vespertinos), donde se adquirió datos del Sistema de Posicionamiento Global (por sus siglas en inglés, GPS) y condiciones de operación del vehículo utilizando el puerto de Diagnóstico a Bordo (por sus siglas en inglés, OBD II). Con los datos obtenidos se llevaron a cabo diversos cálculos, como la energía de frenado, energía de tracción, potencia de tracción, masa de emisión de  $CO<sub>2</sub>$  por estequiometria y factores de emisión de CO<sub>2</sub> en función de la distancia, con el fin de analizar el rendimiento del vehículo en la ruta RDE. La ruta RDE estuvo compuesta por tres zonas conectadas: urbana, rural y autopista, que representan el 32%, 33% y 35% de la distancia total del trayecto, respectivamente. Los resultados obtenidos y las conclusiones proporcionaron una visión detallada del rendimiento del vehículo en condiciones reales de conducción, cumpliendo con los estándares establecidos en la normativa europea. Además, realizaron una comparación de los factores de emisión y consumo de combustible con estudios previos, aportando información relevante para futuras investigaciones y mejoras en el campo de las emisiones vehiculares (Narváez y Narváez, 2023, p.20).

#### <span id="page-24-0"></span>**2.2 Referencias Teóricas**

#### <span id="page-24-1"></span>*2.2.1 Circuito de conducción*

Un circuito de conducción es un recorrido estandarizado que se utiliza para caracterizar las emisiones contaminantes y el consumo de combustible de un vehículo de manera consistente y comparativa. Un circuito de conducción se lleva a cabo siguiendo un patrón específico que simula las condiciones de conducción reales en términos de velocidad y tiempo (Jiménez et al., 2013: pp. 1-2).

Los circuitos de conducción fueron creados con el propósito de capturar y reflejar las condiciones de conducción reales, durante el recorrido, toman en cuenta una variedad de factores que pueden afectar la velocidad del vehículo, como el tráfico, las condiciones del pavimento, las señales de tráfico y otros elementos del entorno vial (Yu et al., 2008: p. 1)

En la Ilustración 2-2 se muestra un circuito de conducción desarrollado en la ciudad de Beijín, China. Es un recorrido específico que representa las condiciones de manejo típicas en una autopista local. En este circuito, se registra la velocidad del vehículo en función del tiempo a medida que avanza desde el inicio hasta el final del trayecto.

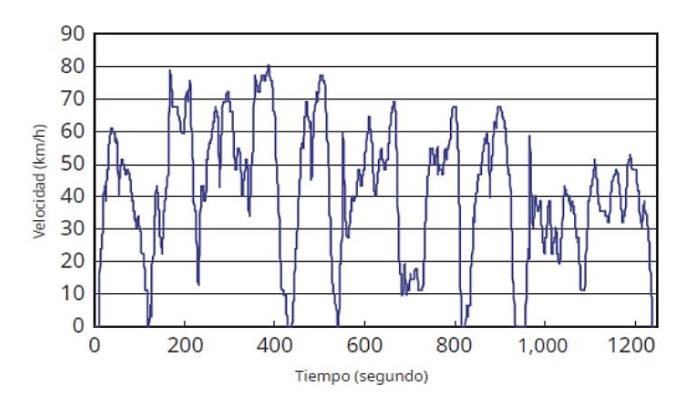

**Ilustración 2-2:** Circuito de conducción en autopista **Fuente:** Yu et al., 2008, p. 8

#### <span id="page-25-2"></span><span id="page-25-0"></span>*2.2.2 Procedimiento mundial armonizado para ensayos de vehículos ligeros (WLTP)*

El Procedimiento Mundial Armonizado para Ensayos de Vehículos Ligeros (por sus siglas en inglés, WLTP) es una prueba diseñada para evaluar las emisiones contaminantes, el ahorro de combustible y el rendimiento energético de vehículos ligeros. Durante la prueba WLTP, se consideran varios factores, como el tiempo de ralentí, la aceleración, el frenado y otros comportamientos típicos de conducción. Además, se realizan mediciones más precisas de emisiones y consumo de combustible en ciclos de conducción dinámicos y variados, que reflejan mejor las condiciones de conducción real (Marotta et al., 2015, p.2).

#### <span id="page-25-1"></span>*2.2.2.1 Ciclo WLTP Clase 3*

EL WLTP se divide en tres clases dependiendo la relación potencia/masa (PMR) del vehículo, siendo estas: PMR  $\leq$  22, 22 < PMR < 34 y PMR  $\geq$  34. La clase 3 abarca los vehículos con PMR  $\geq$  34. La mayoría de los vehículos actuales tienen relaciones potencia/peso de 40–100 W/kg, siendo la clase 3 la categoría que representa a la gran mayoría de vehículos europeos (Marotta et al., 2015, p.2).

La clase 3 está diseñada para representar diferentes tipos de conducción y consta de cuatro segmentos a diferentes velocidades:

- Conducción urbana (velocidad baja): Simula una conducción típica en áreas urbanas con velocidades más bajas, como en calles y zonas residenciales (Marotta et al., 2015, p.2).
- Conducción suburbana (velocidad media): Representa una conducción en áreas suburbanas y carreteras secundarias, con velocidades medias más elevadas en comparación con la conducción urbana (Marotta et al., 2015, p.2).
- Conducción extraurbana (velocidad alta): Representa la conducción en carreteras principales y vías de alta velocidad, con velocidades más altas en comparación con los segmentos anteriores (Marotta et al., 2015, p.2).
- Conducción en carretera (velocidad extra alta): Se simula una conducción en autopistas y carreteras de alta velocidad, con velocidades más elevadas que en los segmentos previos (Marotta et al., 2015, p.2).

Cada uno de estos segmentos está diseñado para reflejar diferentes condiciones y situaciones de conducción que los vehículos pueden enfrentar en la vida real. La combinación de estos segmentos proporciona una evaluación más completa y representativa del rendimiento del vehículo en términos de emisiones y consumo de combustible en distintos escenarios de conducción (Marotta et al., 2015, p.2).

En la ilustración 2-3 se puede observar los cuatro segmentos del ciclo WLTP clase 3 con diferentes rangos de velocidades.

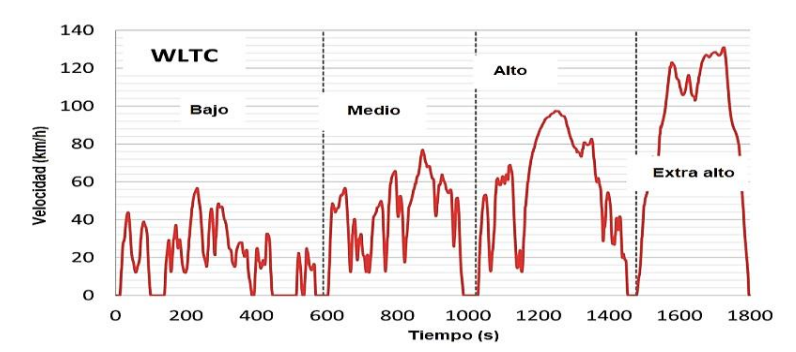

<span id="page-26-0"></span>**Ilustración 2-3:** Perfil de velocidad vs tiempo del ciclo WLTP Clase 3. **Fuente:** Marotta et al., 2015, p.3

#### <span id="page-27-0"></span>*2.2.3 Emisiones de Conducción Real (RDE)*

Las pruebas RDE se implementaron en respuesta a los escándalos conocidos como "Dieselgate", que involucraron a algunas compañías automotrices que utilizaron software modificado en sus vehículos para engañar a los ensayos de laboratorio y cumplir con los estándares de emisiones, mientras que en condiciones reales de conducción las emisiones eran mucho mayores. (Donateo & Giovinazzi, 2017: p.892). Estos datos llevaron a la necesidad de incorporar pruebas en carretera como componente esencial de los procesos de homologación de la normativa europea (Donateo & Giovinazzi, 2017: p.892).

Previo a la implementación de las pruebas en ruta, estas se llevaban a cabo en laboratorios dentro de un ambiente controlado y altamente definido utilizando dinámetros. Esto se hacía con el objetivo de asegurar la repetibilidad de las pruebas y comparar las características generadas por los distintos modelos sometidos al proceso de homologación (Suarez et al., 2019: p. 2).

Las pruebas RDE se diseñaron para cuantificar las emisiones de vehículos ligeros equipados con PEMS en un rango de condiciones normales de funcionamiento del vehículo (Zardini y Bonnel, 2020. p. 4). Uno de los factores claves para el desarrollo de pruebas RDE es la discrepancia entre las emisiones de NO<sub>x</sub> reportadas en una prueba de laboratorio y en la conducción real utilizando equipos PEMS (Zardini y Bonnel, 2020. p. 4). Las emisiones varían debido a diferentes factores que se presentan en la carretera, como resistencia a la rodadura, resistencia aerodinámica, cambios de marcha, estilos de conducción, ganancia de altitud y condiciones ambientales no controladas, aspectos que son fundamentales al obtener mediciones precisas de las emisiones, lo que permite comparar y evaluar de manera confiable los resultados. Siendo de vital importancia adaptar este tipo de pruebas al lugar donde se los realizan y asegurarse de cumplir con los límites de velocidad y todas las regulaciones de tráfico vigentes (Lyu et al., 2020; citados en Narváez y Narváez, 2023).

#### <span id="page-27-1"></span>*2.2.3.1 Evolución de la normativa de emisiones RDE*

Las pruebas RDE se desarrollaron inicialmente en Europa y se introdujeron en cuatro diferentes paquetes a lo largo del 2016 al 2018, básicamente como un avance para las normas Euro (Dieselnet, 2022). Los requisitos de las pruebas RDE son basados en los procedimientos de la Unión Europea y han sido adaptados por otros países como China, India, Japón, entre otros a lo largo del tiempo (Dieselnet, 2022).

El primer paquete fue acordado en mayo de 2015 y publicado en marzo de 2016, describe los conceptos básicos de las pruebas RDE, incluidas las características de conducción, descripciones de herramientas de evaluación de datos y requisitos técnicos para equipos e informes PEMS. La atención se ha centrado en las emisiones contaminantes, principalmente  $NO<sub>x</sub>$ . El primer paquete solo tenía fines de seguimiento y generación de informes. Se aplicó a vehículos Euro 6c desde abril del 2016 (Dieselnet, 2022).

El segundo paquete fue acordado en octubre de 2015 y publicado en abril de 2016, contiene valores límite de  $NO<sub>X</sub>$  correspondientes a los límites EURO 6, factores de cumplimiento e implementación de RDE. También incluía varias características técnicas como límites dinámicos, límites de ganancia de altitud y verificación de GPS. Los vehículos tenían que cumplir con un factor de conformidad de NO<sub>X</sub> de 2,1 para Euro 6d-TEMP a partir del 01/09/2017 y de 1,5 para Euro 6d a partir del 01/01/2020 (Dieselnet, 2022).

El tercer paquete fue acordado en diciembre de 2016 y publicado en junio de 2017, presenta un protocolo de conteo de partículas y elementos de consenso asociados, incluidos eventos de regeneración y arranque en frío para pruebas RDE, métodos y disposiciones híbridas. El mismo paquete introdujo la posibilidad de que los fabricantes declaren en un certificado de cumplimiento que sus emisiones están por debajo de los límites (es decir, el nivel máximo que puede alcanzar un viaje RDE). Se introdujo un factor de conformidad de numero de partículas (PN) de 1,5 para los nuevos modelos a partir de septiembre de 2017, para todos los vehículos nuevos M1 y N1 Clase I a partir de septiembre de 2018, y para los vehículos N1 Clase II y III y N2 un año después (Dieselnet, 2022).

El cuarto paquete fue acordado en marzo de 2018 y publicado en noviembre de 2018, constituyó la base para las inspecciones en servicio y las pruebas de cumplimiento con disposiciones específicas para vehículos comerciales ligeros. El factor de conformidad de NOx se redujo a 1,43. El método de evaluación de datos se ha simplificado para que el resultado medido basado en la distancia sea igual al resultado de la prueba, a menos que las emisiones de  $CO<sub>2</sub>$  basadas en la distancia de la prueba RDE no sean más del 20-30 % más altas que durante la prueba WLTP. En este último caso, se puede aplicar una corrección menor a 1 (Dieselnet, 2022).

El desarrollo de las pruebas RDE está estrechamente vinculado a las normas Euro desde el año 2005, como se observa en la Tabla 2-1. Durante el transcurso del tiempo se han producido cambios significativos en el control de las emisiones de gases contaminantes y en la comprensión de cómo se generan dichos gases con PEMS (Zardini y Bonnel, 2020. p.4).

| Año                                                                          | Euro                                    | UE - RDE                             | Informe del<br><b>CCI</b>                  | Legislación de la<br>UE |  |
|------------------------------------------------------------------------------|-----------------------------------------|--------------------------------------|--------------------------------------------|-------------------------|--|
| 2005                                                                         | Euro 4                                  | Pre-RDE<br>activity                  |                                            |                         |  |
| 2007                                                                         | Euro 4                                  | Pre-RDE<br>activity                  |                                            | 715/2007<br>692/2008    |  |
| $2011 - 2013$                                                                | Euro 5b                                 | <b>RDE-HDV</b>                       | JRC 66031<br>JRC 62639<br><b>JRC 75998</b> | 582/2011                |  |
| 2014                                                                         | Euro 6                                  |                                      |                                            |                         |  |
| 2015                                                                         |                                         |                                      | <b>JRC 93743</b><br><b>JRC 97357</b>       |                         |  |
| 2016                                                                         | Euro 6a, b                              | RDE <sub>1</sub><br>RDE <sub>2</sub> |                                            | 2016/427<br>2016/646    |  |
| 2017                                                                         | Euro 6c                                 | RDE <sub>3</sub>                     | JRC 105595                                 | 2017/1151<br>2017/1154  |  |
| 2018<br>$\overline{a}$ and $\overline{a}$ and $\overline{a}$<br>$\mathbf{r}$ | Euro $6d -$<br>Temp<br>$\sim$<br>1.2020 | RDE <sub>4</sub>                     | JRC 109812                                 | 2018/1832               |  |

<span id="page-29-1"></span>**Tabla 2-1:** Comparación de la evolución de las normativas de emisiones Euro con la prueba RDE.

**Fuente:** Zardini y Bonnel, 2020: p. 5

#### <span id="page-29-0"></span>*2.2.4 Reglamento de la Unión Europea (UE) 2018/1832*

El reglamento de la Unión Europea del 5 de noviembre de 2018 tiene como objetivo mejorar los ensayos y los procesos de homologación en relación con las emisiones de vehículos comerciales ligeros y turismo. Para lograr esto, se modificaron tres documentos clave:

- Directiva 2007/46/ Comisión Europea (por sus siglas en inglés, CE) del Parlamento Europeo y del Congreso: Establece un marco para la homologación a los componentes, sistemas y unidades técnicas independientes destinadas a los vehículos de motor y remolques. La modificación busca mejorar los procedimientos de homologación y asegurar una evaluación más precisa de las emisiones de los turismos y vehículos comerciales ligeros (UE 2018/1832, 2018, p. 1).
- Reglamento (CE) n.° 692/2008: Establece las normas para la homologación de vehículos de motor con respecto a las emisiones y eficiencia de combustible. La modificación busca mejorar los ensayos y procedimientos de medición de emisiones para garantizar que los vehículos cumplan con los estándares de emisiones establecidos (UE 2018/1832, 2018, p. 1).
- Reglamento (UE) 2017/1151: Establece requisitos técnicos para el tipo de homologación de vehículos en relación con las emisiones y el consumo de combustible. La modificación tiene como objetivo perfeccionar los procedimientos de homologación y asegurar una evaluación

más precisa de las emisiones aplicables a turismos y vehículos comerciales ligeros (UE 2018/1832, 2018, p. 1).

# <span id="page-30-0"></span>*2.2.4.1 Parámetros característicos para el circuito RDE según el reglamento (UE) 2018/1832.*

Los principales requisitos del viaje para el circuito RDE se describen en el reglamento (UE) 2018/1832. En él se especifican las características de la ruta como la velocidad, distancia, duración, variación de altura, condiciones ambientales, la dinámica del viaje, entre otros (Donateo y Giovinazzi, 2017: pp. 892).

A continuación, se presentan los distintos grupos de características que reflejan los principales requisitos a tener en cuenta al momento de validar el diseño de un circuito de pruebas RDE.

Características del viaje grupo 1: Requisitos que consta en el Anexo IIIa, Reglamento (UE) 2018/1832, y son los siguientes:

- Distancia urbana.
- Distancia rural.
- Distancia de la autopista.
- Porcentaje de distancia urbana.
- Porcentaje de distancia rural.
- Porcentaje de distancia de autopista.

Características del viaje grupo 2: Requisitos que consta en el Anexo 7b del Reglamento (UE) 2018/1832, y son los siguientes:

- Diferencia absoluta de elevación de los puntos inicial y final.
- Ganancia de elevación positiva acumulada total.
- Ganancia de elevación positiva acumulada urbana.

Presencia o ausencia de la dinámica del viaje: Características del viaje que consta en el Anexo 7a del Reglamento (UE) 2018/1832 son los siguientes:

- Aceleración positiva relativa (RPA) urbana.
- RPA rural.
- RPA Autopista.
- Percentil Urbano 95th Velocidad\*Aceleración.
- Percentil Rural 95th Velocidad\* Aceleración.
- Percentil Autopista 95th Velocidad\* Aceleración.

Recuentos > 100 por separado para urbano, rural, autopista.

Dinámica general del viaje: A través del método de ventana media móvil (por sus siglas en inglés, MAW) que consta en el Anexo 5, Reglamento (UE) 2018/1832, y son los siguientes:

- Porcentaje de ventanas urbanas normales.
- Porcentaje de ventanas rurales normales.
- Porcentaje de ventanas normales de autopista.

# <span id="page-31-0"></span>*2.2.4.2 Altitudes consideradas en el desarrollo de circuitos RDE según el reglamento (UE) 2018/1832*

En el Anexo III del reglamento (UE) 2018/1832 especifica que el ensayo debe llevarse a cabo a una altitud moderada de 700 m o menor. Además, el reglamento permite la ampliación de esta altitud mediante un factor de corrección. Este factor de corrección permite realizar el ensayo a una altitud superior a los 700 m, sin embargo, debe ser menor o igual a los 1300 m ((UE) 2018/1832, 2017, p.105). Es importante tener en cuenta que alrededor del mundo muchos vehículos están destinados a operar en regiones de mayor altitud, como zonas montañosas o áreas geográficas con elevaciones considerables. ((UE) 2018/1832, 2018, p.105).

#### <span id="page-31-1"></span>*2.2.4.3 Arranque en frío en el ensayo RDE*

El arranque en frío de un vehículo ocurre al comienzo del trayecto, cuando el motor aún no ha alcanzado la temperatura óptima de funcionamiento. (Faria et al., 2018: p.2).

Las regulaciones de la Unión Europea, (UE) 2016/427 y (UE) 2016/646, no tomaron en cuenta las mediciones de emisiones durante el arranque en frío en las pruebas RDE. No obstante, en la reglamentación (UE) 2017/5514 se tomó la decisión de incorporar las mediciones de emisiones durante este periodo. Esto debido a la importancia de tener en cuenta las emisiones producidas durante el arranque en frío para obtener una evaluación más precisa de las emisiones de los vehículos en condiciones reales de conducción. (Weilenmann et al., 2009: p.1).

Según el reglamento (UE) 2018/1832 el arranque en frío abarca desde el inicio del ensayo hasta que el vehículo haya estado en funcionamiento por 5 minutos. En el caso de medir la temperatura del refrigerante, este periodo concluye cuando el refrigerante alcanza por lo menos los 70 °C por primera vez (UE 2018/1832, 2018, p.112).

### <span id="page-32-0"></span>*2.2.5 Emisiones contaminantes reguladas*

De acuerdo con la norma Euro 6 las emisiones contaminantes reguladas para vehículos ligeros a gasolina según la categoría M1 son los siguientes: CO, HC, NO<sub>X</sub> y PM. Mientras que las emisiones contaminantes reguladas para vehículos ligeros a diésel según la categoría M1 son los siguientes: CO,  $HC+NO<sub>X</sub>$ , NO<sub>X</sub> y PM (Dieselnet, 2022). A continuación, se presenta una breve descripción de cada una de estas emisiones:

- CO: Se produce por la combustión incompleta debido a una mezcla rica, es decir, se produce una combustión con una relación aire-combustible superior al estequiométrico, y es precisamente en las mezclas ricas que escasea el oxígeno  $(O_2)$  y se impide la conversión completa al CO<sup>2</sup> por lo que la reacción química no es la ideal. (Payri & Desantes, 2011, p 569). La inhalación en pequeñas cantidades puede dar lugar a confusión mental, vértigo, dolor de cabeza, náuseas, debilidad y pérdida del conocimiento. La exposición prolongada o continua puede afectar los sistemas nervioso y cardiovascular, provocar cambios neurológicos y cardíacos. Las mujeres embarazadas y sus bebés, los niños pequeños, los ancianos y las personas que padecen anemia, enfermedades cardíacas y respiratorias pueden ser mucho más susceptibles a esta sustancia y su exposición a ella debe ser extremadamente limitada (Téllez et al., 2006, p.113)
- HC: La emisión de hidrocarburos se da por la combustión incompleta del combustible, dando lugar a dos escenarios opuestos: un dosado rico (no existe suficiente oxígeno para oxidar el combustible) y un dosado pobre (la propagación del frente de la llama puede provocar que partes de la mezcla se queden sin quemar) (Payri & Desantes, 2011, p. 569). Por otra parte, los hidrocarburos pueden producir una combustión irregular por varias razones, por la evaporización deficiente del combustible, las fugas de escape, los cortocircuitos en la admisión (en motores de dos tiempos) y la obstrucción del combustible en pequeños volúmenes (Payri & Desantes, 2011, p. 428). La intoxicación aguda con estos compuestos puede provocar dolor de cabeza, náuseas, mareos, desorientación, confusión e inquietud. La exposición a dosis elevadas puede incluso provocar pérdida del conocimiento y dificultad respiratoria (Zubizarreta et al., 2018).
- NO<sub>X</sub>: Los óxidos de nitrógeno se forman por una elevada temperatura y por la presencia de oxígeno. Las temperaturas de combustión son muy altas cuando se da con una mezcla estequiométrica y el oxígeno es muy abundante cuando se produce una mezcla pobre. Estos dos acontecimientos producen una alta formación de  $NO<sub>x</sub>$ cuando el dosado es pobre o cercano al estequiométrico. (Payri & Desantes, 2011, p. 569). La inhalación de concentraciones elevadas durante un corto período de tiempo puede provocar edema pulmonar, cuyos efectos aparecen

sólo al cabo de unas horas y se agravan con el esfuerzo físico. La exposición prolongada puede dañar el sistema inmunológico y los pulmones, reducir la resistencia a las infecciones y provocar cambios irreversibles en el tejido pulmonar (Gutiérrez et al., 2020)

• PM: Se produce dentro de la cámara de combustión debido a la insuficiencia de oxígeno, lo que provoca una combustión incompleta, siendo este el principal precursor de su creación. Los PM son una compleja mezcla de partículas suspendidas que incluyen partículas sólidas y gotas de líquido que se encuentran en el aire (Acosta, 2011, pp. 17-19). Los principales efectos negativos para la salud incluyen el aumento de la mortalidad por enfermedades respiratorias y cardiovasculares, así como el aumento de las consultas hospitalarias por asma en los niños (Franco, 2020, p. 7).

En la Tabla 2-2 se presenta los estándares de las emisiones contaminantes de los vehículos M1 según las normas de emisiones de la Unión Europea.

| <b>Escenario</b>                  | Fecha                | $\bf CO$   | HC                | $HC+NOX$   | NO <sub>X</sub> | PM                   |  |  |
|-----------------------------------|----------------------|------------|-------------------|------------|-----------------|----------------------|--|--|
|                                   |                      |            |                   | g/km       |                 |                      |  |  |
| Encendido por chispa (gasolina)   |                      |            |                   |            |                 |                      |  |  |
| Euro 1                            | 1992.07              | 2.72(3.16) |                   | 0.97(1.13) |                 |                      |  |  |
| Euro 2                            | 1996.01              | 2.2        |                   | 0.5        |                 |                      |  |  |
| Euro 3                            | 2000.01              | 2.30       | 0.20              |            | 0.15            |                      |  |  |
| Euro 4                            | 2005.01              | 1.0        | 0.10              |            | 0.08            |                      |  |  |
| Euro 5                            | 2009.09 <sup>b</sup> | 1.0        | 0.10 <sup>d</sup> |            | 0.06            | $0.005^{e,f}$        |  |  |
| Euro 6                            | 2014.09              | 1.0        | 0.10 <sup>d</sup> |            | 0.06            | $0.005^{e,f}$        |  |  |
| Encendido por compresión (diésel) |                      |            |                   |            |                 |                      |  |  |
| Euro $1\dagger$                   | 1992.07              | 2.72(3.16) |                   | 0.97(1.13) |                 | 0.14(0.18)           |  |  |
| Euro 2, IDI                       | 1996.01              | 1.0        |                   | 0.7        |                 | 0.08                 |  |  |
| Euro 2, DI                        | 1996.01 <sup>a</sup> | 1.0        |                   | 0.9        |                 | 0.10                 |  |  |
| Euro 3                            | 2000.01              | 0.64       |                   | 0.56       | 0.50            | 0.05                 |  |  |
| Euro 4                            | 2005.01              | 0.50       |                   | 0.30       | 0.25            | 0.025                |  |  |
| Euro $5^{\circ}$                  | 2009.09 <sup>b</sup> | 0.50       |                   | 0.23       | 0.18            | $0.005$ <sup>f</sup> |  |  |
| Euro 5b                           | $2011.09^{\circ}$    | 0.50       |                   | 0.23       | 0.18            | $0.005$ <sup>f</sup> |  |  |
| Euro 6                            | 2014.09              | 0.50       |                   | 0.17       | 0.08            | $0.005$ <sup>f</sup> |  |  |

<span id="page-33-0"></span>**Tabla 2-2:** Estándares de emisiones contaminantes reguladas para vehículos de transporte de pasajeros (categoría M1).

\* En las etapas Euro 1...4, los vehículos de pasajeros > 2.500 kg fueron homologados como vehículos de Categoría N<sup>1</sup>

† Los valores entre paréntesis son los límites de conformidad de producción (COP)

a. hasta el 30 de septiembre de 1999 (después de esa fecha, los motores DI deben cumplir con los límites IDI)

b. 2011.01 para todos los modelos

c. 2013.01 para todos los modelos

d. NMHC =  $0,068$  g/km

e. aplicable solo a vehículos que utilizan motores DI

f. 0,0045 g/km usando el procedimiento de medición PMP

 $6.0 \times 10^{-12}$  1/km en los tres primeros años a partir de las fechas de entrada en vigor de la Euro 6 **Fuente:** Dieselnet, 2022

Las normativas europeas Euro 3 y Euro 6 son estándares de emisiones vehiculares diseñados para limitar la cantidad de contaminantes liberados por los vehículos en la Unión Europea que se han aplicado a partir de los años 2000 y 2014 respectivamente. Mientras que la normativa técnica ecuatoriana INEN 2204 establece requisitos y estándares específicos de emisiones de vehículos en Ecuador que se aplica desde el año 2017. La normativa INEN 2204 se basa en los estándares de emisiones de la normativa europea Euro 3 y se adapta a las necesidades del país. En la Tabla 2-3 se presenta una comparación entre los estándares de las emisiones contaminantes de la normativa técnica ecuatoriana INEN y la normativa europea Euro 3 y 6 para vehículos a gasolina.

| Categoría                                                  | <b>Clase</b>     | $\bf CO$ | HC                | $HC + NOX$ | NO <sub>x</sub> | PM                   |  |  |
|------------------------------------------------------------|------------------|----------|-------------------|------------|-----------------|----------------------|--|--|
|                                                            |                  |          |                   | g/km       |                 |                      |  |  |
| <b>EURO 3</b>                                              |                  |          |                   |            |                 |                      |  |  |
| M1                                                         |                  | 2.3      | 0.2               |            | 0.15            |                      |  |  |
|                                                            | I $\leq$ 1305 kg | 2.3      | 0.2               |            | 0.15            |                      |  |  |
| N1                                                         | II 1305-1760 kg  | 4.17     | 0.25              |            | 0.18            |                      |  |  |
|                                                            | $III > 1760$ kg  | 5.22     | 0.29              |            | 0.21            |                      |  |  |
| EURO 6                                                     |                  |          |                   |            |                 |                      |  |  |
| M1                                                         |                  | 1        | 0.1               |            | 0.06            | $0.005^{\text{e,f}}$ |  |  |
|                                                            | I $\leq$ 1305 kg | 1        | 0.10 <sup>g</sup> |            | 0.06            | $0.005^{e,f}$        |  |  |
| N <sub>1</sub>                                             | II 1305-1760 kg  | 1.81     | 0.13 <sup>h</sup> |            | 0.075           | $0.005^{e,f}$        |  |  |
|                                                            | $III > 1760$ kg  | 2.27     | $0.16^{i}$        |            | 0.082           | $0.005^{e,f}$        |  |  |
| <b>NTE INEN 2204</b>                                       |                  |          |                   |            |                 |                      |  |  |
| $M^a$                                                      |                  | 2.3      | 0.2               |            | 0.15            |                      |  |  |
|                                                            | I $\leq$ 1305 kg | 2.3      | 0.2               |            | 0.15            |                      |  |  |
| N1                                                         | II 1305-1760 kg  | 4.17     | 0.25              |            | 0.18            |                      |  |  |
|                                                            | $III > 1760$ kg  | 5.22     | 0.29              |            | 0.21            |                      |  |  |
| a. Salvo los vehículos cuyo peso máximo sobrepase 2500 kg. |                  |          |                   |            |                 |                      |  |  |
| e. aplicable únicamente a vehículos con motores DI         |                  |          |                   |            |                 |                      |  |  |
| f. 0,0045 g/km utilizando el procedimiento de medición PMP |                  |          |                   |            |                 |                      |  |  |
| $\frac{g}{g}$ y NMHC = 0,068 g/km                          |                  |          |                   |            |                 |                      |  |  |
| <sup>h.</sup> y NMHC = $0,090$ g/km                        |                  |          |                   |            |                 |                      |  |  |
| <sup>i.</sup> y NMHC = $0,108$ g/km                        |                  |          |                   |            |                 |                      |  |  |

<span id="page-34-1"></span>**Tabla 2-3:** Comparación de las normativas Euro con la normativa técnica Ecuatoriana.

**Fuente:** INEN 2204, 2017; Dieselnet, 2022

### <span id="page-34-0"></span>*2.2.6 Normativa Euro 7*

La nueva normativa Euro 7 se ha propuesto para garantizar vehículos más limpios y mejorar la calidad del aire, con el propósito de proteger tanto el medio ambiente como la salud de la población. La propuesta de esta normativa introduce nuevos estándares de emisiones que aseguran que los automóviles, furgonetas, autobuses y camiones sean más limpios, y que reflejen una situación más favorable en las ciudades donde los problemas de contaminación ambiental son más críticos. Además, la propuesta aborda no solo las emisiones provenientes de los tubos de escape, sino también las relacionadas con los frenos y los neumáticos. (Comisión Europea, 2022, p.1).

Esta propuesta tiene como objetivo sustituir y simplificar las normas de emisión que antes estaban separadas para diferentes tipos de vehículos, como automóviles y furgonetas, (Euro 6) camiones y autobuses (Euro VI). Las reglas de la normativa Euro 7 establece límites de emisión aplicables a todos los vehículos de motor, es decir, automóviles, furgonetas, autobuses y camiones, bajo un solo conjunto de reglas. Estas nuevas reglas se caracterizan por ser neutrales en relación con el tipo de combustible y tecnología utilizada, debido a que establecen los mismos límites, independientemente de si el vehículo funciona con gasolina, diésel, motores eléctricos o combustibles alternativos (Comisión Europea, 2022, p.1). Entre los principales propósitos de esta nueva normativa están:

- Controlar mejor las emisiones de contaminantes atmosféricos de todos los vehículos nuevos: Se amplía la variedad de condiciones de conducción que se incluyen en las pruebas de emisiones en carretera. Estas pruebas ahora reflejarán de mejor manera las diversas condiciones que los vehículos pueden enfrentar en toda Europa, abarcando temperaturas de hasta 45 °C y trayectos cortos que son comunes en los desplazamientos diarios. De esta manera, se busca reflejar de manera más precisa la realidad de las condiciones de conducción y su impacto en las emisiones de los vehículos. (Comisión Europea, 2022).
- Actualizar y endurecer los límites de emisiones contaminantes: Se establecerán límites más estrictos para camiones y autobuses y se aplicarán límites más bajos para turismos y furgonetas, sin importar el tipo de combustible utilizado. Además, las nuevas regulaciones incluirán límites de emisión para contaminantes que anteriormente no estaban sujetos a regulación, como las emisiones de óxido nitroso provenientes de vehículos pesados. Esto tiene como objetivo principal reducir la contaminación y mejorar la calidad del aire, promoviendo así un medio ambiente más saludable y sostenible. (Comisión Europea, 2022).
- Regular las emisiones de los frenos y los neumáticos: Las reglas establecidas en las normas Euro 7 serán pioneras a nivel mundial, debido a que no solo regularán las emisiones provenientes de los tubos de escape de los vehículos, sino que también establecerán límites adicionales para las emisiones de partículas provenientes de los frenos, así como normas relacionadas con las emisiones de microplásticos generados por los neumáticos. Estas normas se aplicarán a todos los tipos de vehículos, incluyendo los eléctricos. De esta manera, se busca abordar de manera integral las fuentes de contaminación y promover una mayor protección del medio ambiente. (Comisión Europea, 2022).
- Asegurar de que los autos nuevos permanezcan limpios por más tiempo: Bajo las nuevas regulaciones, se extenderá el período de cumplimiento de las normas para todos los vehículos. Se llevará a cabo la verificación del cumplimiento de las normas para turismos y furgonetas hasta que alcancen los 200.000 kilómetros y 10 años de antigüedad. Esto representa un doble del tiempo de durabilidad exigido anteriormente bajo la normativa Euro 6/VI, que establecía 100.000 kilómetros y 5 años de antigüedad. De manera similar, se aplicarán incrementos en los requisitos para autobuses y camiones. Esto garantizará un mayor control y cumplimiento de las regulaciones de emisiones durante un período de tiempo más largo para todos los vehículos. (Comisión Europea, 2022).
- Apoyar el despliegue de vehículos eléctricos: Las nuevas normas incluirán regulaciones específicas sobre la durabilidad de las baterías instaladas en automóviles y camionetas, con el objetivo de fortalecer la confianza del consumidor en los vehículos eléctricos. Esto se logrará al reducir la necesidad de reemplazar las baterías al comienzo de la vida útil de un vehículo, lo que a su vez reducirá la demanda de nuevas materias primas críticas requeridas para fabricar baterías. De esta manera, se promoverá una mayor sostenibilidad y eficiencia en el uso de los recursos en la industria de vehículos eléctricos. (Comisión Europea, 2022).
- Aprovechar al máximo las posibilidades digitales: Las normas Euro 7 garantizarán que los vehículos no sean manipulados y permitirán a las autoridades controlar las emisiones de manera efectiva. Para lograr esto, se implementarán sensores en el interior del vehículo que medirán las emisiones a lo largo de su vida útil. Esto facilitará a las autoridades realizar controles y garantizar el cumplimiento de los estándares de emisiones, asegurando así que los vehículos cumplan con los requisitos establecidos y reduciendo la posibilidad de manipulación de los sistemas de control de emisiones (Comisión Europea, 2022).

#### *2.2.7 Telemetría*

La telemetría es un sistema de comunicación a distancia que permite recopilar, procesar y transmitir información entre dispositivos electrónicos. La comunicación puede realizarse a través de una red fija o inalámbrica. Para su implantación es necesario instalar adecuadamente sensores específicos y personal capacitado para analizar y ejecutar rutinas del sistema (Téllez et al., 2020: p.2).

La telemetría opera a través de un proceso fundamental que involucra el uso de transductores o dispositivos especializados capaces de convertir magnitudes físicas en señales eléctricas. (Benítez, 2020, pp.19-20). Estas señales son transmitidas a través de distintos medios de comunicación, que pueden incluir redes inalámbricas, conexiones por cable, internet o sistemas de telemetría basados en GPS (Téllez et al., 2020: p.2).

Los aspectos tecnológicos que contribuyen al desarrollo de la telemetría son los siguientes:

- Tecnología de sensores caracterizada por recolectar información.
- Procesamiento y almacenamiento de la información, relacionada con el uso de memorias de gran capacidad y microprocesadores.
- Logística de procesamiento de la información, de principio a fin (Téllez et al., 2020: p.2).

# *2.2.7.1 Recolección de datos mediante la técnica de telemetría*

En cualquier sistema de comunicación, la señal recibida siempre es diferente a la señal transmitida debido a las adversidades en la transmisión. Las principales dificultades son:

- Ruido: El ruido es una señal no deseable que limita el rendimiento de los sistemas de comunicación, debido a que modifica la señal útil con pequeñas alteraciones en la transmisión. (Cornejo & Tintin, 2010, pp.2-10). La señal de ruido se clasifica en:
	- − Ruido impulsivo: No es continuo y consiste en pulsos irregulares o pulsos cortos y amplitudes relativamente grandes.
	- − Ruido de intermodulación: Ocurre cuando señales de diferentes frecuencias comparten el mismo medio de transmisión.
	- − Ruido térmico: Es producido por la agitación térmica de los electrones, por lo tanto, impone un límite superior en el rendimiento de los sistemas de comunicación. (Cornejo & Tintin, 2010, pp.8-10).

La ilustración 2-4 presenta el efecto que tiene el ruido sobre una señal digital, entendiendo que si el ruido es exagerado los bits de comunicación recibidos pueden ser diferentes a los originales.

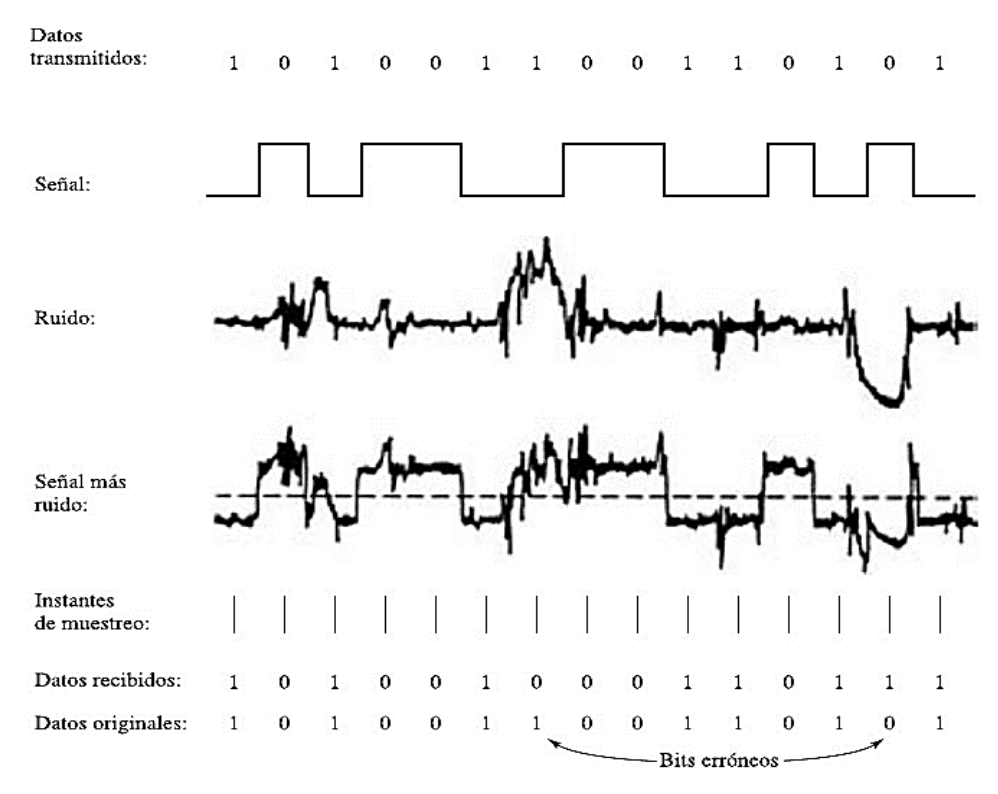

**Ilustración 2-4:** Efecto del ruido en una señal digital.

**Fuente:** Cornejo & Tintin, 2010

- Atenuación: Es la disminución de la intensidad o amplitud de una señal transmitida en una distancia. La atenuación se clasifica en:
	- − Medios guiados: Es la disminución de la intensidad de una señal a medida que viaja a lo largo de un medio físico específico (cable trenzado, cable coaxial, fibra óptica) (Cornejo & Tintin, 2010, pp.8-10).
	- − Medios no guiados: Son aquellos que no confinan las señales mediante ningún tipo de cable (ondas de radio, Wi-fi, satélite digital), por lo tanto, se propagan libremente a través del medio (aire y el vacío) (Cornejo & Tintin, 2010, pp.8-10).

#### *2.2.8 Puerto de diagnóstico a bordo (OBD II)*

En 1988, la Junta de Recursos del Aire de California (por sus siglas en inglés, CARB), en Estados Unidos, desarrolló la obligatoriedad de equipar todos los vehículos de gasolina con el sistema OBD para reducir la contaminación del aire. El sistema estaba basado en dispositivos electrónicos que controlarán los límites de emisiones de gases. Posteriormente, en 1996, debido a nuevas medidas contra la contaminación, se llevó a cabo la adopción del OBDII (Villamar, 2008, p.21).

El OBD II fue desarrollado con el propósito de verificar las emisiones de un vehículo de manera precisa y específica. Este sistema realiza controles para detectar códigos de error genéricos y funcionamientos erróneos de los sistemas del vehículo como el sistema de control de emisiones, sistema de control eléctrico, sistema de combustible, sistema de encendido, entre otros. A partir de la implementación del OBD II en el 2007 se estandarizó la ubicación y el uso de cada uno de sus pines (Sánchez et al., 2016: pp.20-21).

En cuanto a los protocolos básicos de OBD II, existen tres principales, cada uno con pequeñas variaciones en el modelo de comunicación entre el equipo de diagnóstico a bordo y el escáner de diagnóstico automotriz. Como se describen a continuación:

- La Sociedad de Ingenieros Automotrices (por sus siglas en inglés, SAE) desarrolló el protocolo de comunicación JI850 PWMN: Usado exclusivamente por vehículos Ford, tiene una velocidad de transferencia de 41,6 Kbps. Las alimentaciones al conector de diagnóstico son: 5 (tierra), 16 (V Bat), 2 (Bus de datos 1) y 10 (Bus de datos) (Sánchez et al., 2016: pp.20-21).
- Otro protocolo de comunicación es el SAE J1850 VPW: Usado primordialmente por General Motors (GM) en prácticamente todos sus autos OBD-II. También los usa Chrysler en vehículos 2000 y posteriores. Tiene una velocidad de comunicación de 10,4 Kbps y las alimentaciones al conector de diagnóstico son: 5 (tierra), 16 (V Bat) y 2 (Bus de datos) (Sánchez et al., 2016: pp.20- 21).
- La Organización Internacional de Estandarización (por sus siglas en inglés, ISO) desarrollo el protocolo de comunicación 9141: Empleado por vehículos de la marca Chrysler en todos sus automóviles hasta el año 1999, y también se encuentra presente en una gran parte de sus modelos fabricados después del 2000. También lo usa la mayoría de las marcas asiáticas, incluyendo BMW, Mercedes. Benz, VW, Porsche, Volvo, etc. Tiene una velocidad de comunicación de 10,4 Kbps y las alimentaciones al conector de diagnóstico son: 5 (tierra), 16 (V Bat), y 7 (Bus de datos) (Sánchez et al., 2016: pp.20-21).

En la Ilustración 2-5 se presenta el conector OBD II que se utiliza para realizar un diagnóstico automotriz y obtener datos del funcionamiento del vehículo. Posee un total de 16 pines que desempeña un papel específico en la comunicación y transferencia de datos entre la ECU y el dispositivo de diagnóstico.

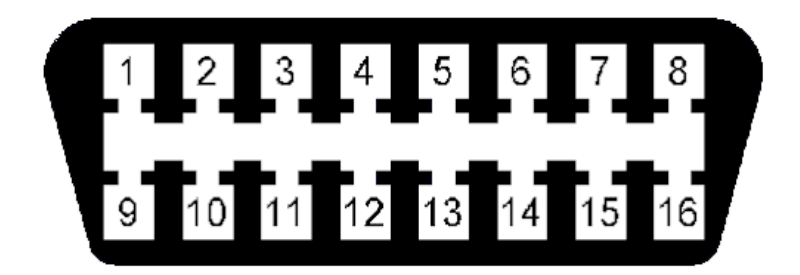

**Ilustración 2-5:** Terminales del conector OBD II.

**Fuente:** Sánchez et al., 2016: p.20

En la Tabla 2-4 se detalla las funciones específicas asignadas a cada uno de los 16 pines del conector OBD II, donde el pin 16 proporciona una alimentación eléctrica, y los pines 4 y 5 son utilizados como tierra.

| Pines del conector OBD II |                        |  |
|---------------------------|------------------------|--|
| 1- Sin uso                | $9 - \sin$ uso         |  |
| 2- J1850 Bus positivo     | 10- J1850 Bus negativo |  |
| 3- Sin uso                | 11- Sin uso            |  |
| 4- Tierra del vehículo    | 12- Sin uso            |  |
| 5- Tierra de la señal     | 13- Tierra de la señal |  |
| 6- CAN High               | 14- $CAN$ Low          |  |
| 7- ISO 9141-2 Línea K     | 15- ISO 9141-2 Línea L |  |
| 8- Sin uso                | 16 - Batería positivo  |  |

**Tabla 2-4:** Nombre de los pines del conector OBD II.

**Fuente:** Sánchez et al., 2016: p. 20

En la norma SAE J1939 se especifica la ubicación del conector OBD II en los vehículos. Este conector debe estar ubicado en el habitáculo de los ocupantes, debajo del panel de instrumentos, cerca del asiento del conductor o hasta 30 cm más allá de la consola central del vehículo. Por otra parte, también está previsto que este ubicado fuera de la línea visual de los ocupantes (Sánchez et al., 2016: p.21).

En la Ilustración 2-6 se observa el conector OBD II de un vehículo Ford Escape XLS 4x4 U9C, mismo que se encuentra debajo del panel de instrumentos, con un fácil acceso para las operaciones de diagnóstico.

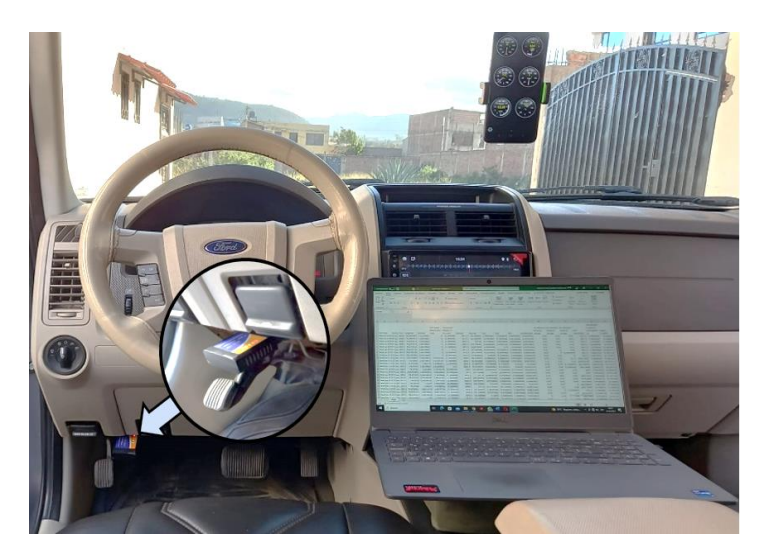

**Ilustración 2-6:** Ubicación del puerto de diagnóstico OBD II. **Realizado por:** Barros Nicolay & Melo Angel, 2023

# *2.2.8.1 Dispositivos de diagnóstico OBD II*

Los dispositivos de diagnóstico OBD II son utilizados para acceder y analizar el funcionamiento de los sistemas del vehículo. Estos dispositivos se insertan al conector OBD II y permiten la comunicación con la Unidad de Control del Motor (por sus siglas en inglés, ECU) del vehículo. Su función principal es brindar información sobre el estado y el rendimiento del vehículo, así como identificar problemas o fallos en sus sistemas (Códigos DTC, 2023).

En la Tabla 2-5 se describe las especificaciones técnicas de tres dispositivos de diagnóstico OBD II. Estos dispositivos utilizan tecnología Bluetooth, Wi-Fi y conexión del Puerto Seriado Universal (por sus siglas en inglés, USB) para establecer una conexión inalámbrica con una aplicación móvil de diagnóstico automotriz.

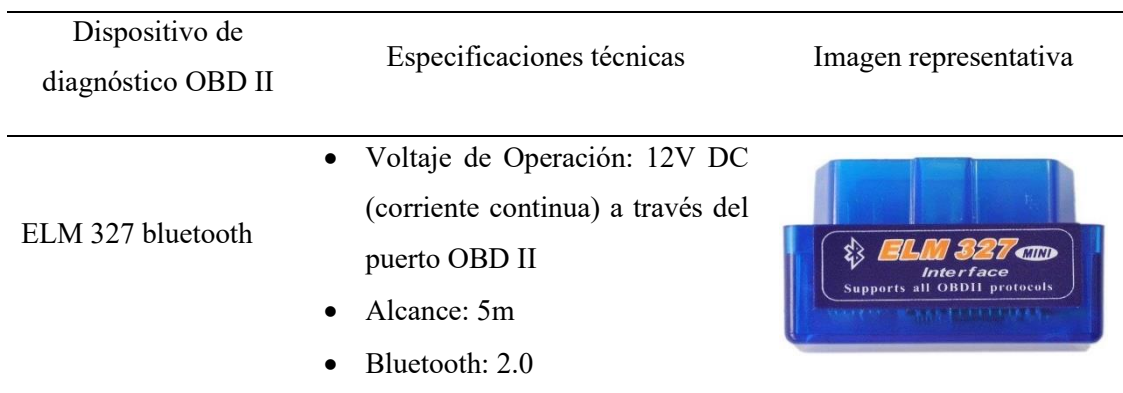

# **Tabla 2-5:** Dispositivos de diagnóstico OBD II.

|                      | Frecuencia: 2,4 GHz                                                                                                    |  |
|----------------------|----------------------------------------------------------------------------------------------------|--|
|                      | Contraseñas<br>para<br>su                                                                                                    |  |
|                      | conexión: 0000/1234/6789                                                                                                    |  |
|                      | Compatible: Windows, Android                                                                                                    |  |
|                      | Voltaje de Operación: 12V                                                                                                    |  |
|                      | Alcance: 15 m                                                                                                    |  |
|                      | Antena: interna                                                                                                    |  |
|                      | Frecuencia: 2,4 GHz                                                                                                    |  |
| <b>ELM 327 Wi-fi</b> | Consumo: 0.75 Watts                                                                                                    |  |
|                      | Temperatura de operación: -15°                                                                                                    |  |
|                      | C to $100^{\circ}$ C                                                                                                    |  |
|                      | Compatible: Windows,                                                                                                    |  |
|                      | Android, Ios                                                                                                    |  |
| ELM 327 USB          | Puerto USB: a computadora<br>Voltaje de Operación: 5V<br>Compatible: Windows, Android<br>frecuencia<br>opera<br>en<br>una<br>no<br>específica, ya que se comunica a |  |
|                      | través de<br>conexión<br><b>USB</b><br>una<br>estándar                                                                                                    |  |

**Realizado por:** Barros Nicolay & Melo Angel, 2023

# *2.2.8.2 Aplicaciones móviles compatibles con dispositivos de diagnóstico OBD II.*

Existen diversas aplicaciones móviles que son compatibles con dispositivos OBD II. Estas aplicaciones son programas diseñados para funcionar en dispositivos móviles, como teléfonos inteligentes, o tablets y se encuentran disponibles en la Play Store de Android o en la App Store de iOS. Se utilizan en combinación con dispositivos OBD II, para realizar diagnósticos y monitorear el desempeño de un vehículo. Las aplicaciones móviles aprovechan la tecnología OBD II para acceder a datos del vehículo en tiempo real, realizar diagnósticos de los vehículos y brindar información útil.

En la Tabla 2-6 se describen las características de algunas aplicaciones móviles que son compatibles con los dispositivos de diagnóstico OBD II.

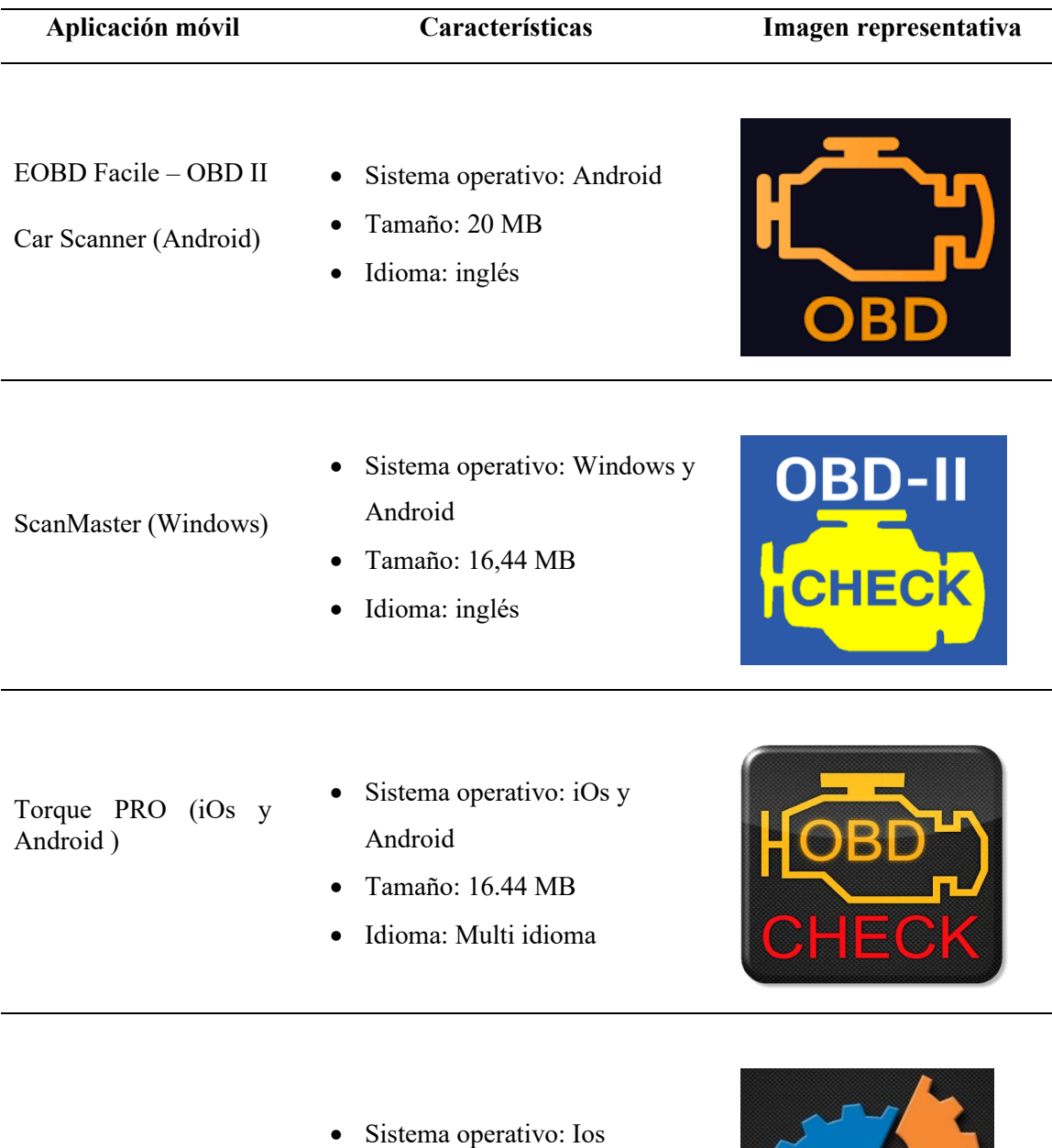

**Tabla 2-6:** Aplicaciones móviles para el diagnóstico automotriz.

DashCommand (iOs)

- Tamaño: 62 MB
- Idioma: ingles

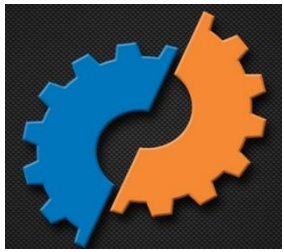

**Realizado por:** Barros Nicolay & Melo Angel, 2023

# **CAPÍTULO III**

# **3. MARCO METODOLÓGICO**

#### **3.1 Enfoque de investigación**

Es de tipo cuantitativo y se llevarán a cabo series de cálculos y operaciones estadísticas con el fin de seleccionar un circuito de pruebas RDE que cumpla con los parámetros establecidos en el reglamento (UE) 2018/1832 de la Unión Europea.

### **3.2 Nivel de Investigación**

El nivel de investigación empleado en este proyecto es de naturaleza descriptiva, puesto que brinda la posibilidad de describir y analizar las variables adquiridas mediante un dispositivo ELM 327 Wi-fi conectado al puerto OBD II del vehículo de prueba. Se procederá a la recopilación de datos que se analizarán con el software Excel.

#### **3.3 Diseño de investigación**

La hipótesis formulada facilita la identificación de la variable dependiente y la variable independiente en el trabajo de integración curricular.

#### *3.3.1 Según la manipulación o no de la variable independiente*

**Variable independiente:** Tiempo y altitud adquiridos mediante el dispositivo ELM 327 Wi-fi utilizando el puerto OBD II del vehículo.

**Variable dependiente:** Velocidad en la ruta RDE para la ciudad de Riobamba

#### *3.3.2 Según las intervenciones en el trabajo de campo*

En la Tabla 3-1 se indica las variables independientes y dependientes del trabajo de integración curricular.

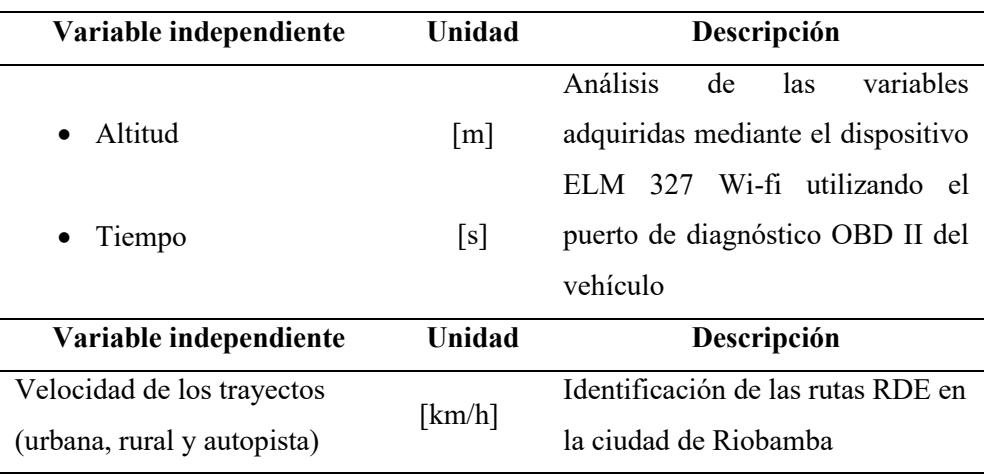

**Tabla 3-1:** Variables independientes y dependientes del trabajo de investigación.

**Realizado por:** Barros Nicolay & Melo Angel, 2023

#### **3.4 Tipo de estudio**

El presente trabajo de integración curricular se realizará en dos etapas, una documental y otra de campo.

- **Trabajo documental:** Se realiza un análisis de reglamentos de la Unión Europea y documentos bibliográficos, como libros, tesis de ingenierías, tesis de maestrías y artículos científicos, que proporcionen información precisa para determinar un circuito de pruebas RDE que cumpla con los parámetros establecidos en el Reglamento (UE) 2018/1832.
- **Trabajo de campo:** Se realizará una recopilación de datos, como altitud, velocidad, tiempo, utilizando la aplicación móvil Torque Pro vinculada al dispositivo ELM 327 Wi-fi que va conectado al OBD II del vehículo. Esta recolección se realizará en rutas urbanas, rurales y de autopista de la ciudad de Riobamba.

# **3.5 Población y planificación, selección y cálculo del tamaño de la muestra**

El trabajo de integración curricular se llevará a cabo en la ciudad de Riobamba, a una altitud de 2740 m donde se efectúa la toma de datos. Es importante destacar que para obtener los datos se tiene que transitar por las diferentes arterias viales de la ciudad incluyendo la autopista Panamericana Sur E35 que conecta la ciudad de Riobamba con la ciudad de Ambato, puesto que el reglamento (UE) 2018/1832 estipula obtener datos en un tramo de autopista continuó y sin interrupciones.

La selección del circuito RDE representativo para la ciudad de Riobamba se realizará en base a la propuesta de cuatro alternativas alrededor de la ciudad que comprendan zonas urbanas, rurales y de autopista. Se seleccionará la alternativa que mejor se adapte a las características de la ciudad y a los requerimientos del reglamento (UE) 2018/1832.

# **3.6 Métodos, técnicas e instrumentos de investigación**

En la Ilustración 3-1 se muestra el diagrama general del trabajo de integración curricular para el desarrollo del tema propuesto "Diseño de un circuito de Conducción de Emisiones Real (RDE) según los parámetros-características de normativas internacionales para la ciudad de Riobamba", donde se presentan las principales actividades a realizar para el desarrollo del circuito RDE para la ciudad de Riobamba.

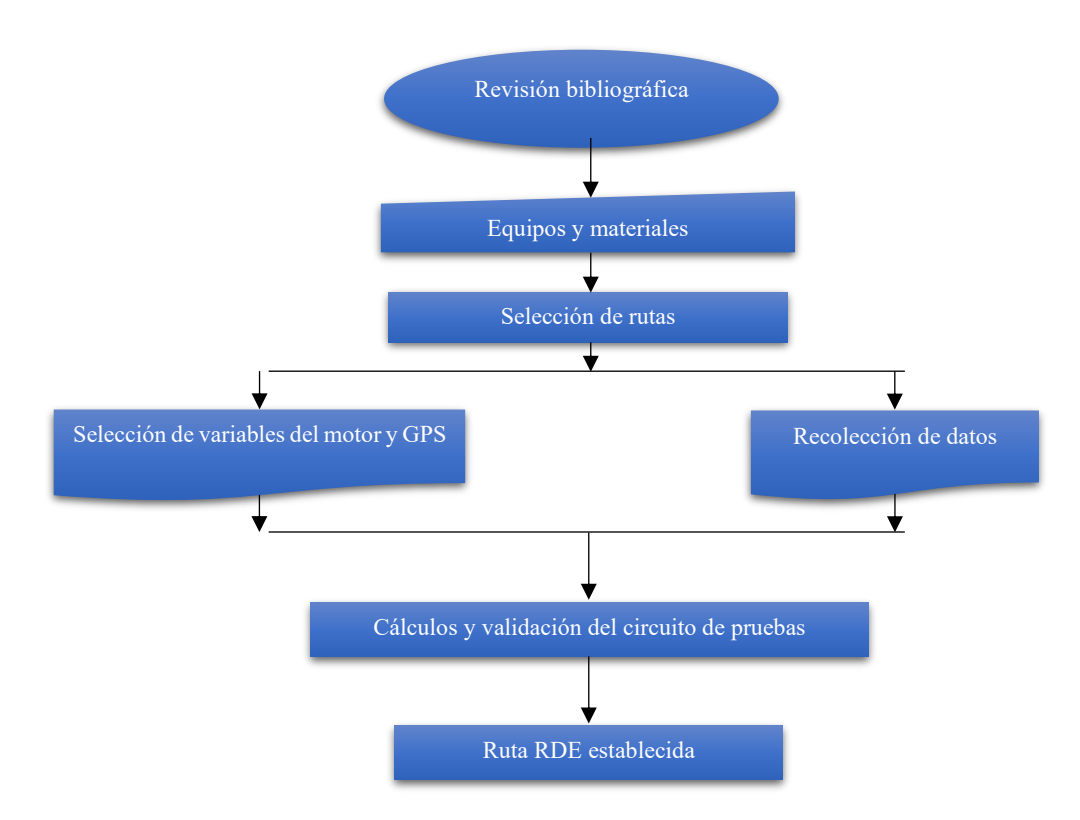

**Ilustración 3-1:** Diagrama de flujo del plan de trabajo.

**Realizado por:** Barros Nicolay & Angel, 2023

# *3.6.1 Revisión bibliográfica*

En este apartado se analizan documentos bibliográficos como libros, tesis, artículos científicos y reglamentos de la Unión Europea referentes al desarrollo de circuitos RDE. Estos documentos proporcionarán información clave sobre los parámetros, criterios y metodologías utilizadas para establecer rutas RDE de acuerdo con los estándares internacionales.

En particular se examinará el reglamento (UE) 2018/1832, que establece los requisitos para las pruebas de emisiones en condiciones reales de conducción. Este reglamento proporciona las directrices y estándares específicos para el desarrollo de una ruta RDE. Estos conocimientos serán la base para el planteamiento del enfoque metodológico y el diseño del circuito RDE para la ciudad de Riobamba.

# *3.6.2 Equipos y materiales*

*3.6.2.1 Especificaciones técnicas del vehículo utilizado en el levantamiento de datos*

El vehículo utilizado en la recolección de datos para el trabajo de integración curricular es un Ford Escape XLS 4x4 U9C del año 2010, se encuentra dentro de la categoría M1 (Ilustración 3- 2).

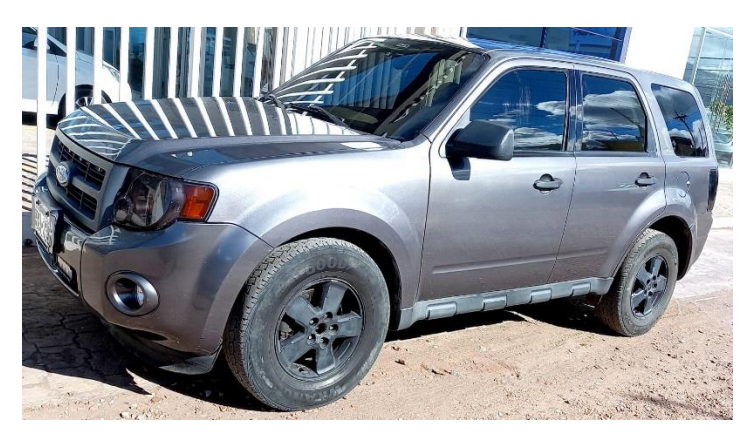

**Ilustración 3-2:** Vehículo Ford Escape XLS 4x4 U9C. **Realizado por:** Barros Nicolay & Melo Angel, 2023.

En la Tabla 3-2 se detallan las especificaciones técnicas del vehículo, las características del motor y rendimiento.

|                      | Ford Escape XLS 4x4 U9C |
|----------------------|-------------------------|
| Descripción          | Características         |
| Marca                | Ford                    |
| Modelo               | Escape                  |
| Generación           | Escape II               |
| Modificación (motor) | 3.0 L (240 CV)          |

**Tabla 3-2:** Características técnicas del vehículo, motor y rendimiento.

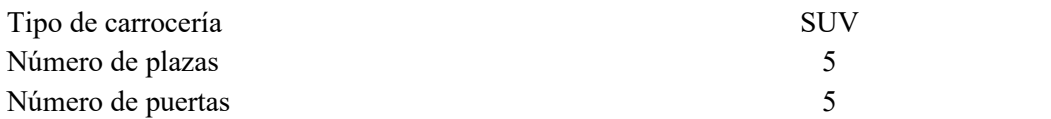

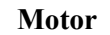

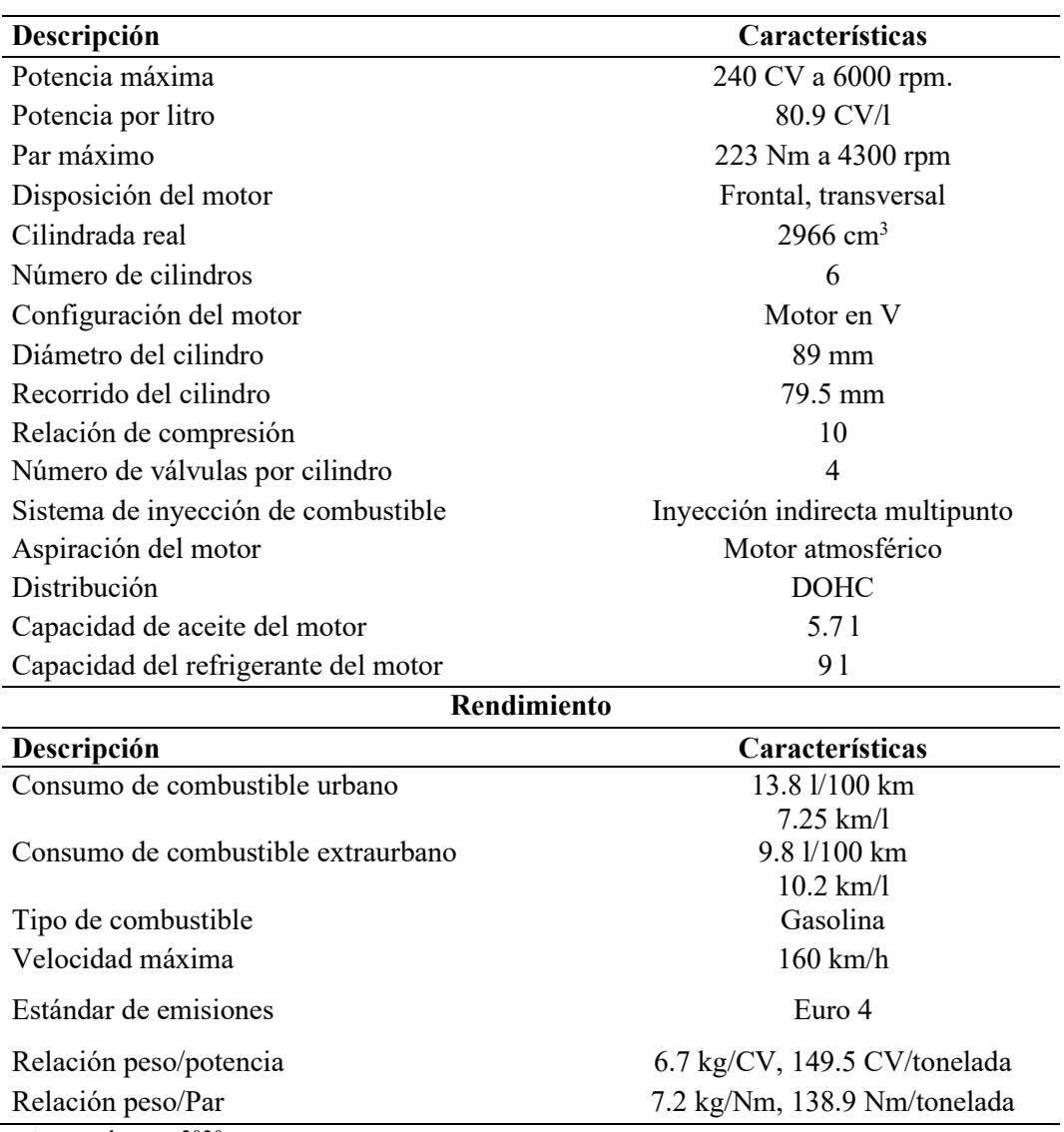

**Fuente:** auto-data.net, 2020

#### *3.6.2.2 Dispositivo ELM 327 Wi-fi*

Este dispositivo de diagnóstico automotriz se conecta al OBD II del vehículo. Para su correcto funcionamiento es necesario encender el automóvil o al menos ponerlo en posición de contacto sin arrancar el motor. Esto permite la comunicación con la ECU. El ELM 327 tiene un módulo Wi-fi incorporado que le permite establecer una conexión inalámbrica con la aplicación móvil Torque Pro. Una vez que el ELM 327 Wi-fi y la aplicación móvil estén vinculados, comenzará la lectura de los datos del vehículo.

En la Ilustración 3-3 se observa el dispositivo de diagnóstico ELM 327 Wi-fi que permite el acceso a la recolección de los datos del vehículo a través de una conexión inalámbrica mediante la aplicación móvil Torque Pro.

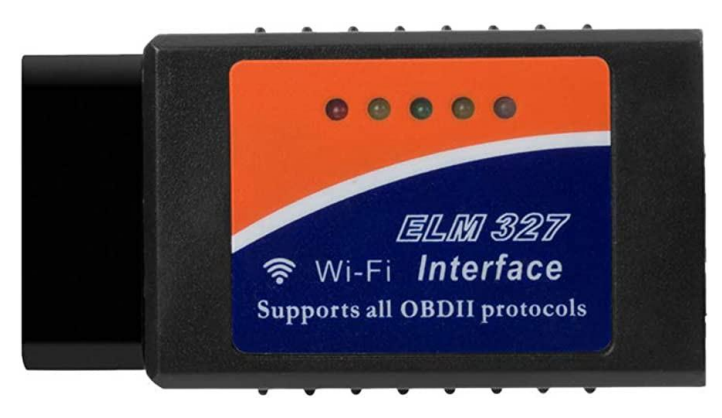

**Ilustración 3-3:** Dispositivo ELM 327 Wi-fi. **Fuente:** Códigos DTC, 2023

# *3.6.2.3 Aplicación móvil Torque Pro*

El almacenamiento de los datos del vehículo se realiza mediante la aplicación móvil Torque Pro. Esta aplicación es descargada de la web a través de play store. Es importante configurar e identificar los Códigos de Información de Parámetros (por sus siglas en inglés PID) de la aplicación en un equipo móvil. Después se debe establecer una conexión con el dispositivo ELM 327 a través de Wi-fi. Una vez establecida la conexión, el dispositivo móvil podrá recibir datos en tiempo real de la ECU del vehículo. Estos datos se exportan a una hoja de cálculo de Excel donde se procesa y organiza de manera más detalla.

En la Ilustración 3-4 se observa la pantalla principal de la aplicación móvil Torque Pro la cual posee múltiples funciones y características que resultan útiles para obtener datos en tiempo real del vehículo.

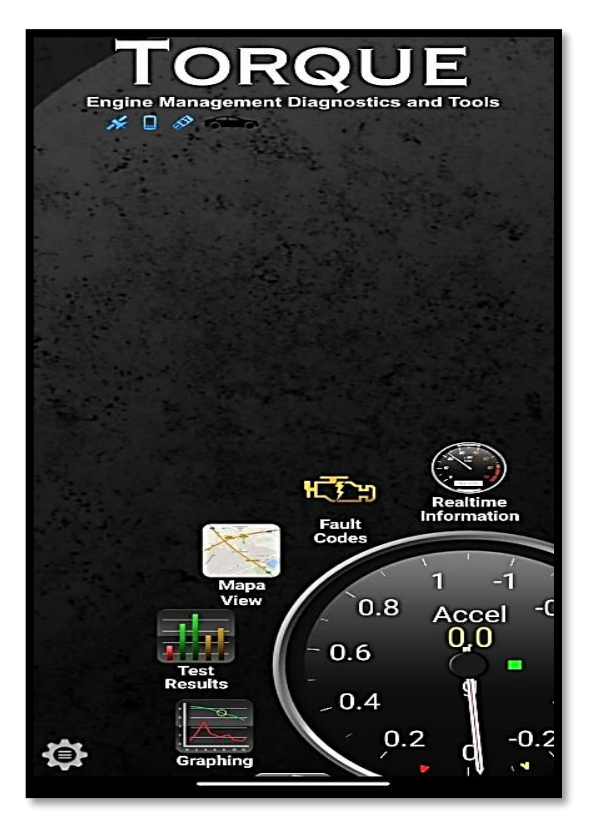

**Ilustración 3-4:** Interfaz de la Aplicación Torque Pro. **Fuente:** Torque Pro-app, 2023.

# *3.6.3 Selección de rutas en la ciudad de Riobamba*

El desarrollo y selección de las alternativas RDE empieza con el trazado de rutas por las vías que son más representativas de la ciudad de Riobamba. Estas rutas son validadas para garantizar que cumplan con las distancias establecidas en el reglamento (UE) 2018/1832. Luego, se llevan a cabo los recorridos en carretera siguiendo las rutas previamente seleccionadas, recolectando datos en tiempo real, que posteriormente son analizados. Los resultados obtenidos se comparan con los parámetros establecidos en el reglamento para determinar cuál de las rutas cumplen con los parámetros requeridos, lo que permitirá seleccionar la mejor opción.

En la ilustración 3-5 se presenta el diagrama de flujo utilizado para el desarrollo y selección de las alternativas RDE para la ciudad de Riobamba considerando los principales parámetros establecidos en el reglamento (UE) 2018/1832.

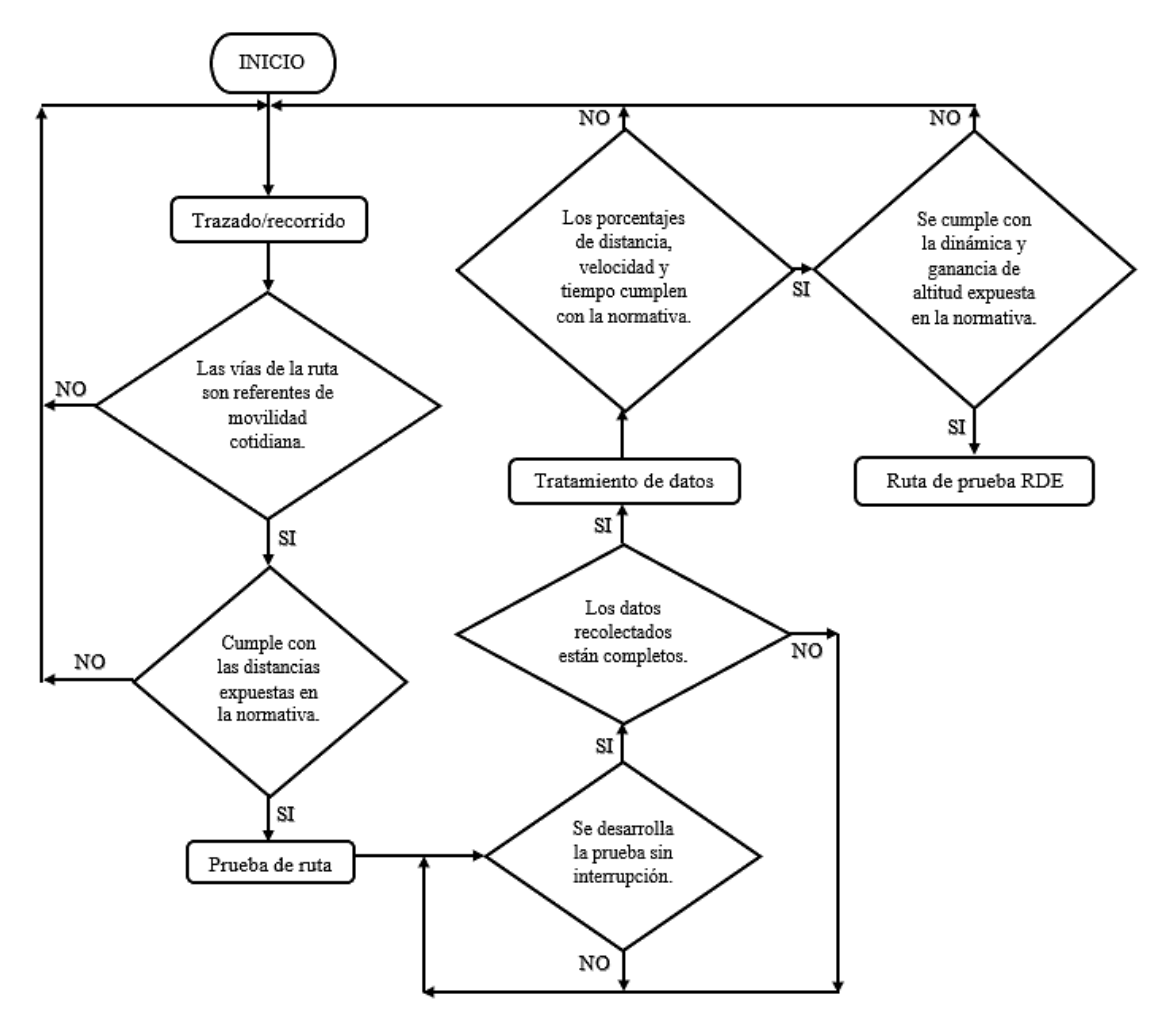

**Ilustración 3-5:** Diagrama de flujo para el desarrollo y selección de alternativas RDE. **Fuente:** Narváez y Narváez, 2023

# *3.6.4 Selección de variables del motor y registros del GPS*

En la Tabla 3-3 se detallan algunas de las variables que se pueden obtener a través del dispositivo ELM 327 Wifi y la aplicación móvil Torque Pro.

| Descripción                                               | Unidad        |
|-----------------------------------------------------------|---------------|
| Velocidad promedio de viaje (parado o en movimiento)      | km/h          |
| Carga del motor                                           | $\frac{0}{0}$ |
| Combustible utilizado (viaje)                             | L             |
| $CO2$ (promedio)                                          | $g$ /km       |
| Distancia de viaje (almacenada en el perfil del vehículo) | Km            |
| Potencia del motor                                        | kW            |

**Tabla 3-3:** Variables del motor y GPS

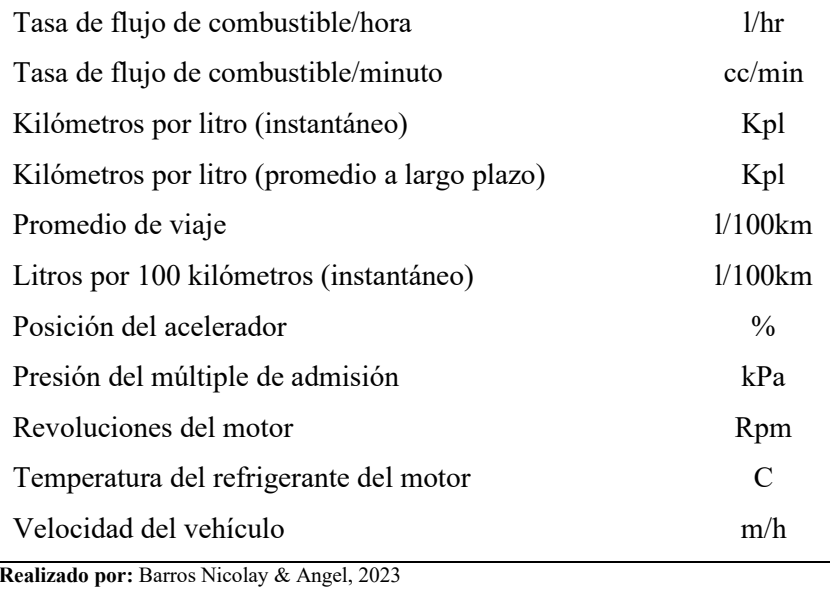

Las variables seleccionadas para el desarrollo del circuito RDE son: velocidad del GPS, altitud, latitud, longitud. Estas variables son seleccionadas a través del dispositivo ELM 327 Wifi y la aplicación móvil Torque Pro.

# *3.6.5 Recolección de datos*

La Tabla 3-4 proporciona una descripción de los pasos necesarios para llevar a cabo la recolección de datos. Incluye instrucciones sobre la descarga de la aplicación móvil Torque Pro, la conexión del dispositivo ELM 327 Wifi al vehículo y la vinculación exitosa entre ambos dispositivos. Además, se describe el registro y obtención de los datos para su posterior análisis.

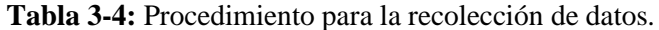

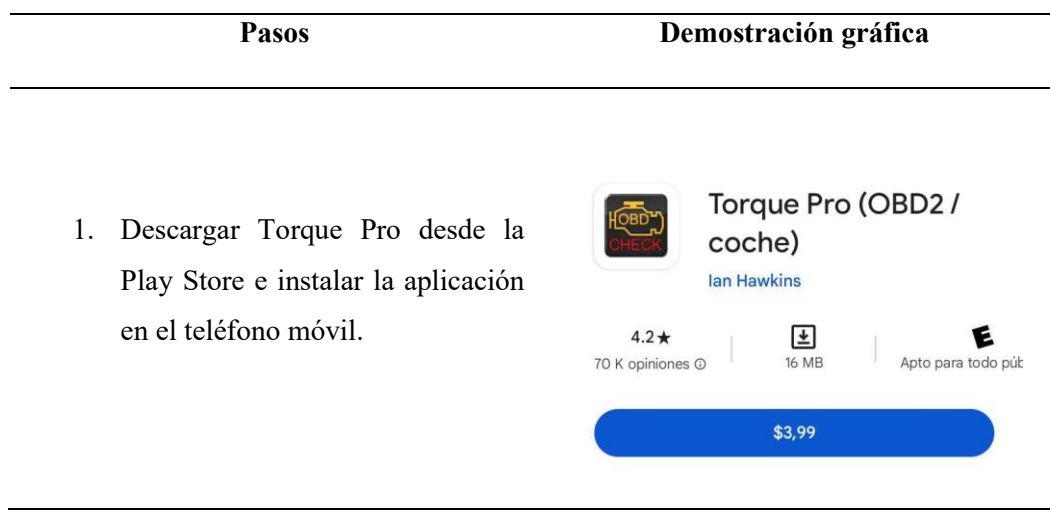

38

2. Conectar el ELM 327 Wifi en el conector OBD II del vehículo.

- 3. Ingresar la llave en el interruptor de encendido y colocar en la posición ON para energizar el ELM 327 y la ECU del vehículo.
- 4. Ingresar a la configuración del teléfono móvil y realizar la búsqueda del dispositivo en la sección Wifi, y conectarse a la red WiFi\_OBDII
- 5. Ingresar a la pantalla principal de la App "Torque Pro" y verificar que la conexión sea exitosa entre el ELM 327 y la interfaz de la App.
- 6. Identificar en el ícono de configuraciones de la App, entrar en la pestaña de "Registro de datos y carga" luego ingresar en la pestaña "Intervalo de archivo de registro" y seleccionar 1 segundo.

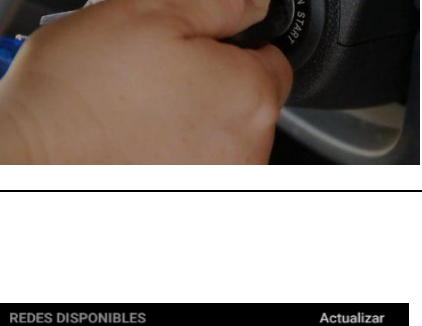

 $\odot$ 

<sup>승</sup> WiFi\_OBDII

 $\bigcirc$ 

 $\odot$ 

 $\bigcirc$ 

 $\bigcirc$ 

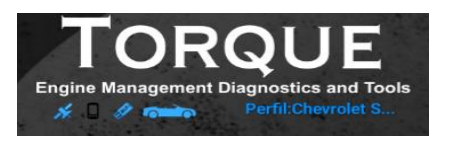

0.7 Seconds

1 Second

2 Seconds

3 Seconds

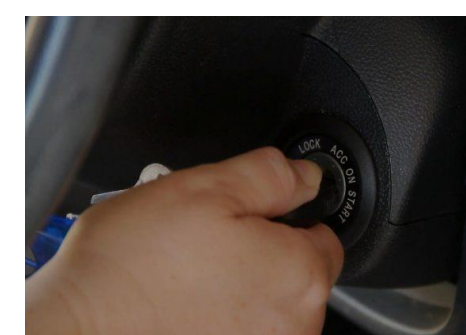

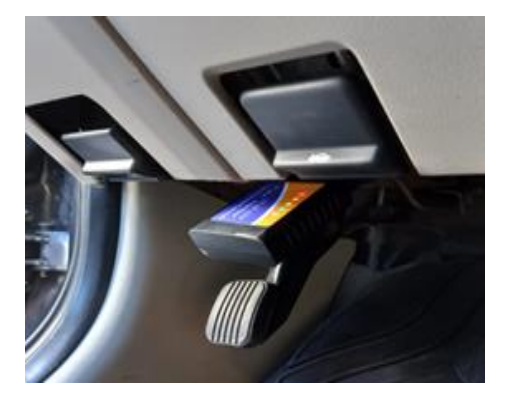

- - 39
- 7. En la App ingresar en la pestaña "Elige que monitorizar" para seleccionar las variables que se desean monitorizar.
- 8. En la página principal de la App ingresar en el ícono "Realtime Information"
- 9. Seleccionar la pestaña "Borrar registros" y eliminar todos los registros.
- 10. Una vez completado el procedimiento anterior. Empezar el registro de datos presionando la pestaña "Iniciar Registro" y empezar el trayecto para obtener los datos requeridos.
	- 11. Cuando el trayecto haya finalizado presionar en la pestaña "Detener registro"
	- 12. Luego para enviar el documento con los datos recolectados seleccionar la pestaña "Registro por correo electrónico" y presionar el en ícono verde del documento que se necesita enviar. Se puede enviar por correo electrónico o por WhatsApp.

# **Borrar registros**

 $\vec{v}_{\text{\tiny{H}}}$  Iniciar Registro

# $\stackrel{\scriptscriptstyle \square}{\phantom{}_{\smash{\stackrel{\scriptscriptstyle \square}{\scriptscriptstyle\sim}}}$  Detener registro

Registros por correo electrónico

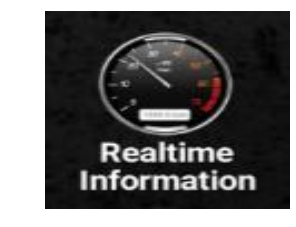

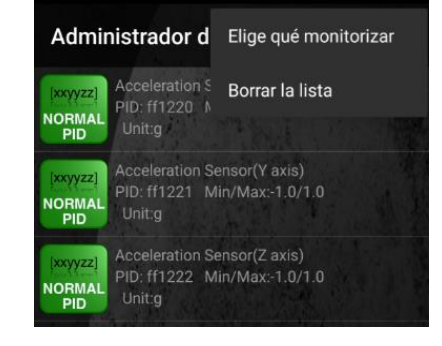

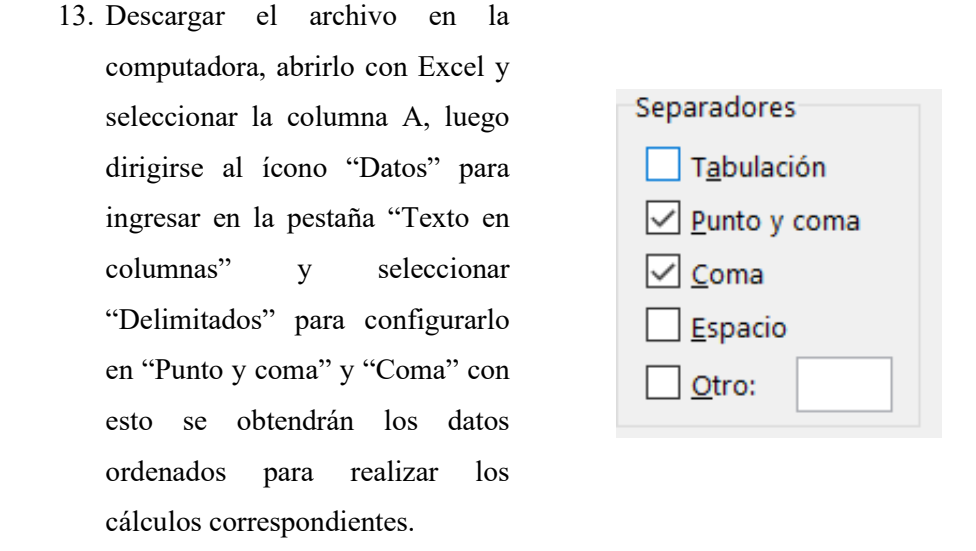

**Realizado por:** Barros Nicolay & Melo Angel, 2023

#### *3.6.6 Cálculos y validación del circuito de pruebas RDE*

#### *3.6.6.1 Cálculo de la distancia del circuito de pruebas*

Este cálculo se realizará en todo el trayecto durante la recolección de datos, para esto se toma en cuenta los datos adquiridos desde el primer segundo hasta el último segundo de la prueba. La distancia recorrida en el circuito de pruebas se determina mediante la ecuación 1.

$$
d_i = \frac{V_i}{3.6}, \qquad i = 1 \ a \ N_t \tag{1}
$$

Donde:  $d_i$  es la distancia recorrida en la etapa de tiempo i expresada en [m],  $V_i$  es la velocidad real del vehículo en la etapa de tiempo i expresada en  $[km/h]$ , el índice i es la etapa de tiempo discreto y  $N_t$  es el número total de muestras, (Reglamento (UE) 2017/1115, 2017, pp. 178-179).

#### *3.6.6.2 Cálculo de la aceleración del circuito de pruebas*

Se define como la variación de velocidad entre dos puntos y se establece mediante dos velocidades, una velocidad una superior y una inferior al punto de referencia en el cual se calcula la aceleración. La aceleración del circuito de pruebas se determina mediante la ecuación 2.

$$
a_i = \frac{V_{i+1} - V_{i-1}}{2 \times 3.6}, \qquad i = 1 \ a \ N_t \tag{2}
$$

Donde: el índice i es la etapa de tiempo discreto,  $a_i$  es la aceleración en la etapa de tiempo i expresada en [m/s<sup>2</sup>],  $N_t$  es el número total de muestras,  $V_{t-1}$  es la velocidad anterior al punto de referencia y  $V_{i+1}$  es la velocidad superior al punto de referencia. Es importante tomar en cuenta que para  $i = 1$ ;  $V_{i-1} = 0$  y para  $i = N_t$ :  $V_{i+1} = 0$  (Reglamento (UE) 2017/1115, 2017, p. 179).

#### *3.6.6.3 Cálculo de la velocidad por aceleración del circuito de pruebas*

El producto de la velocidad del vehículo por aceleración se determina de acuerdo con la ecuación 3.

$$
(v*a)_i = \left(\frac{v_i \cdot a_i}{3,6}\right), \qquad i = 1 \ a \ N_t \tag{3}
$$

Donde: v<sub>i</sub> es la velocidad real del vehículo en la etapa de tiempo i [km/h],  $(v * a)$ <sub>i</sub> es el producto de la velocidad real del vehículo por la aceleración en la etapa de tiempo *i* [m<sup>3</sup>/s<sup>3</sup>] (Reglamento (UE) 2017/1115, 2017, p. 179).

#### *3.6.6.4 Discretización de resultados del circuito de pruebas*

En esta etapa, se procede a reorganizar todas las variables calculadas, incluyendo la distancia, la velocidad, la aceleración y el producto de la velocidad por la aceleración en los diferentes puntos de tiempo. Este reordenamiento se lleva a cabo siguiendo un orden ascendente de la velocidad del vehículo (Reglamento (UE) 2018/1832, 2018, p. 121).

La discretización permite comparar y analizar diferentes conjuntos de datos, para un mejor análisis y toma de decisiones. Por lo cual se establece que los datos con velocidades iguales o inferiores a 60 km/h corresponden a la zona urbana, los valores de velocidad en el rango de 60 y 90 km/h pertenecen a la zona rural y todos los datos con velocidades superiores a 90 km/h pertenecen a la autopista. Además, en cada intervalo de velocidad debe existir al menos 150 datos con valores de aceleración mayores a  $0.1$ (m/s<sup>2</sup>) (Reglamento (UE) 2018/1832, 2018, p. 121).

#### *3.6.6.5 Cálculo de la velocidad media del circuito de pruebas.*

Se describe como el promedio de velocidades dentro en un intervalo de tiempo o muestras. La velocidad media del circuito de pruebas se determina mediante la ecuación 4.

$$
\bar{v}_k = \frac{\left(\sum_i v_{i,k}\right)}{N_k}, \quad i = 1 \ a \ N_k, \ k = u, r, m \tag{4}
$$

Donde:  $N_k$  es el número total de muestras en cada intervalo, k es el intervalo de vías (urbano, rural o autopista),  $\bar{v}_k$  es la velocidad media en el intervalo de vías,  $u$  es urbano,  $r$  es rural,  $m$  es autopista (Reglamento (UE) 2018/1832, 2018, p. 122).

# *3.6.6.6 Cálculo del percentil 95 del producto de velocidad y aceleración positiva*

Una vez calculado el producto de velocidad y aceleración positiva para todos los datos, se determina el percentil 95 de estos valores. Los valores de  $(v * a)_{i,k}$  en cada intervalo de velocidad se clasifica en orden ascendente con respecto a todo el conjunto de datos. El cálculo de percentil 95 del producto de la velocidad y aceleración positiva se determinará mediante la siguiente condición (Reglamento (UE) 2017/1115, 2017, pp. 178-185).

$$
a_{i,k} > 0.1 \, m/s^2 \, a_{i,k} \geq \, 0.1 \, m/s^2
$$

A continuación, se asignan valores de percentil a los valores de  $(v * a_{pos})_{i,k}$  con  $a_{i,k} \geq 0, 1 \ m/s^2$ que cumplan las siguientes consideraciones:

- El valor más bajo de  $v * a_{pos}$  se considera al percentil  $1/M_k$ , donde  $M_k$  es el número de muestras total, el segundo valor bajo de  $v * a_{pos}$  se acredita al percentil  $2/M_k$ , el tercer valor bajo de  $v * apos$  se acredita al percentil  $3/M_k$ , así se continúa hasta llegar al valor más alto de  $v * a_{pos}$  que se considera al percentil  $M_k / M_k = 100\%$  (Reglamento (UE) 2017/1115, 2017, pp. 178-185).
- $(v * a_{pos})_k$  [95] es el valor de  $(v * a_{pos})_{j,k}$ , con j/ $M_k = 95\%$ . Si j/ $M_k = 95\%$ . No puede cumplirse,  $(v * a_{pos})_k$  - [95] se calculará mediante interpolación lineal entre las muestras consecutivas j y j+1 con j/ $M_k$  < 95% y (j+1)/ $M_k$  > 95% (Reglamento (UE), 2017, p. 180). En donde:  $(v * a_{pos})_{j,k}$  es la aceleración positiva superior a 0.1 m/s<sup>2</sup> por la velocidad real del vehículo en la etapa de tiempo j teniendo en cuenta las partes urbana, rural y de autopista  $[m^2/s^3]$ ,  $(v * a_{pos})_k$  - [95] es el percentil [95] del producto de la aceleración positiva superior a 0.1  $\text{m/s}^2$  por la velocidad del vehículo correspondiente a las partes urbana, rural y de autopista  $[m^2/s^3]$  y  $M_k$  es el número de muestras correspondientes a la zona urbana, rural y de autopista con una aceleración positiva superior a 0.1 m/s<sup>2</sup> (Reglamento (UE) 2017/1115, 2017, p. 180).

#### *3.6.6.7 Cálculo de la aceleración positiva relativa (RPA)*

Se utiliza para comprender cómo varía la aceleración a medida que el vehículo se desplaza a diferentes velocidades. La aceleración positiva relativa (por sus siglas en inglés RPA) por intervalo de la velocidad se determina mediante la ecuación 5.

$$
RPA_k = \sum_{j=1}^{M_k} (\Delta t. (v. a_{pos})_{j,k}) / \sum_{i=1}^{N_k} d_{i,k}, \quad k = u, r, m \tag{5}
$$

Donde: RPA<sub>k</sub> es la aceleración positiva relativa en cada zona expresada en [m/s<sup>2</sup>],  $\Delta_t$  es la diferencia de tiempo igual a 1 segundo,  $M_k$  es el número de muestras de cada zona con aceleración positiva, N<sub>k</sub> es el número total de muestras de cada zona,  $(v.a<sub>pos</sub>)_{i,k}$  es la velocidad por aceleración positiva en la zona expresada en  $[m^2/s^3]$  ,  $d_{i,k}$  es la distancia en la etapa de tiempo i para cada zona expresada en  $[m]$ ,  $M_k$  es el número de muestras correspondientes a cada zona con una a<sub>pos</sub> mayor a 0,1 [m/s] (Reglamento (UE) 2018/1832, 2018, p. 180).

#### *3.6.6.8 Verificación de la dinámica de la ruta*

La verificación de la dinámica del trayecto implica realizar cálculos para determinar si existen excesos o ausencia de dinámica durante la conducción urbana, rural y de autopista. Los parámetros utilizados para verificar la dinámica del trayecto son la verificación del percentil 95 de velocidad por aceleración positiva y la verificación del RPA. Estos parámetros dinámicos permiten evaluar y analizar de manera precisa y objetiva el comportamiento del vehículo en distintas condiciones de conducción y determinar si se cumplen con los estándares establecidos en el reglamento (UE) 2018/1832.

Para llevar a cabo la verificación de la validez de la ruta se calcula la velocidad media de cada zona del trayecto, luego se clasifican los datos correspondientes a las diferentes zonas del trayecto, después se filtran los datos en relación con una aceleración mayor o igual a 0.1 m/s², y por último se ordenan los datos de manera ascendente y se contabiliza la cantidad de datos existentes en cada zona del circuito.

Los límites de la verificación de la velocidad por aceleración positiva del percentil [95] según el apéndice 7a del reglamento (UE) 2018/1832 se resumen en la Tabla 3-5.

| Zona      | Velocidad media del reglamento<br>[km/h] | <b>Limites</b><br>v*apos [95] $[m^2/s^3]$ |
|-----------|------------------------------------------|-------------------------------------------|
| Urbana    | $\theta$                                 | 14.44                                     |
| Rural     | 74.6                                     | 24.586                                    |
| Autopista | 150                                      | 30.096                                    |

**Tabla 3-5:** Límites del reglamento (UE) 2018/1832 para la velocidad por aceleración positiva del percentil [95].

**Realizado por:** Barros Nicolay & Melo Angel, 2023.

Los límites del parámetro dinámico de la verificación del RPA según el apéndice 7a del reglamento (UE) 2018/1832 se resumen en la Tabla 3-6.

| Zona      | Velocidad media del reglamento<br>[km/h] | <b>Limites RPA</b><br>$[m/s^2]$ |
|-----------|------------------------------------------|---------------------------------|
| Urbana    | $\Omega$                                 | 0.175                           |
| Rural     | 94.05                                    | 0.025                           |
| Autopista | 150                                      | 0.025                           |

**Tabla 3-6:** Límites del reglamento (UE) 2018/1832 para el RPA.

**Realizado por:** Barros Nicolay & Melo Angel, 2023.

# *3.6.6.9 Cálculo de la ganancia de altura positiva acumulativa*

La distancia total  $d_{tot}[m]$  del trayecto será determinada al adicionar las distancias instantáneas  $d_i$ . La distancia instantánea  $d_i$  se calcula mediante la ecuación 6.

$$
d_i = \frac{v_i}{3.6} \tag{6}
$$

Donde:  $d_i$  es la distancia instantánea [m],  $v_i$  es la velocidad instantánea [km/h] (Reglamento (UE) 2017/1115, 2017, pp. 178-185).

La ganancia de altura acumulada se determina a partir de datos mediante una resolución espacial constante de 1m. Este valor se empieza con la medición al inicio de un trayecto  $d(0)$ . Los puntos discretos con una resolución de 1m se denominan puntos de trayecto y se caracterizan por un

valor de distancia particular d  $(0, 1, 2, 3, m)$  y su altura  $h(d)$  [m] (Reglamento (UE) 2017/1115, 2017, p. 184).

La ecuación 7 se utiliza para la altitud de cada punto de ruta discreto d y se calculará interpolando la altitud instantánea  $h_{carr}(t)$ .

$$
h_{int}(d) = h_{carr}(0) + \frac{h_{carr}(1) - h_{carr}(0)}{d_1 - d_0} \times (d - d_0)
$$
\n(7)

Donde:  $h_{int}(d)$  es la altura interpolada en el punto de ruta discreto considerado  $d$  [m],  $h_{carr}(0)$ es la altura corregida inmediatamente antes del respectivo punto de ruta  $d$  [m],  $h_{carr}(1)$  es la altura corregida inmediatamente después del respectivo punto de ruta d [m], d es la distancia acumulada hasta el punto de ruta discreto considerado  $d$  [m],  $d_0$  es la distancia acumulada medida antes punto de ruta  $d$  [m],  $d_1$  es la distancia acumulada medida inmediatamente después del punto respectivo de la ruta  $d$  [m]. (Reglamento (UE) 2017/1115, 2017, pp. 184-185).

• Primer suavizado de datos e interpolación de datos

Se utiliza alturas intercaladas y distancias acumuladas para calcular la pendiente o inclinación de la carretera. Se realiza en tres diferentes secciones: el primer grupo con distancias menores a 200 m, el segundo grupo con distancias mayores a 200 m hasta la distancia total recorrida menos 200 m y el tercer grupo con distancias de 200 m antes de la distancia final hasta la distancia total recorrida (Reglamento (UE) 2017/1115, 2017, pp. 184-185).

Se utiliza la ecuación 8 para la primera sección de distancias acumuladas inferiores a 200 m:

$$
carr_{grado,1}(d) = \frac{h_{int}(d+200m) - h_{int}(d_a)}{(d+200m)}
$$
(8)

Donde:  $carr<sub>grado</sub>1(d)$  es la primera corrección de la pendiente en el punto d de la carretera, conseguido luego del primer suavizado,  $h_{int}(d)$  es la altura interpolada en el punto d,  $d$  es la distancia acumulada hasta el punto d,  $d_a$  es la referencia a una distancia inicial de 0 m (Reglamento (UE) 2017/1115, 2017, pp. 184-185).

La ecuación 9 se utiliza para la segunda sección de distancias, que abarca desde los 200 m hasta el valor de la distancia total menos 200 m:

$$
carr_{grado,1}(d) = \frac{h_{int}(d+200m) - h_{int}(d-200m)}{(d+200m) - (d-200m)}
$$
\n(9)

Donde: *carr<sub>grado*,1</sub>(*d*) es la primera corrección de la pendiente en el punto d de la carretera, conseguido después del primer suavizado,  $h_{int}(d)$  es la altura interpolada en el punto d, d es la distancia acumulada recorrida hasta el punto d (Reglamento (UE) 2017/1115, 2017, pp. 184-185).

La ecuación 10 se utiliza para el tercer grupo de distancias, que abarca desde la distancia total menos 200 m hasta el final de los datos:

$$
carr_{grado,1}(d) = \frac{h_{int}(d_e) - h_{int}(d - 200m)}{d_e - (d - 200m)}
$$
 (10)

Donde: *carr<sub>grado*,1</sub>(*d*) es la primera corrección de la pendiente en el punto d de la carretera, conseguido después del primer suavizado,  $h_{int}(d)$  es la altura interpolada en el punto d,  $d$  es la distancia acumulada hasta el punto d,  $d_e$  es la referencia final de la distancia acumulada (Reglamento (UE) 2017/1115, 2017, pp. 184-185).

Las ecuaciones 11 y 12 se utiliza para el cálculo de la altitud interpolada suavizada después del primer suavizado de datos

$$
h_{int,sm,1}(d) = h_{int,sm,1}(d-1m) + carr_{grado,1}(d), d = d_a + 1 a d_e
$$
 (11)

$$
h_{int,sm}(d_a) = h_{int}(d_a) + carr_{grado,1}(d_a)
$$
\n(12)

Donde:  $h_{int,sm,1}$  es la altura suavizada interpolada luego de la primera ronda de suavizado en el punto d,  $h_{int}(d)$  es la altura interpolada en el punto d,  $d$  es la distancia acumulada recorrida hasta el punto d,  $d_a$  es la referencia a una distancia inicial de 0 m. (Reglamento (UE) 2017/1115, 2017, pp. 184-185).

• Segundo suavizado e interpolación de datos

Se realiza un segundo suavizado de los datos para una correcta medición de la modificación de la altura.

En la primera sección de distancias acumulativas inferiores a los 200 m se emplea la ecuación 13.

$$
carr_{grado,2}(d) = \frac{h_{int,sm,1}(d+200m) - h_{int,sm,1}(d_a)}{(d+200m)}
$$
(13)

Donde: *carr<sub>grado,2</sub>(d)* es la segunda corrección de la pendiente en el punto d de la carretera, conseguido después del primer suavizado,  $h_{int,sm,1}(d)$  es la altura interpolada después del primer suavizado en el punto d, conseguida del primer suavizado, d es la distancia acumulada hasta el punto d,  $d_a$  es la referencia a una distancia inicial de 0 m conseguida del primer suavizado. (Reglamento (UE) 2017/1115, 2017, pp. 184-185).

En la segunda sección de datos, correspondientes a distancias mayores a 200 m y menores que la distancia total recorrida menos 200 m, se emplea la ecuación 14 (Reglamento (UE) 2017/1115, 2017, pp. 184-185).

$$
Carrgrado,2(d) = \frac{h_{int,sm,1}(d+200m) - h_{int,sm,1}(d-200m)}{(d+200m) - (d-200m)}
$$
(14)

Donde: Carr<sub>grado,2</sub>(d) es la segunda corrección de la pendiente en el punto d de la carretera, conseguido después del primer suavizado,  $h_{int,sm,1}(d)$  es la altura interpolada después del primer suavizado en el punto d, conseguida del primer suavizado,  $d$  es la distancia acumulada hasta el punto d, conseguida del primer suavizado. (Reglamento (UE) 2017/1115, 2017, pp. 184-185).

Para el tercer grupo de distancias, comprendidas desde 200 m antes de la distancia total recorrida hasta el final de los datos, se aplica la ecuación 15.

$$
Carrgrado,2(d) = \frac{h_{int,sm,1}(d_e) - h_{int,sm,1}(d - 200m)}{d_e - (d - 200m)}
$$
(15)

Donde: Carr<sub>grado,2</sub>(d) es la segunda corrección de la pendiente en el punto d de la carretera conseguido después del primer suavizado,  $h_{int,ms,1}(d)$  es la altura interpolada en el punto d conseguida después del primer suavizado,  $d$  es la distancia acumulada hasta el punto d, conseguida del primer suavizado,  $d_e$  es la referencia final de la distancia acumulada, conseguida del primer suavizado (Reglamento (UE) 2017/1115, 2017, pp. 184-185).

En la Ilustración 3-6 se indica gráficamente el procedimiento de suavizado de las altitudes interpoladas.

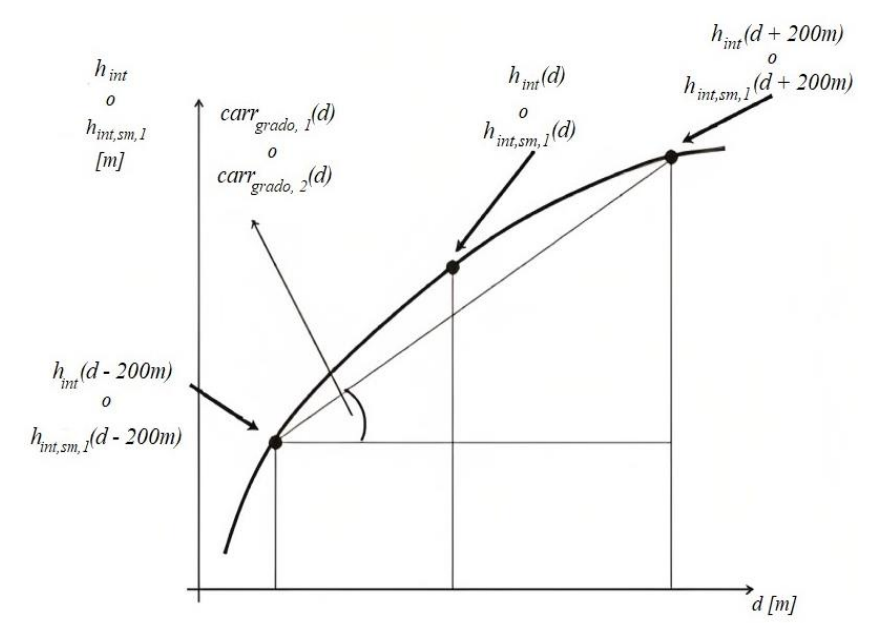

**Ilustración 3-6:** Proceso de interpolación para suavizar las altitudes. **Fuente:** Reglamento (UE) 2017/1115, 2017, p. 185

• Cálculo de la ganancia de altitud positiva acumulada en la zona urbana

La ganancia de altitud positiva acumulada del trayecto urbano se calcula integrando todas las pendientes positivas de la carretera suavizadas e interpoladas, es decir  $carr_{grado,2}(d)$ . Se normaliza el volar obtenido de la distancia total del trayecto urbano y se expresa en metros de ganancia de altura acumulada por cada 100 kilómetros de distancia. (Reglamento (UE) 2017/1115, 2017, pp. 178-185).

• Cálculo de la ganancia de altitud positiva acumulada para todo el circuito

La ganancia de altitud positiva acumulada del circuito RDE se calcula integrando todas las pendientes positivas de la carretera suavizadas e interpoladas, es decir,  $carr_{grado,2}(d)$ . Se normaliza el valor obtenido por la distancia total del circuito  $d_{tot}$  y se expresa en metros de ganancia de altura acumulada por cada 100 kilómetros de distancia. (Reglamento (UE) 2017/1115, 2017, pp. 178-185).

# *3.6.7 Establecimiento del circuito RDE para la ciudad de Riobamba*

El trazado del circuito de pruebas RDE debe estar compuesto por áreas urbanas, rurales y de autopista en la ciudad de Riobamba. Se debe considerar el tráfico interno de la ciudad, así como el transporte inter cantonal e interprovincial. Las vías deben cumplir con los parámetros establecidos por reglamento (UE) 2018/1832, tales como velocidad, distancia, tiempo, ganancia de altitud, entre otros.

El trazado de la zona urbana se debe considerar a las principales calles y arterias viales utilizadas por la comunidad para su movilización cotidiana, tanto en transporte público como en vehículos particulares. El trazado de la zona rural debe considerar la ubicación de vías cercanas a la zona urbana para asegurar una conexión fluida entre ambas áreas y cumplir con los límites de velocidad establecidos por el reglamento (UE) 2018/1832. El trazado de la ruta en la zona de autopista debe priorizar la selección de vías que cumplan con criterios que permiten garantizar la seguridad y eficiencia del tráfico a altas velocidades, es decir, vías que permitan superar los 90 km/h de velocidad con un mínimo de dos carriles en cada sentido, esto con el objetivo de reducir la posibilidad de accidentes.

En la Tabla 3-7 se detallan los requisitos establecidos en el reglamento (UE) 2018/1832 que permitirán verificar el trazado de las rutas y el establecimiento de un circuito RDE válido.

| Requisito                             | Requerimiento    | Unidad        |  |
|---------------------------------------|------------------|---------------|--|
| Duración total del viaje              | $[90 - 120]$     | min           |  |
| Duración de arranque en frío          | 5                | min           |  |
| Datos en condiciones extremas         | $\leq$ 1         | $\frac{0}{0}$ |  |
| Distancia urbana                      | $>16$            | km            |  |
| Distancia rural                       | >16              | km            |  |
| Distancia en autopista                | >16              | km            |  |
| Porcentaje de distancia urbana        | $[29 - 44]$      | $\%$          |  |
| Porcentaje de distancia rural         | $[23 - 43]$      | $\frac{0}{0}$ |  |
| Porcentaje de distancia de autopista  | $[23 - 43]$      | $\frac{0}{0}$ |  |
| Velocidad media urbana                | $[15 - 40]$      | km/h          |  |
| Velocidad en autopista superior a 145 | $\leq$ 3% Tiempo | $\frac{0}{0}$ |  |
| km/h                                  | en autopista     |               |  |
| Velocidad en autopista superior a 100 | $\geq$ 5         | min           |  |
| km/h                                  |                  |               |  |
| Duración inicial de ralentí           | $\leq$ 15        | S             |  |
| Tiempo de parada urbana               | $[6-30]$         | $\frac{0}{0}$ |  |

**Tabla 3-7:** Requisitos del circuito RDE según el reglamento (UE) 2018/1832.

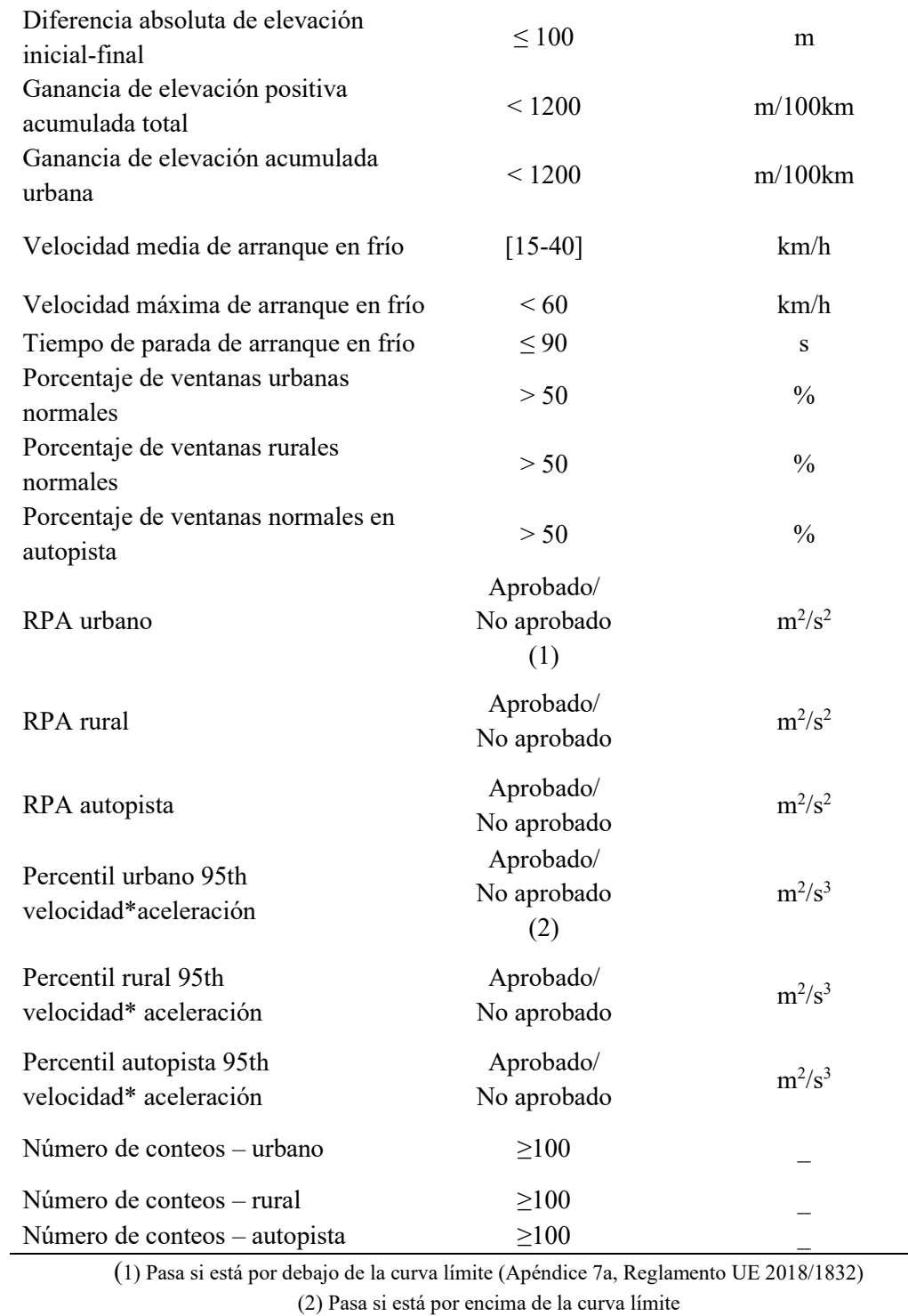

**Fuente:** Zardini y Bonnel, 2020: p. 42

# **CAPÍTULO IV**

# **4. MARCO DE ANÁLISIS E INTERPRETACIÓN DE RESULTADOS**

En esta sección se discuten los principales resultados obtenidos luego de realizar las pruebas de conducción en la ruta RDE establecida para la ciudad de Riobamba. Los resultados se comparan con los criterios de verificación establecidos en el reglamento (UE) 2018/1832, lo cual incluye velocidades promedio, aceleración relativa positiva y el percentil de aceleración positiva. Estos parámetros son fundamentales para verificar el cumplimiento de la dinámica de los trayectos y evaluar la ganancia de altitud positiva de la ruta.

#### **4.1 Ruta RDE establecida para la ciudad de Riobamba**

La ruta RDE que fue establecida para la ciudad de Riobamba tiene una distancia total de 56.28 km. Presenta una proporción de kilómetros recorridos del 32.56%, 33.34% y 34.10% para la zona urbana, rural y de autopista, respectivamente. La zona urbana atraviesa el centro de la ciudad, con velocidades que oscilan entre 0 y 60 km/h, tal como lo establece el reglamento (UE) 2018/1832. El trayecto cumple los tiempos de parada debido a la presencia de semáforos en toda la ciudad, sin exceder el 30% del tiempo total de parada en áreas urbanas. La zona rural contiene carreteras de 2 carriles, las cuales nos permiten mantener velocidades que oscilan entre 60 y 90 km/h. Por último, en la zona de autopista es posible alcanzar velocidades superiores a los 90 km/h, con tramos donde se puede llegar a velocidades superiores a 100 km/h durante al menos 5 minutos. El tiempo promedio del recorrido completo es de 1 hora y 37 minutos. Las diferentes zonas del circuito RDE están interconectadas entre sí, el final de una zona se convierte en el principio de la siguiente, asegurando una conducción fluida y continua.

En la Ilustración 4-1 se observa el circuito de pruebas RDE establecido para la ciudad de Riobamba, en color naranja se observa la zona urbana, que atraviesa el centro de la ciudad y calles de gran afluencia, en color verde se observa la zona rural y en color azul la zona de autopista.

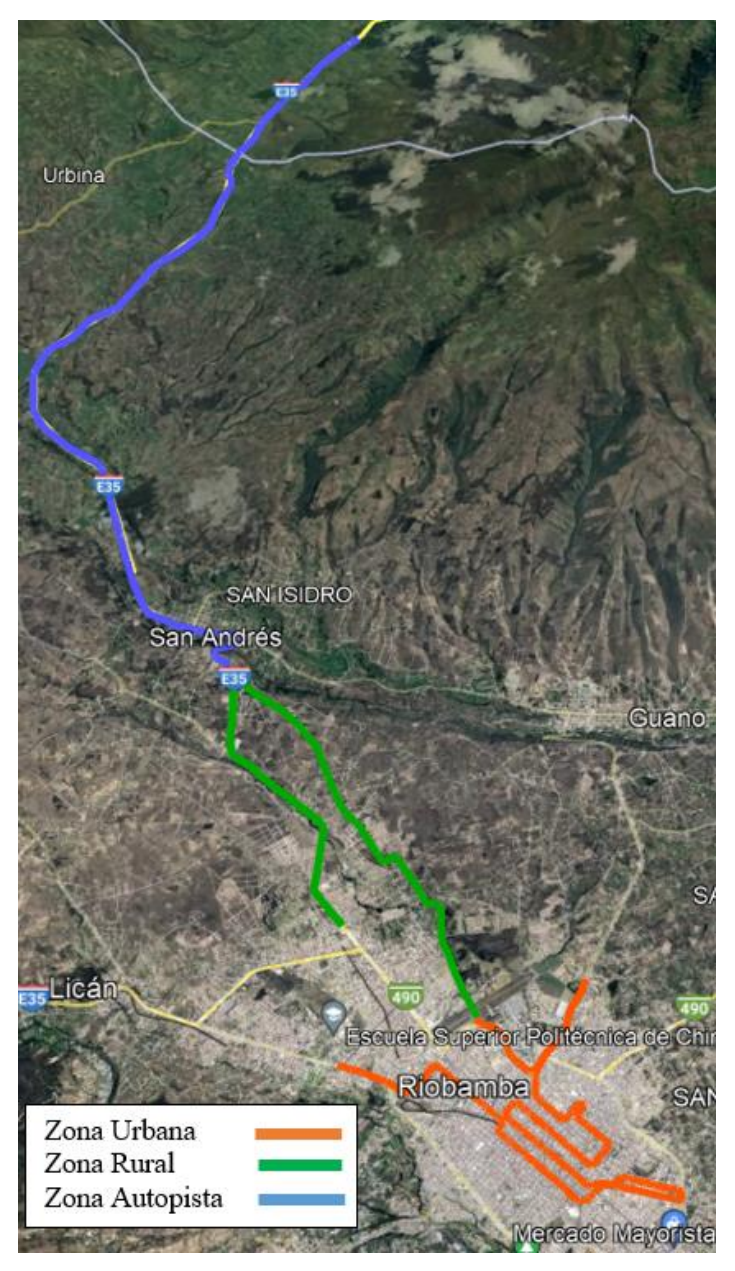

**Ilustración 4-1:** Circuito de pruebas RDE establecido para la ciudad de Riobamba. **Fuente:** Google Earth, 2023.

# *4.1.1 Trayecto - Zona Urbana*

El trazado de la zona urbana atraviesa zonas financieras donde se encuentran bancos y cooperativas, zonas de servicio con gasolineras, estaciones de policía y el terminal terrestre, así como zonas comerciales que incluyen mercados, centros comerciales y zonas sociales como parques y el centro histórico de la ciudad.

En la Tabla 4-1 se describen las principales calles, avenidas e intersecciones del trayecto de la zona urbana. El inicio del trayecto se da en la intersección de la Av. Pedro Vicente Maldonado y Av. 11 de Noviembre, a la altura del semáforo de la ESPOCH y finaliza en la Av. Bicentenario a la altura del inicio del túnel del aeropuerto.

**Tabla 4-1:** Detalle de las principales calles, avenidas e intersecciones que forman parte del trayecto de la zona urbana.

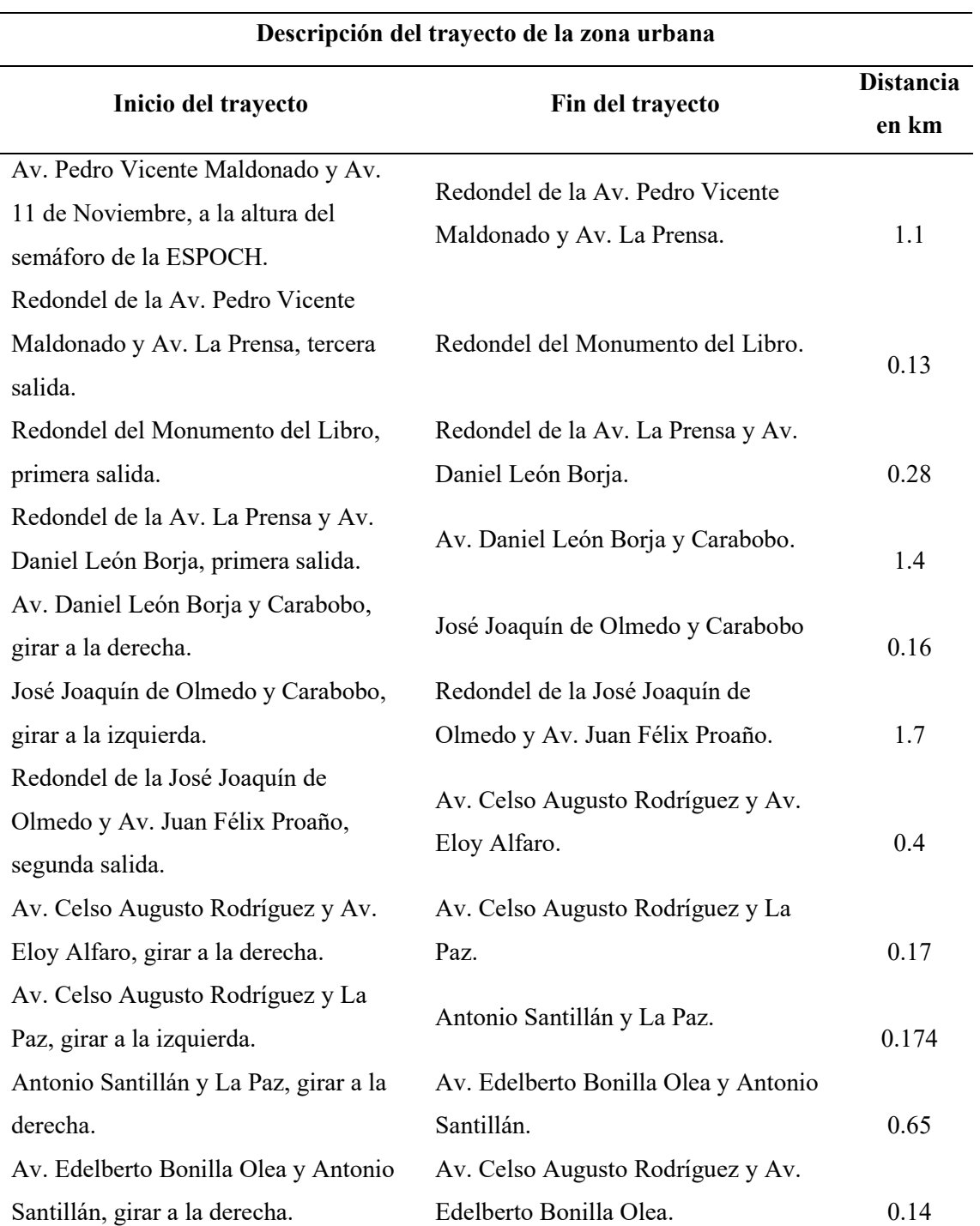

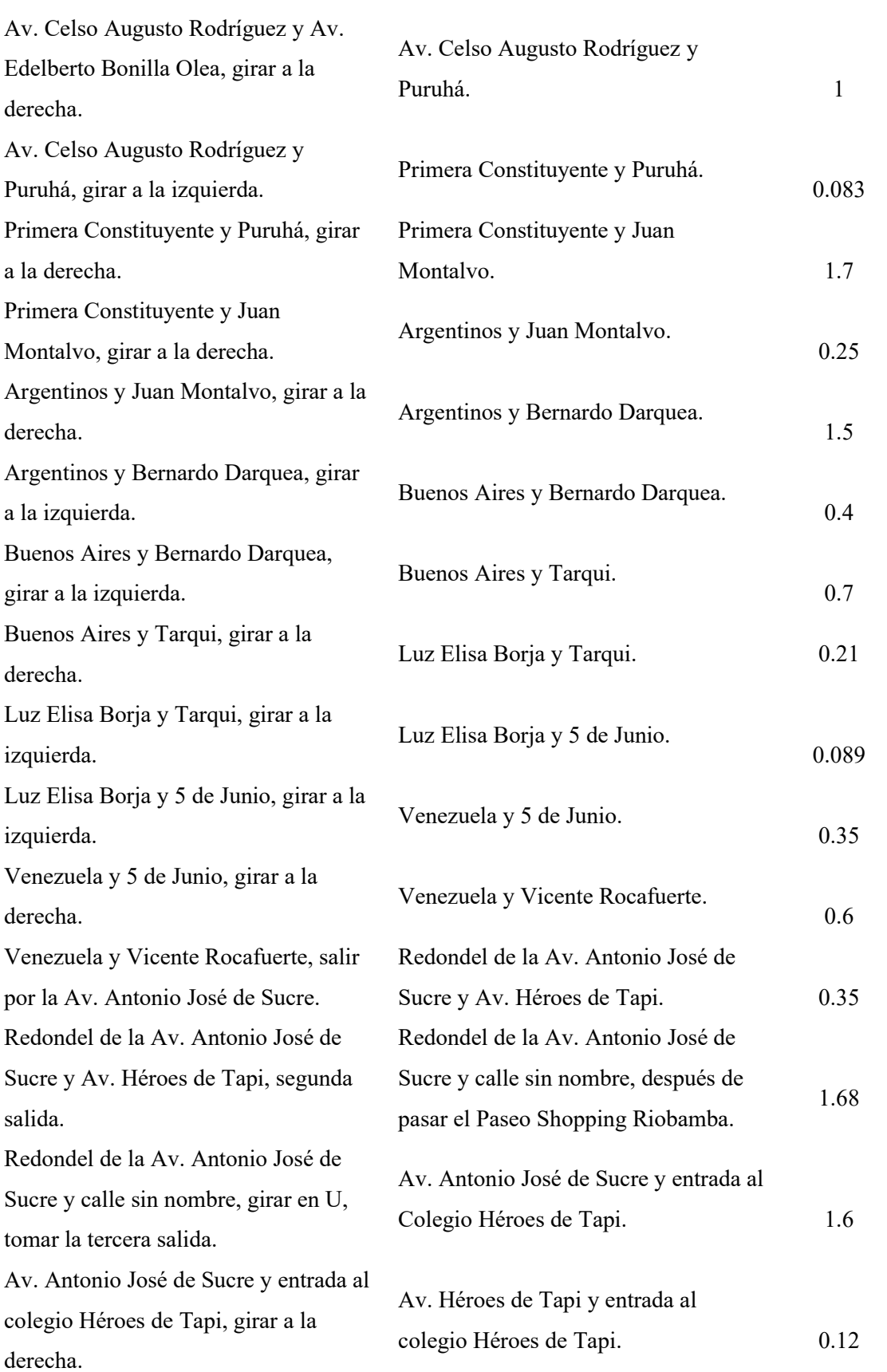

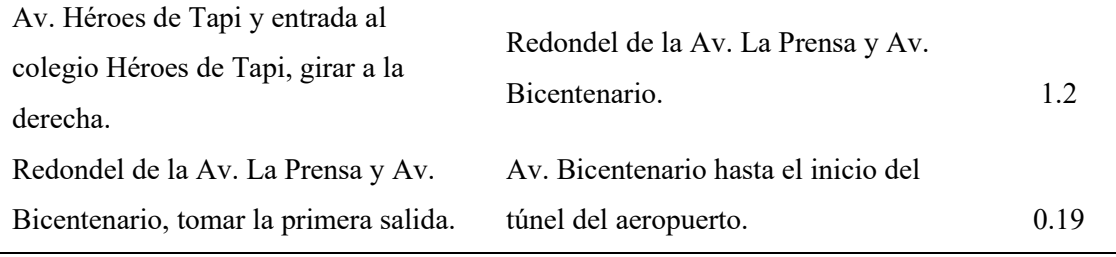

**Realizado por:** Barros Nicolay & Melo Angel, 2023.

En la Ilustración 4-2 se observa el trazado del circuito en la zona urbana sobre un mapa de Google Earth.

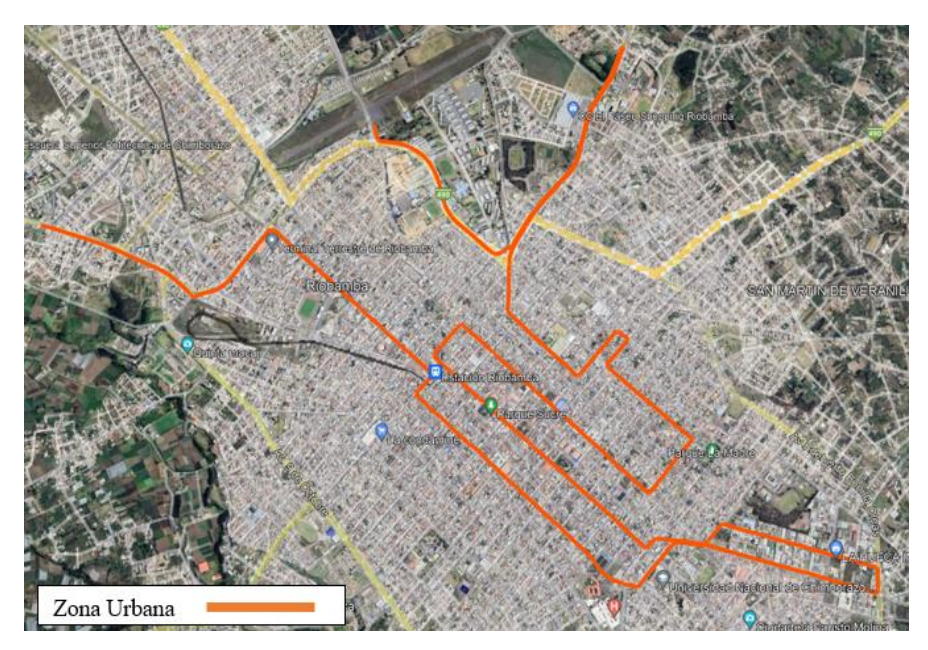

**Ilustración 4-2:** Zona urbana de la ruta RDE establecida. **Fuente:** Google Earth, 2023.

# *4.1.2 Trayecto - Zona Rural*

El trayecto en la zona rural empieza en la Av. Bicentenario, misma que conecta directamente con el final del trayecto de la zona urbana. Esta avenida cuenta con características viales favorables, es relativamente nueva y abarca vías de dos carriles frecuentemente utilizada por el transporte pesado que ingresan o salen de la ciudad.

En la Tabla 4-2 se describen las principales calles, avenidas e intersecciones del trayecto de la zona rural. El inicio del trayecto se da en la Av. Bicentenario a la altura del inicio del túnel del aeropuerto y finaliza en la intersección de la Panamericana Sur E35 y el nuevo acceso a la ciudad de Riobamba, a la altura del semáforo que está ubicado en este punto.

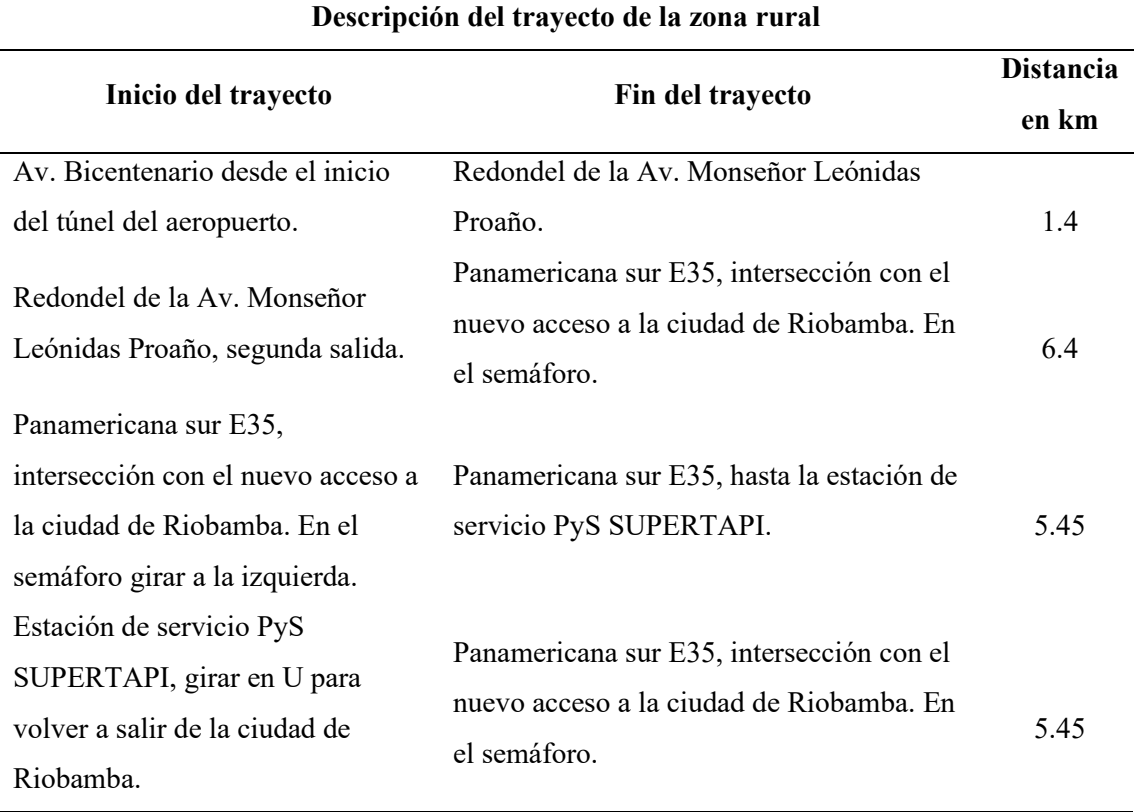

**Tabla 4-2:** Detalle de las principales calles, avenidas e intersecciones que forman parte del trayecto de la zona rural.

**Realizado por:** Barros Nicolay & Melo Angel, 2023.

En la Ilustración 4-3 se observa el trazado del circuito en la zona rural sobre un mapa de Google Earth.

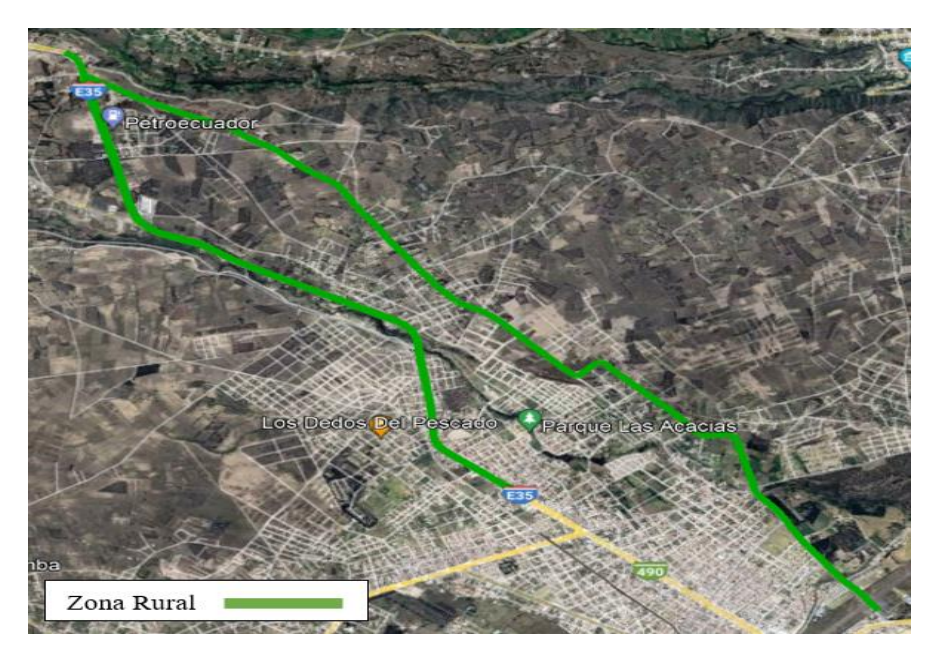

**Ilustración 4-3:** Zona rural de la ruta RDE establecida.

**Fuente:** Google Earth, 2023.
## *4.1.3 Trayecto - Zona de Autopista*

El trayecto de autopista utiliza la vía Panamericana Sur E35 desde la intersección con el nuevo acceso a la ciudad de Riobamba, con dirección a la ciudad de Ambato. Este tramo es idóneo para mantener velocidades superiores a los 100 km/h durante al menos 5 minutos. El trayecto presenta pocas paradas obligatorias, siendo una de ellas el peaje de San Andrés. La mayor parte del trayecto es continuo y sin curvas cerradas que obliguen a reducir la velocidad de manera repentina.

En la Tabla 4-3 se describen las principales calles, avenidas e intersecciones del trayecto en la zona de autopista. El inicio del trayecto se da en la intersección de la Panamericana Sur E35 y el nuevo acceso a la ciudad de Riobamba, a la altura del semáforo y finaliza a la altura de la entrada al Museo del Hielero en la Panamericana Sur E35.

**Tabla 4-3:** Detalle de las principales calles, avenidas e intersecciones que forman parte del trayecto de la zona de autopista.

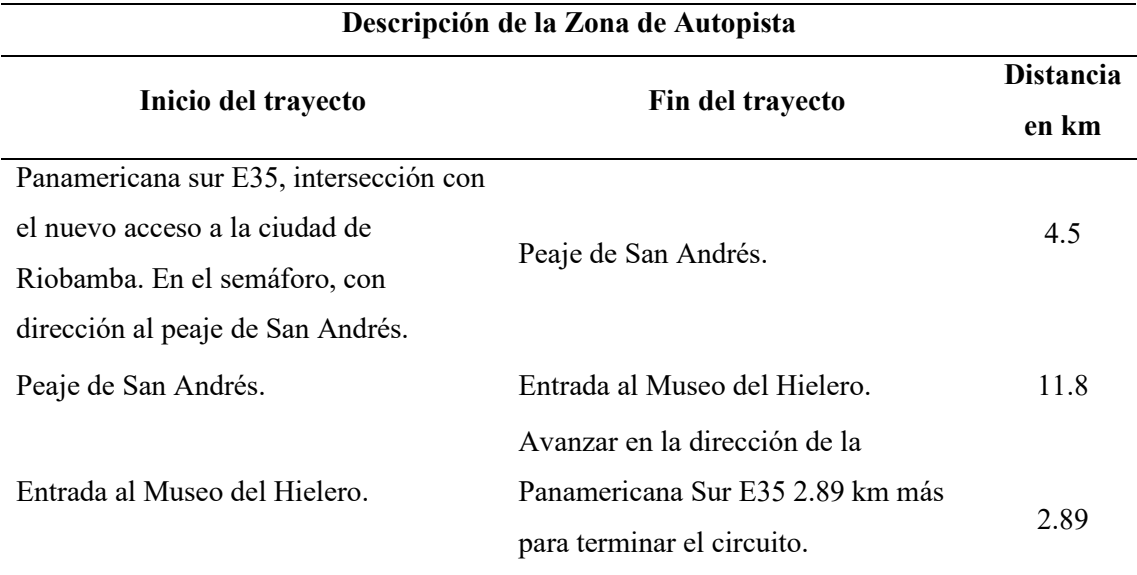

**Realizado por:** Barros Nicolay & Melo Angel, 2023.

En la Ilustración 4-4 se observa el trazado del circuito en la zona de autopista sobre un mapa de Google Earth.

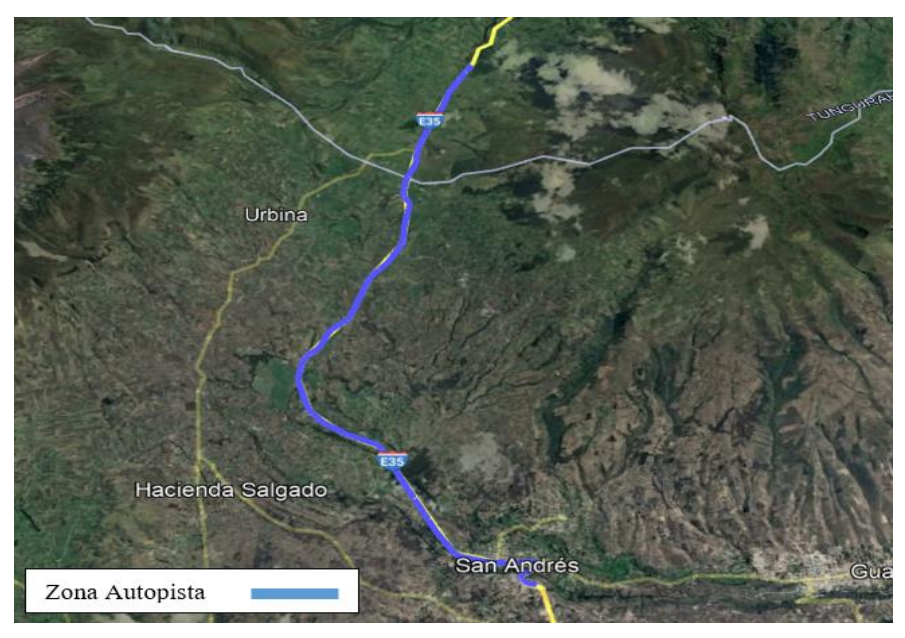

**Ilustración 4-4:** Zona de autopista de la ruta RDE establecida. **Fuente:** Google Earth, 2023.

## **4.2 Perfiles de velocidad de la ruta RDE establecida en diferentes horarios.**

Los perfiles de velocidad en diferentes horarios se obtienen mediante los recorridos realizados en distintos días y horas. Una vez establecida la ruta para la ciudad de Riobamba siguiendo los requerimientos del reglamento (UE) 2018/1832, se realizaron un total de siete repeticiones para verificar la validez de la ruta. Estas repeticiones se enumeraron de 1 a 7. En la Tabla 4-4 se describe los horarios en los que se llevaron a cabo cada una de las repeticiones.

| Fecha      | Hora de Inicio | Hora de Finalización |
|------------|----------------|----------------------|
| 21/06/2023 | 09:31:07       | 11:03:05             |
| 28/06/2023 | 09:34:41       | 11:09:49             |
| 28/06/2023 | 12:40:35       | 14:16:29             |
| 07/07/2023 | 10:20:30       | 12:01:59             |
| 07/07/2023 | 13:04:28       | 14:45:09             |
| 07/07/2023 | 15:24:24       | 17:01:28             |
| 08/07/2023 | 13:09:12       | 14:46:21             |
|            |                |                      |

**Tabla 4-4:** Recorridos de la prueba RDE en diferentes horarios.

**Realizado por:** Barros Nicolay & Melo Angel, 2023.

## *4.2.1 Recorrido de la ruta RDE en horario matutino.*

La repetición 1 representa las pruebas realizadas en horario matutino, la recolección de datos inicia a las 9:31:07 y finaliza a las 11:03:05, con un tiempo total del recorrido de 91 minutos con 58 segundos. La zona urbana contempla un tiempo de 60 minutos y 51 segundos con velocidades entre 0 y 60 km/h, la zona rural tiene un tiempo de 19 minutos y 58 segundos con velocidades en un rango de 60 y 90 km/h y la zona de autopista un tiempo de 11 minutos y 9 segundos con velocidades superiores a 90 km/h. Las velocidades promedio del recorrido son 18.07 km/h, 56.21 km/h y 102.44 km/h para las zonas urbana, rural y autopista, respectivamente.

En esta repetición el tiempo de parada para la zona urbana fue de 14 minutos, representando el 23.01% del total del tiempo en el que se realizó esta prueba. Además, en esta repetición el vehículo consigue superar una velocidad mayor a 100 km/h durante 6 minutos y 16 segundos, superando con éxito los estándares mínimos expuestos por el reglamento (UE) 2018/1832. Siendo este el mejor horario que cumple con las características expuestas en el reglamento.

En la Ilustración 4-5 se muestra un gráfico que representa la velocidad en función de la distancia durante la prueba realizada en horario matutino. Los puntos inferiores en el gráfico representan las paradas o detenciones del vehículo a lo largo del circuito RDE. Estos puntos inferiores son más evidentes en la zona urbana, que está marcada en color naranja, debido a las detenciones frecuentes por la presencia de semáforos en el centro de la ciudad. A partir del km 18.32 empieza la zona rural, identificada en color verde, donde las velocidades superan los 60 km/h y se observa que hay menos paradas obligatorias, las existentes corresponden a los semáforos en esta parte de la ruta. Por último, se puede notar que la zona de autopista empieza aproximadamente en el km 37, identificado en color azul, donde las velocidades son mayores a los 90 km/h y cercanos a los 150 km/h. El único punto inferior en esta zona corresponde al Peaje de San Andrés, que es la única parada obligatoria en este tramo.

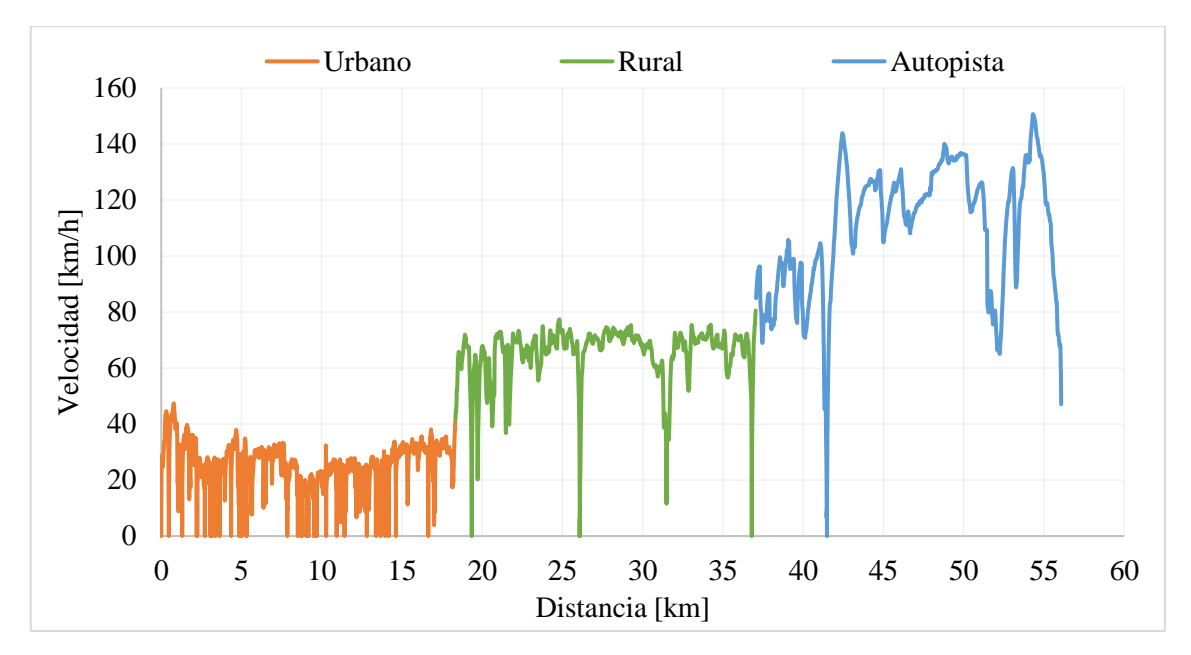

**Ilustración 4-5:** Perfil de velocidad vs distancia en horario matutino. **Realizado por:** Barros Nicolay & Melo Angel, 2023.

#### *4.2.2 Recorrido de la ruta RDE en horario del medio día*

La repetición 5 representa las pruebas realizadas en el horario a medio día, la recolección de datos inicia a las 13:04:28 y finaliza a las 14:45:09, con un tiempo total del recorrido de 100 minutos con 40 segundos. La zona urbana contempla un tiempo de 68 minutos y 36 segundos con velocidades entre 0 y 60 km/h, la zona rural tiene un tiempo de 18 minutos y 10 segundos con velocidades en el rango de 60 y 90 km/h y la zona de autopista un tiempo de 13 minutos y 55 segundos con velocidades superiores a 90 km/h. Las velocidades promedio del recorrido son 16.05 km/h, 62.02 km/h y 82.13 km/h para las zonas urbana, rural y de autopista, respectivamente.

En esta repetición el tiempo de parada para la zona urbana fue de 20 minutos con 30 segundos, representando el 29.88% del total del tiempo en el que se realizó esta prueba. En esta repetición se consiguió los 100 km/h de velocidad durante 4 minutos con 7 segundos, faltando 53 segundos para cumplir con el tiempo mínimo establecido por el reglamento (UE) 2018/1832. Dado que no se cumplió con el tiempo mínimo de velocidad superior a 100 km/h el horario del medio día no es adecuado para realizar las pruebas RDE.

En Ilustración 4-6 se muestra el perfil de velocidad en función de la distancia para la prueba realizada en el horario a medio día. Los puntos inferiores en el gráfico tanto en la zona rural como en autopista son más frecuentes a comparación de la Ilustración 4-5, puesto que el tráfico aumenta considerablemente en la ruta establecida. Se puede observar que al aumentar el tráfico vehicular en la zona de autopista no se puede mantener una velocidad constante y el perfil de velocidad disminuye.

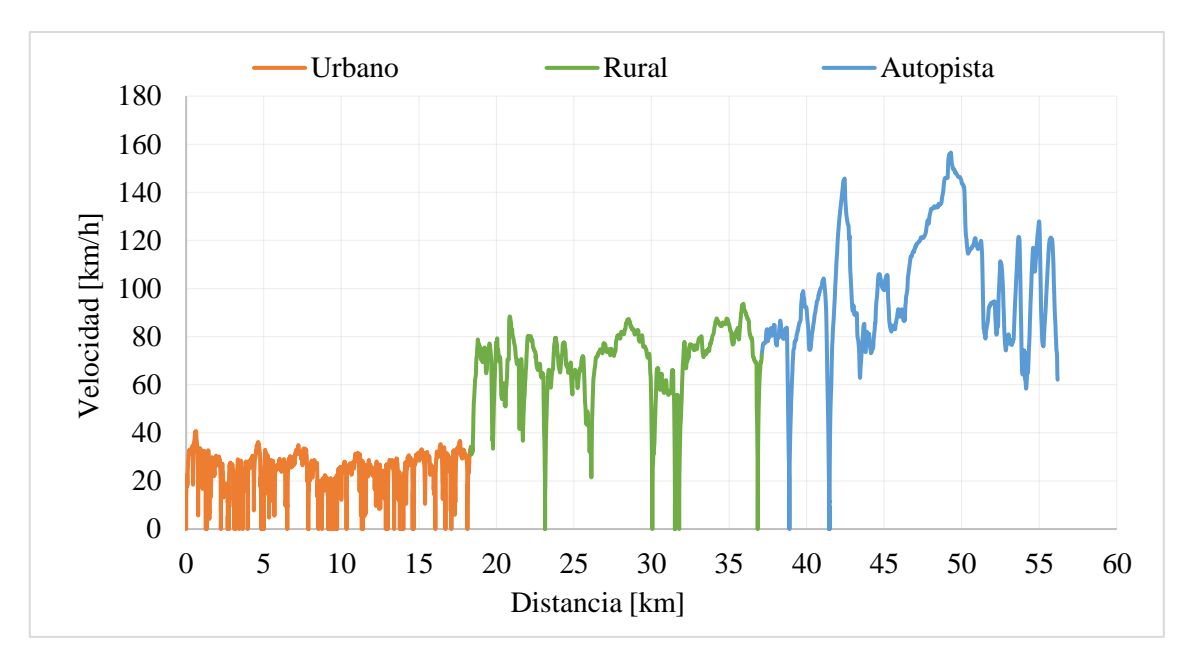

**Ilustración 4-6:** Perfil de velocidad vs distancia en horario del medio día.

**Realizado por:** Barros Nicolay & Melo Angel, 2023.

## *4.2.3 Recorrido de la ruta RDE en horario vespertino*

La repetición 6 representa las pruebas realizadas en horario vespertino, la recolección de datos inicia a las 15:24:24 y finaliza a las 17:01:28, con un tiempo total del recorrido de 97 minutos con 4 segundos. La zona urbana contempla un tiempo de 64 minutos y 22 segundos con velocidades entre 0 y 60 km/h, la zona rural tiene un tiempo de 18 minutos y 28 segundos con velocidades en el rango de 60 y 90 km/h y la zona de autopista un tiempo de 14 minutos y 13 segundos con velocidades superiores a 90 km/h. Las velocidades promedio de recorrido son 16.85 km/h, 60.85 km/h y 81.93 km/h para las zonas urbana, rural y de autopista, respectivamente.

En esta repetición el tiempo de parada para la zona urbana fue de 21 minutos con 6 segundos, representando el 32.77 % del total de tiempo en el que se realizó esta prueba, excediendo el 30% de lo establecido en el reglamento (UE) 2018/1832. En esta repetición el vehículo consiguió superar los 100 km/h de velocidad durante 4 minutos con 6 segundos, faltando 54 segundos para cumplir con el tiempo mínimo establecido por el reglamento (UE) 2018/1832. Dado que no se cumplió con el tiempo mínimo de velocidad superior a 100 km/h y con el porcentaje de parada urbana el horario vespertino, este horario resulto ser el menos adecuado para realizar las pruebas RDE.

En la Ilustración 4-7 se muestra el perfil de velocidad en función de la distancia de la prueba realizada en horario vespertino. Los puntos inferiores en el gráfico tanto en la zona rural como en autopista son más frecuentes a comparación de la Ilustración 4-5, puesto que el tráfico aumenta considerablemente en este horario. Se puede notar que, con el incremento del tráfico en la zona de autopista, la velocidad no se puede mantener constante. Sin embargo, al compararlo con la Ilustración 4-6, se evidencia que las velocidades se mantienen altas en mayor tiempo y distancia recorrida.

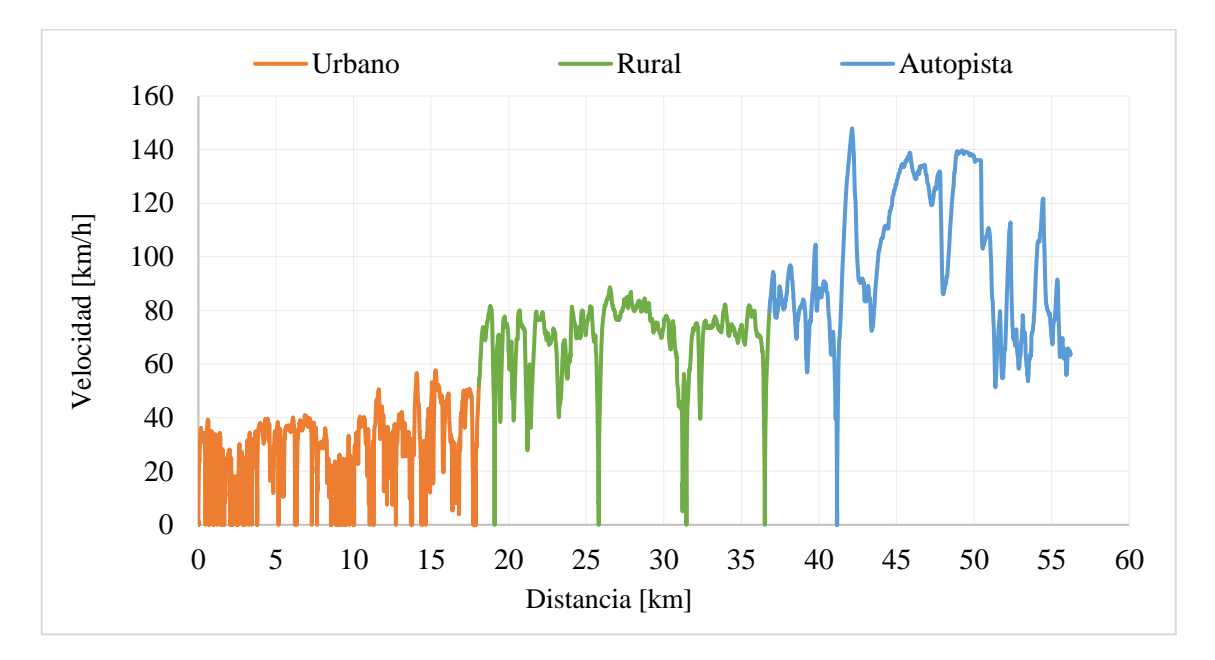

**Ilustración 4-7:** Perfil de velocidad vs distancia en horario vespertino.

**Realizado por:** Barros Nicolay & Melo Angel, 2023.

## **4.3 Perfiles de velocidad y altitud de la ruta RDE establecida**

El análisis de los perfiles de velocidad y de altitud se realizó con los datos obtenidos en la repetición 1, dado que es la que mejor se adapta a los parámetros establecidos por el reglamento (UE) 2018/1832.

La Ilustración 4-8 muestra la gráfica comparativa entre el perfil de velocidad y el perfil de altitud de la ruta establecida para la ciudad de Riobamba. En la zona urbana se observa que la ganancia de altitud es mínima, inicia a 2470 metros de altitud y culmina a 2714.1 m. La zona rural inicia a una altitud de 2714.1 m y culmina a 2928.1 m. El punto inferior que se observa alrededor del km 32 en el perfil de altitud es debido al reingreso a la ciudad de Riobamba desde la intersección de la Panamericana Sur E35 y la vía del nuevo acceso a la ciudad de Riobamba hasta la estación de servicio PyS SUPERTAPI, como se detalla en la Tabla 4-2. La zona de autopista inicia a una altitud de 2928.1 m y culmina a 3464.9 m. En esta zona del circuito RDE es donde se alcanza la mayor ganancia de altitud que se encuentra alrededor del km 53.

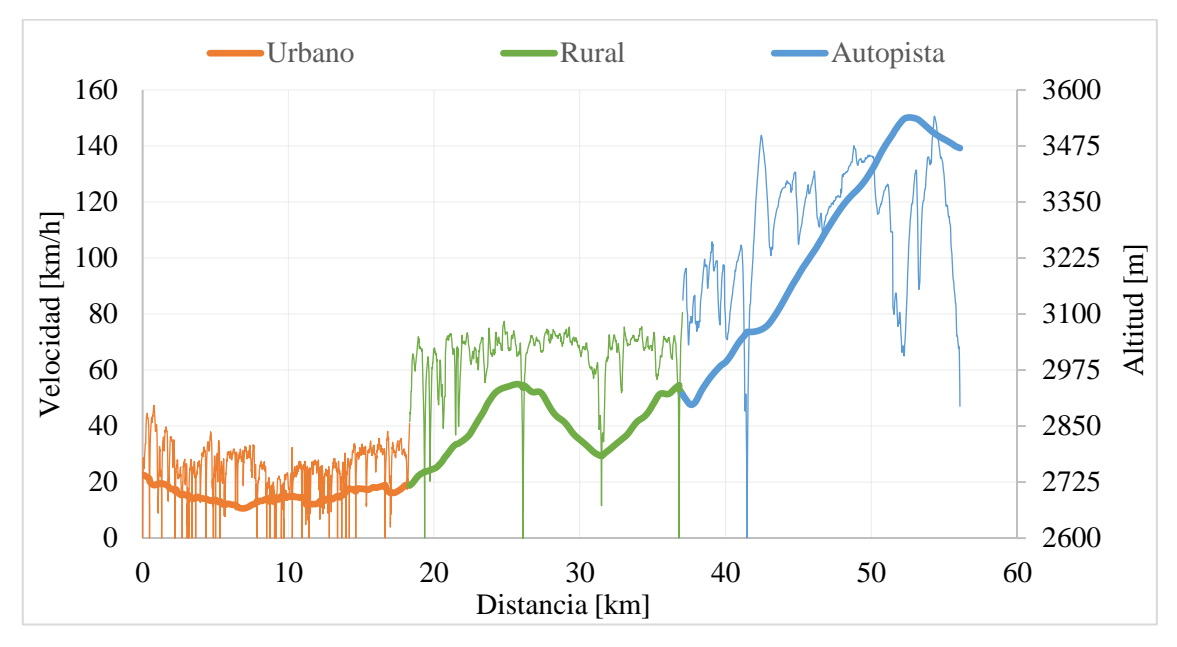

**Ilustración 4-8:** Perfil de velocidad y altitud en función de la distancia. **Realizado por:** Barros Nicolay & Melo Angel, 2023.

## **4.4 Análisis de la duración de la ruta RDE establecida**

La duración de la ruta RDE se verificó calculando el valor promedio de los tiempos obtenidos en cada repetición para luego compararlos con los valores establecidos en el reglamento (UE) 2018/1832. La desviación estándar se determinó para evaluar la consistencia de los resultados obtenidos en cada una de las repeticiones. La desviación estándar fue calculada utilizando el comando de Excel "=DESVEST.M()".

En la Tabla 4-5 se presentan los tiempos registrados para las distintas zonas de todas las repeticiones realizadas en el circuito de pruebas RDE.

| <b>Repeticiones</b><br>del circuito<br><b>RDE</b> | <b>Tiempo</b><br>Urbano [min] | <b>Tiempo</b><br>Rural [min] | <b>Tiempo</b><br>Autopista [min] | <b>Tiempo</b><br>Total [min] |
|---------------------------------------------------|-------------------------------|------------------------------|----------------------------------|------------------------------|
| Repetición 1                                      | 60.85                         | 19.98                        | 11.15                            | 91.98                        |
| Repetición 2                                      | 62.92                         | 19.50                        | 12.72                            | 95.13                        |

**Tabla 4-5:** Duración de cada trayecto de las pruebas RDE.

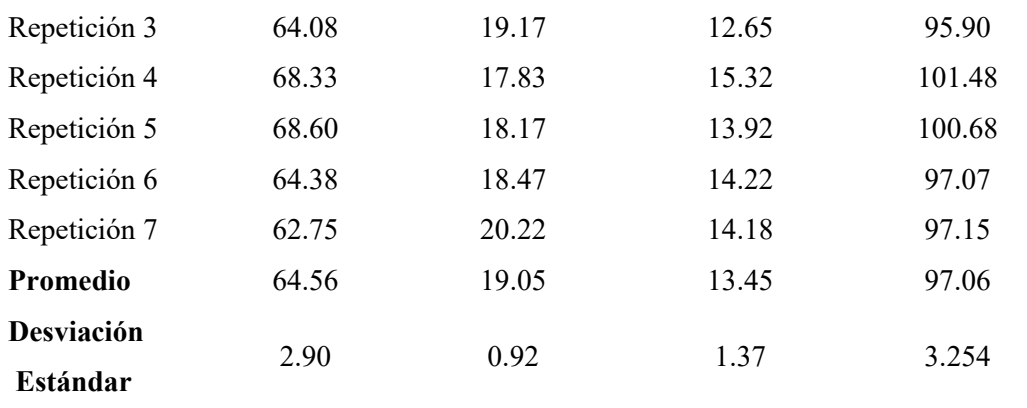

En la Ilustración 4-9 se muestra una gráfica comparativa para las distintas repeticiones y distintas zonas del circuito de pruebas RDE. En la zona urbana se obtuvo un tiempo promedio de 65.56 minutos, con una desviación estándar de 2.90 minutos. En la zona rural se obtuvo un tiempo promedio de 19.05 minutos, con una desviación estándar de 0.92 minutos. Y en la zona de autopista se obtuvo un tiempo promedio de 13.45 minutos, con una desviación estándar de 1.37 minutos. El tiempo promedio del circuito RDE completo es de 97.06 minutos, con una desviación estándar de 3.254 minutos. Es importante mencionar que el tiempo promedio total obtenido cumple con el parámetro establecido en el reglamento (UE) 2018/1832, que indica que el tiempo debe estar en el rango de 90 a 120 minutos.

Las desviaciones estándar que se observan en la Ilustración 4-9 para las diferentes zonas del circuito RDE son bajas debido a que las repeticiones se realizaron en la misma ruta, por tanto, el tiempo no varía significativamente. También es importante tener en cuenta que las variaciones presentes en la duración del circuito son resultado de las diferentes condiciones de tráfico presentes en los distintos horarios en los que se recolectaron los datos. Las condiciones de tráfico, como el flujo de vehículos y los semáforos, influyen en la duración del recorrido generando cierta variabilidad en los resultados. Es relevante considerar estas fluctuaciones al interpretar los datos y analizar los resultados de las distintas repeticiones realizadas en la ruta RDE establecida.

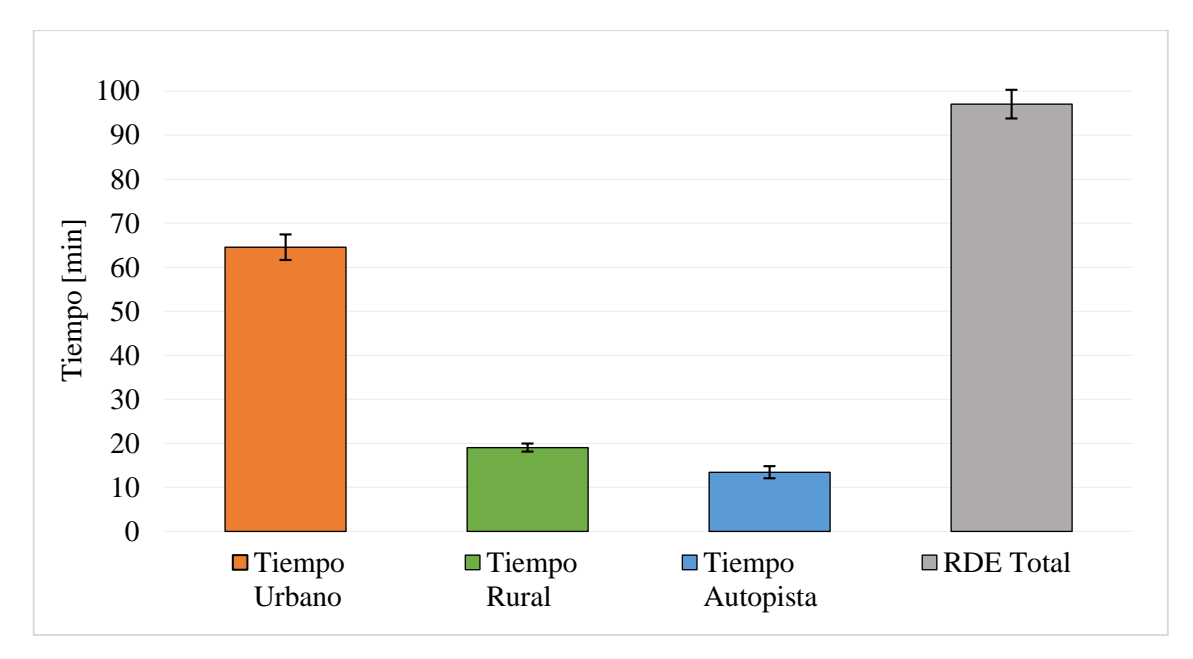

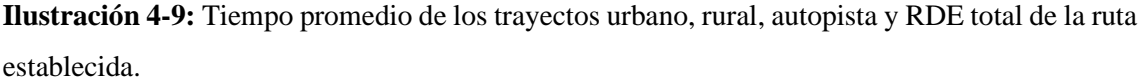

## **4.5 Análisis de las distancias de la ruta RDE establecida**

Las distancias en cada trayecto del circuito RDE se analizan calculando el promedio de las distancias obtenidas en cada repetición para luego compararlas con los valores establecidos en el reglamento (UE) 2018/1832. La desviación estándar se determinó para evaluar la consistencia de los resultados obtenidos en cada una de las repeticiones.

La Tabla 4-6 presenta las distancias registradas en las distintas zonas durante todas las repeticiones realizadas en el circuito de pruebas RDE.

| <b>Repeticiones</b><br>del circuito<br><b>RDE</b> | <b>Distancia</b><br>Urbano [km] | <b>Distancia</b><br>Rural [km] | <b>Distancia</b><br>Autopista [km] | <b>RDE</b> Total<br>[km] |
|---------------------------------------------------|---------------------------------|--------------------------------|------------------------------------|--------------------------|
| Repetición 1                                      | 18.32                           | 18.72                          | 19.04                              | 56.08                    |
| Repetición 2                                      | 18.41                           | 18.89                          | 19.16                              | 56.46                    |
| Repetición 3                                      | 18.40                           | 18.66                          | 19.27                              | 56.33                    |
| Repetición 4                                      | 18.36                           | 18.80                          | 19.21                              | 56.37                    |
| Repetición 5                                      | 18.36                           | 18.78                          | 19.05                              | 56.19                    |
| Repetición 6                                      | 18.08                           | 18.73                          | 19.41                              | 56.23                    |

**Tabla 4-6:** Distancia de cada trayecto de las pruebas RDE.

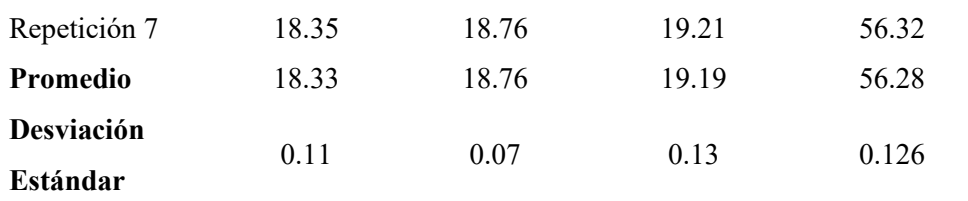

En la Ilustración 4-10 se muestra una gráfica comparativa para las distintas zonas y repeticiones del circuito de pruebas RDE. La zona urbana tiene una distancia promedio de 18.33 km, con una desviación estándar de 0.11km. La zona rural tiene una distancia promedio de 18.76 km, con una desviación estándar de 0.07 km. Y la zona de autopista tiene una distancia promedio de 19.19 km, con una desviación estándar de 0.13 km. La distancia promedio del circuito RDE completo es de 56.28 km, con una desviación estándar de 0.126 km. Es importante mencionar que la distancia promedio total cumplen con el parámetro establecido en el reglamento (UE) 2018/1832, que indica que la distancia en cada zona debe ser mayor a 16 km.

Las desviaciones estándar que se observan en la Ilustración 4-10 son mínimas debido a que las repeticiones se llevaron a cabo en la misma ruta y se procuró mantener las mismas distancias en cada repetición. Además, se tomaron siempre los mismos puntos de referencia al cambiar de una zona a otra. Esta consistencia en las condiciones de prueba contribuyó a reducir la variabilidad en los resultados y, como resultado, las desviaciones estándar son mínimas.

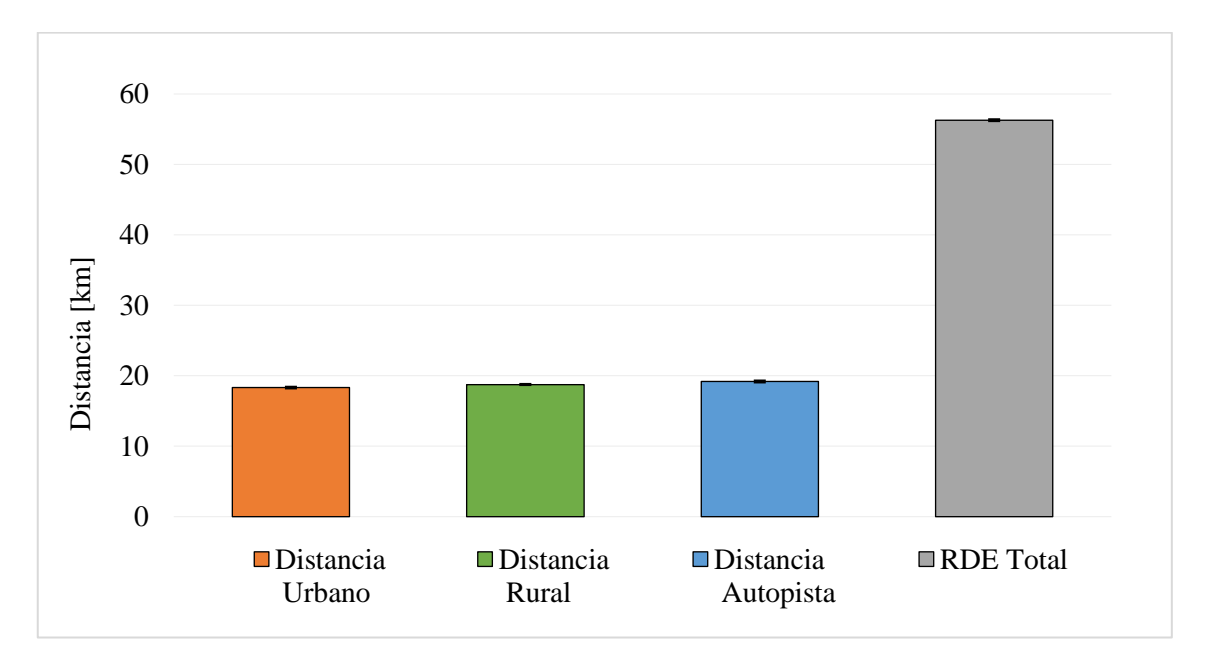

**Ilustración 4-10:** Distancia promedio de los trayectos urbano, rural, autopista y RDE total de la ruta establecida.

**Realizado por:** Barros Nicolay & Melo Angel, 2023.

## **4.6 Análisis de las velocidades medias de la ruta RDE establecida**

Las velocidades de cada trayecto del circuito RDE se analizan calculando el valor promedio de las diferentes velocidades obtenidas en cada repetición para luego compararlas con los valores establecidos en el reglamento (UE) 2018/1832. La desviación estándar se determinó para evaluar la consistencia de los resultados obtenidos en cada una de las repeticiones.

La Tabla 4-7 presenta las velocidades medias registradas en las distintas zonas durante todas las repeticiones realizadas en el circuito de pruebas RDE.

| <b>Repeticiones</b><br>del circuito<br><b>RDE</b> | Velocidad<br>media<br>urbana<br>[km/h] | Velocidad<br>media<br>rural [km/h] | <b>Velocidad</b><br>media<br>autopista<br>[km/h] | Velocidad media<br>circuito<br>completo<br>[km/h] |
|---------------------------------------------------|----------------------------------------|------------------------------------|--------------------------------------------------|---------------------------------------------------|
| Repetición 1                                      | 18.07                                  | 56.21                              | 102.44                                           | 36.58                                             |
| Repetición 2                                      | 17.56                                  | 58.12                              | 90.39                                            | 35.61                                             |
| Repetición 3                                      | 17.23                                  | 58.41                              | 91.38                                            | 35.24                                             |
| Repetición 4                                      | 16.12                                  | 63.26                              | 75.25                                            | 33.33                                             |
| Repetición 5                                      | 16.05                                  | 62.02                              | 82.13                                            | 33.48                                             |
| Repetición 6                                      | 16.85                                  | 60.85                              | 81.93                                            | 34.75                                             |
| Repetición 7                                      | 17.54                                  | 55.68                              | 81.28                                            | 34.78                                             |
| Promedio                                          | 17.06                                  | 59.22                              | 86.40                                            | 34.83                                             |
| Desviación<br>Estándar                            | 0.76                                   | 2.90                               | 9.01                                             | 1.15                                              |

**Tabla 4-7:** Velocidad media en cada trayecto de las pruebas RDE.

**Realizado por:** Barros Nicolay & Melo Angel, 2023.

En la Ilustración 4-11 se muestra una gráfica comparativa para las distintas zonas del circuito de pruebas RDE. La zona urbana presenta una velocidad promedio de 17.06 km/h, con una desviación estándar de 0.76 km/h. La zona rural presenta una velocidad promedio de 59.22 km/h, con una desviación estándar de 2.90 km/h. Y la zona de autopista presenta una velocidad promedio de 86.40 km/h, con una desviación estándar de 9.01 km/h. La velocidad promedio del circuito RDE completo es de 34.83 km/h, con una desviación estándar de 1.15 km/h. La velocidad media de la zona urbana cumple con el parámetro establecido en el reglamento (UE) 2018/1832, que indica que debe estar en el rango de 15 a 40 km/h.

Las desviaciones estándar que se observan en la Ilustración 4-11 son mínimas en la zona urbana, rural y en el circuito RDE completo, en la zona de autopista se identificó que los datos están más dispersos debido a que en ocasiones se presentan escenarios de mayor tráfico vehicular y arreglos en la vía, que obligan a reducir las velocidades para mantener la seguridad durante la conducción en este trayecto.

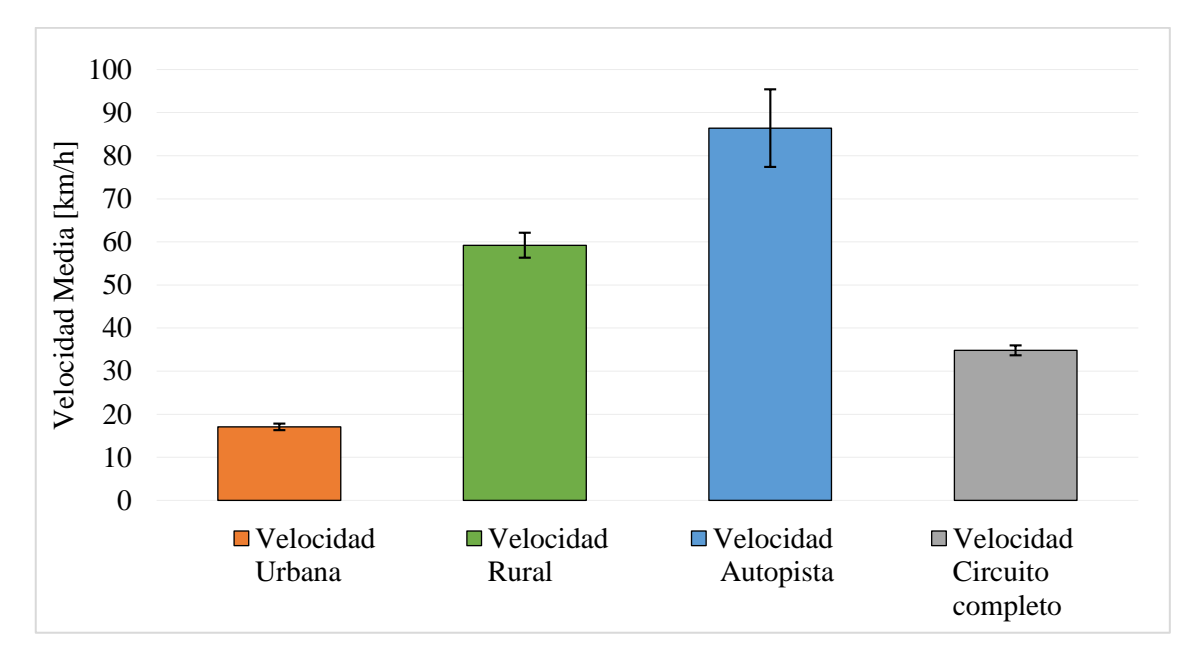

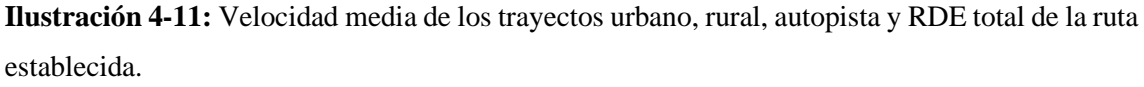

**Realizado por:** Barros Nicolay & Melo Angel, 2023.

## **4.7 Condiciones extremas de la ruta RDE establecida**

Los datos en condiciones extremas admitidos por reglamento (UE) 2018/1832 son menos del 1%, pero en este estudio se tiene el 100%, al tomar la altura sobre el nivel del mar como una condición extrema, puesto que en el anexo IIIA del reglamento (UE) 2018/1832 indica que la altura no debe sobrepasar los 1300 metros en un límite extendido. El circuito de pruebas RDE establecido para la ciudad de Riobamba tiene alturas mucho mayores, siendo la altura mínima 2665.2 m y la máxima 3540.1 m, como se indica en la Ilustración 4-12.

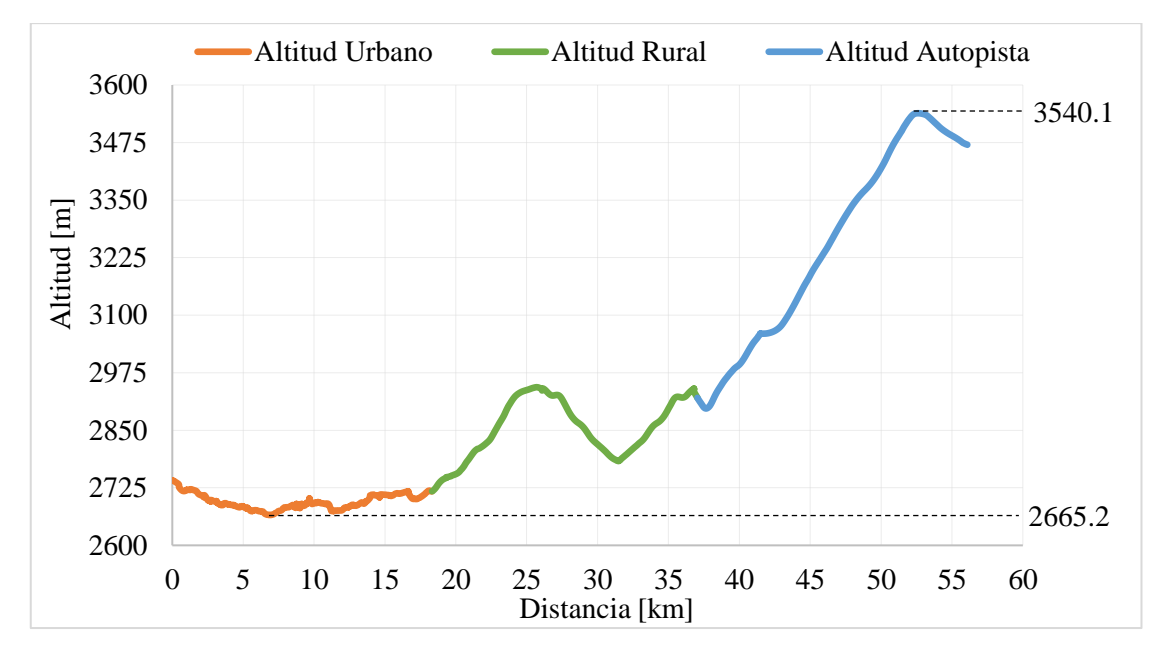

**Ilustración 4-12:** Altitud máxima y mínima del circuito de pruebas RDE. **Realizado por:** Barros Nicolay & Melo Angel, 2023.

## **4.8 Verificación de la dinámica de la ruta RDE establecida**

#### *4.8.1 Verificación del percentil 95 de velocidad por aceleración positiva*

En la Tabla 4-8 se presentan los valores de velocidad por aceleración positiva [95] de cada repetición realizada en el circuito de pruebas RDE, estos valores permiten analizar el cumplimiento de la dinámica del trayecto.

**Tabla 4-8:** Valores de velocidad por aceleración positiva [95] obtenidas en cada repetición del circuito de pruebas RDE.

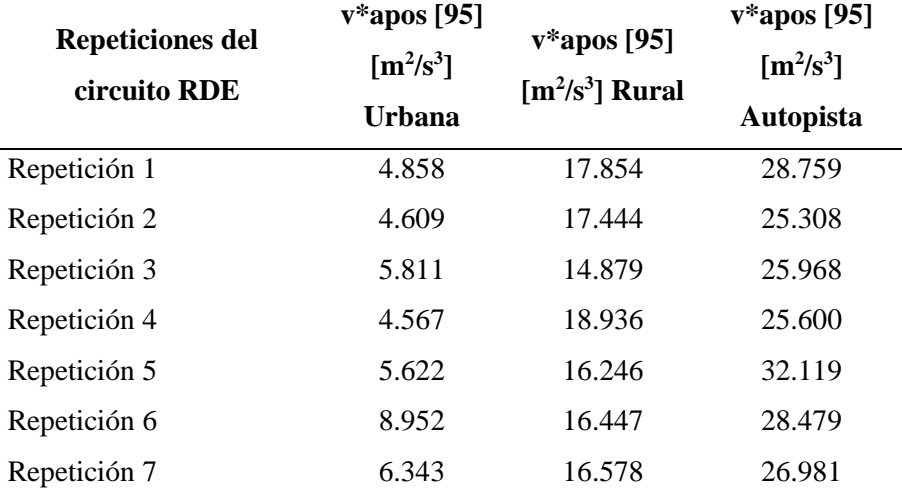

**Realizado por:** Barros Nicolay & Melo Angel, 2023.

En la Ilustración 4-13 se presenta de forma gráfica el parámetro dinámico de velocidad por aceleración positiva [95]. Es relevante tener en cuenta que los puntos que se ubican por debajo de la línea continua de color negro que describe el límite impuesto por el reglamento (UE) 2018/1832 son los que cumplen con los estándares de la dinámica del trayecto. Los valores de la zona urbana se representan con los puntos de color naranja. Todas las repeticiones realizadas en este trayecto de la ruta RDE cumplen este criterio y aprueban la dinámica del trayecto. De manera similar, los valores de la zona rural se identifican con los puntos de color verde. Todas las repeticiones aprueban la dinámica del trayecto. Por otro lado, los valores de la zona de autopista se representan con los puntos de color azul. Las repeticiones 2 y 3 son las que cumplen con los parámetros establecidos para la dinámica del trayecto, mientras que los demás están fuera del rango establecido. Por tanto, las repeticiones 2 y 3 son las que cumplen en su totalidad el parámetro dinámico de velocidad por aceleración positiva [95]. Las repeticiones que no cumplen con este parámetro en la zona de autopista se deben a factores como el exceso de tráfico vehicular, interrupciones en la vía debido a la construcción o renovación del asfaltado, entre otros, que estuvieron presentes durante la recolección de datos.

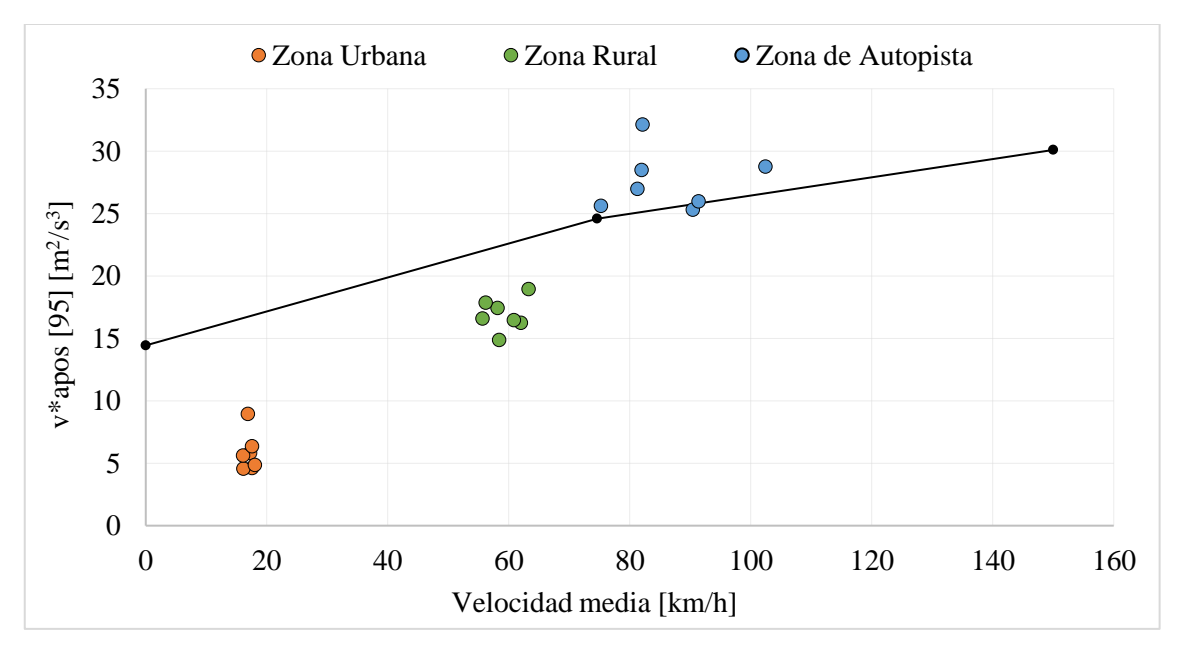

**Ilustración 4-13:** Parámetro dinámico v\*apos [95] en función de la velocidad media para las zonas urbana, rural y autopista.

**Realizado por:** Barros Nicolay & Melo Angel, 2023.

#### *4.8.2 Verificación de la aceleración relativa positiva (RPA)*

En la Tabla 4-9 se presentan los valores de RPA para cada repetición realizada en el circuito de pruebas RDE, con estos valores se analiza el cumplimiento o no de la dinámica del trayecto.

| <b>Repeticiones del</b> | $RPA$ [m/s <sup>2</sup> ] | $RPA$ [m/s <sup>2</sup> ] | $RPA$ [m/s <sup>2</sup> ] |
|-------------------------|---------------------------|---------------------------|---------------------------|
| circuito RDE            | Urbana                    | Rural                     | Autopista                 |
| Repetición 1            | 0.123                     | 0.074                     | 0.070                     |
| Repetición 2            | 0.116                     | 0.075                     | 0.069                     |
| Repetición 3            | 0.128                     | 0.080                     | 0.065                     |
| Repetición 4            | 0.108                     | 0.094                     | 0.088                     |
| Repetición 5            | 0.133                     | 0.086                     | 0.081                     |
| Repetición 6            | 0.201                     | 0.087                     | 0.077                     |
| Repetición 7            | 0.160                     | 0.089                     | 0.078                     |

**Tabla 4-9:** Valores de RPA obtenidos en cada repetición del circuito de pruebas RDE.

En la Ilustración 4-14 se presenta gráficamente el parámetro dinámico RPA. Es relevante tener en cuenta que los puntos que se ubican por encima de la línea límite continua de color negro que describe el límite impuesto por el reglamento (UE) 2018/1832 son los que cumplen con los estándares de la dinámica del trayecto. Los valores de la zona urbana se representan con los puntos de color naranja. Las repeticiones 6 y 7 son aquellas que aprueban la dinámica del trayecto, las demás repeticiones están por debajo del límite establecido. De manera similar, los valores de la zona rural se identifican por los puntos de color verde. Las repeticiones 4, 5, 6 y 7 aprueban la dinámica del trayecto, las demás repeticiones están por debajo del límite establecido. Por otro lado, los valores de la zona de autopista se identifican por los puntos de color azul. Todas las repeticiones cumplen con la dinámica del trayecto. Por tanto, las repeticiones 6 y 7 son las que aprueban en su totalidad el parámetro dinámico de verificación RPA.

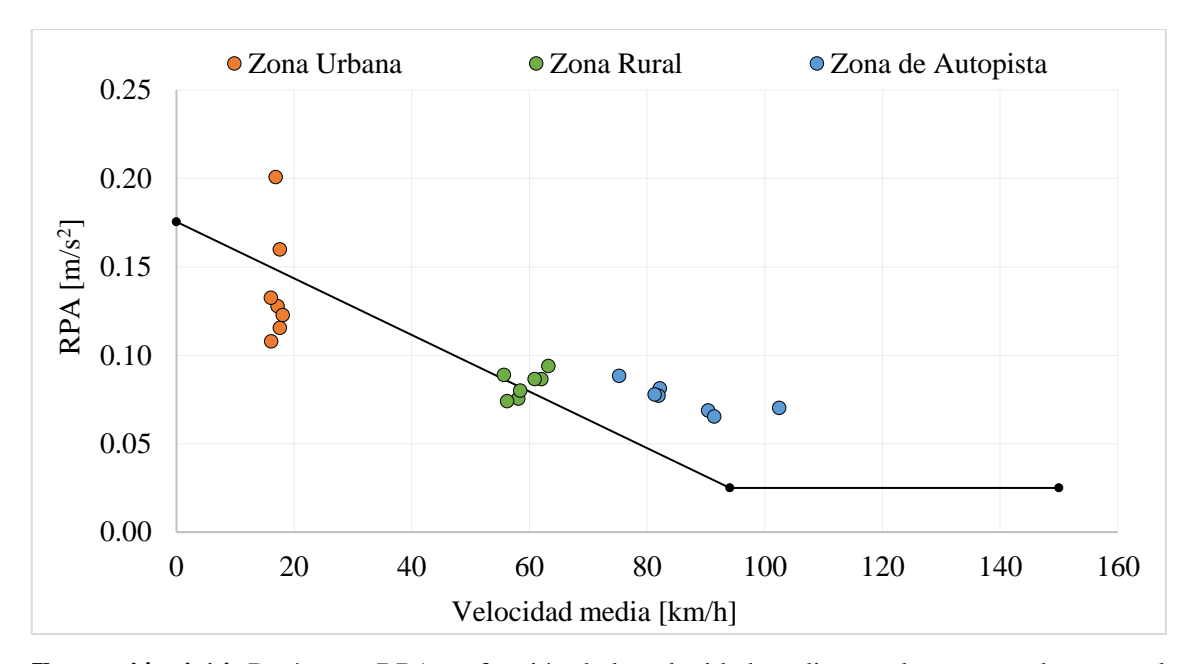

**Ilustración 4-14:** Parámetro RPA en función de la velocidad media para las zonas urbana, rural y autopista.

# **4.9 Diferencia de la elevación absoluta entre el punto inicial y el punto final de la ruta RDE establecida**

El punto inicial del circuito de pruebas RDE está ubicado en Av. Pedro Vicente Maldonado y Av. 11 de noviembre, en el semáforo de la gasolinera de la ESPOCH, a una altura de 2740 m. Mientras que el punto final del circuito de pruebas RDE está ubicado cerca a la entrada al Museo del Hielero avanzando en la dirección de la Panamericana Sur E35, a una altura de 3464.9 m.

En la Ilustración 4-15, se presenta el perfil de elevación correspondiente al circuito de pruebas RDE, donde se identifican las altitudes de los puntos de inicio y final del circuito RDE. Al calcular la diferencia de elevación entre estos puntos, se obtiene un valor de 724.9 m. Según lo estipulado en el reglamento (UE) 2018/1832, se establece que esta diferencia debe ser igual o menor a 100 m. Al comparar entre el valor resultante y el umbral indicado por el reglamento, se evidencia que esta condición no se cumple.

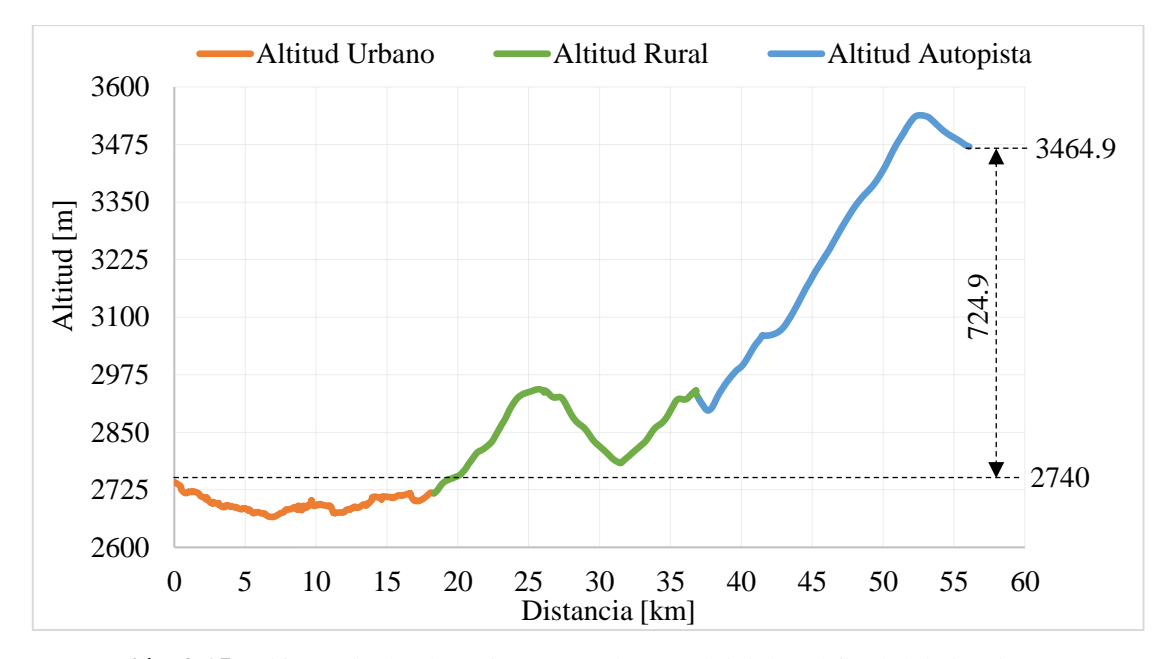

**Ilustración 4-15:** Diferencia de elevación entre el punto inicial y el final del circuito RDE. **Realizado por:** Barros Nicolay & Melo Angel, 2023.

# **4.10 Ganancia de la elevación positiva acumulada en la zona urbana para la ruta RDE establecida**

En la Tabla 4-10 se indica los valores de la ganancia de elevación positiva acumulada de la zona urbana para cada repetición realizada en el circuito de pruebas RDE. También se muestra el promedio de los datos. El valor promedio de todas las repeticiones es 1312.02 m/100 km. El reglamento (UE) 2018/1832 establece que la ganancia de elevación acumulada para la zona urbana tiene que ser menor a 1200 m/100 km. Se considera que el valor promedio no cumple esta condición, sin embargo, se puede observar que las repeticiones 1, 3, 5 y 6 cumplen con el parámetro establecido.

| <b>Repeticiones del</b><br><b>Circuito RDE</b> | Ganancia de<br>elevación acumulada<br>urbana [m] | Ganancia de<br>elevación acumulada<br>urbana $[m/100 km]$ |
|------------------------------------------------|--------------------------------------------------|-----------------------------------------------------------|
| Repetición 1                                   | 206.85                                           | 1128.90                                                   |
| Repetición 2                                   | 222.34                                           | 1207.55                                                   |
| Repetición 3                                   | 207.23                                           | 1126.17                                                   |
| Repetición 4                                   | 340.12                                           | 1852.19                                                   |
| Repetición 5                                   | 214.30                                           | 1167.46                                                   |

**Tabla 4-10:** Ganancia de elevación positiva acumulada para la zona urbana.

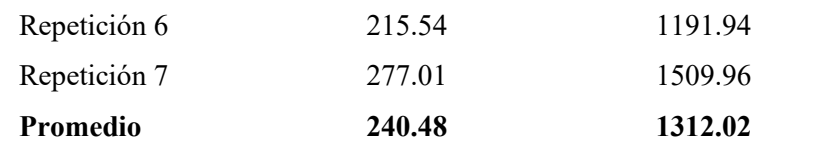

#### **4.11 Ganancia de la elevación positiva acumulada total para la ruta RDE establecida**

En la Tabla 4-11 se presentan los valores de ganancia de elevación positiva acumulada total de cada repetición realizada en el circuito de pruebas RDE. También se muestran los valores promedio de los datos. El valor promedio obtenido es de 2131.87 m/100 km. El reglamento (UE) 2018/1832 establece que la ganancia de elevación acumulada total tiene que ser menor a 1200 m/100 km. La comparación entre el valor resultante y el umbral indicado por el reglamento, evidencia que esta condición no se cumple.

| <b>Repeticiones</b> | Ganancia de         | Ganancia de         |
|---------------------|---------------------|---------------------|
| del Circuito        | elevación           | elevación acumulada |
| <b>RDE</b>          | acumulada total [m] | total $[m/100 km]$  |
| Repetición 1        | 1193.78             | 2128.62             |
| Repetición 2        | 1204.84             | 2134.04             |
| Repetición 3        | 1204.22             | 2137.95             |
| Repetición 4        | 1224.15             | 2171.47             |
| Repetición 5        | 1185.28             | 2109.59             |
| Repetición 6        | 1190.28             | 2116.98             |
| Repetición 7        | 1196.48             | 2124.46             |
| Promedio            | 1199.86             | 2131.87             |

**Tabla 4-11:** Ganancia de elevación positiva acumulada total en cada repetición.

**Realizado por:** Barros Nicolay & Melo Angel, 2023

## **4.12 Resumen de los resultados de la ruta RDE establecida.**

En la Tabla 4-12 se presenta un resumen de los resultados obtenidos de todas las repeticiones realizadas en el circuito de pruebas RDE establecido para la ciudad de Riobamba.

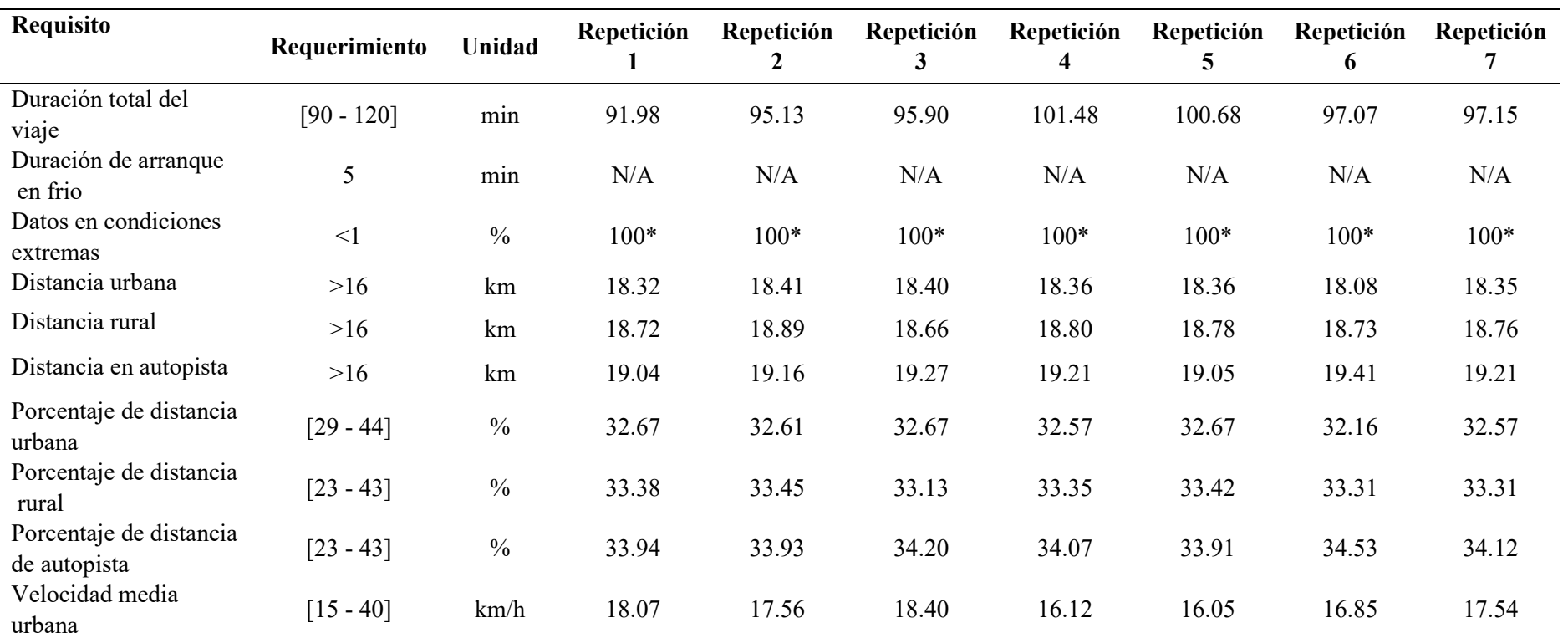

**Tabla 4-12:** Tabla de resultados de las distintas repeticiones de la ruta RDE establecida.

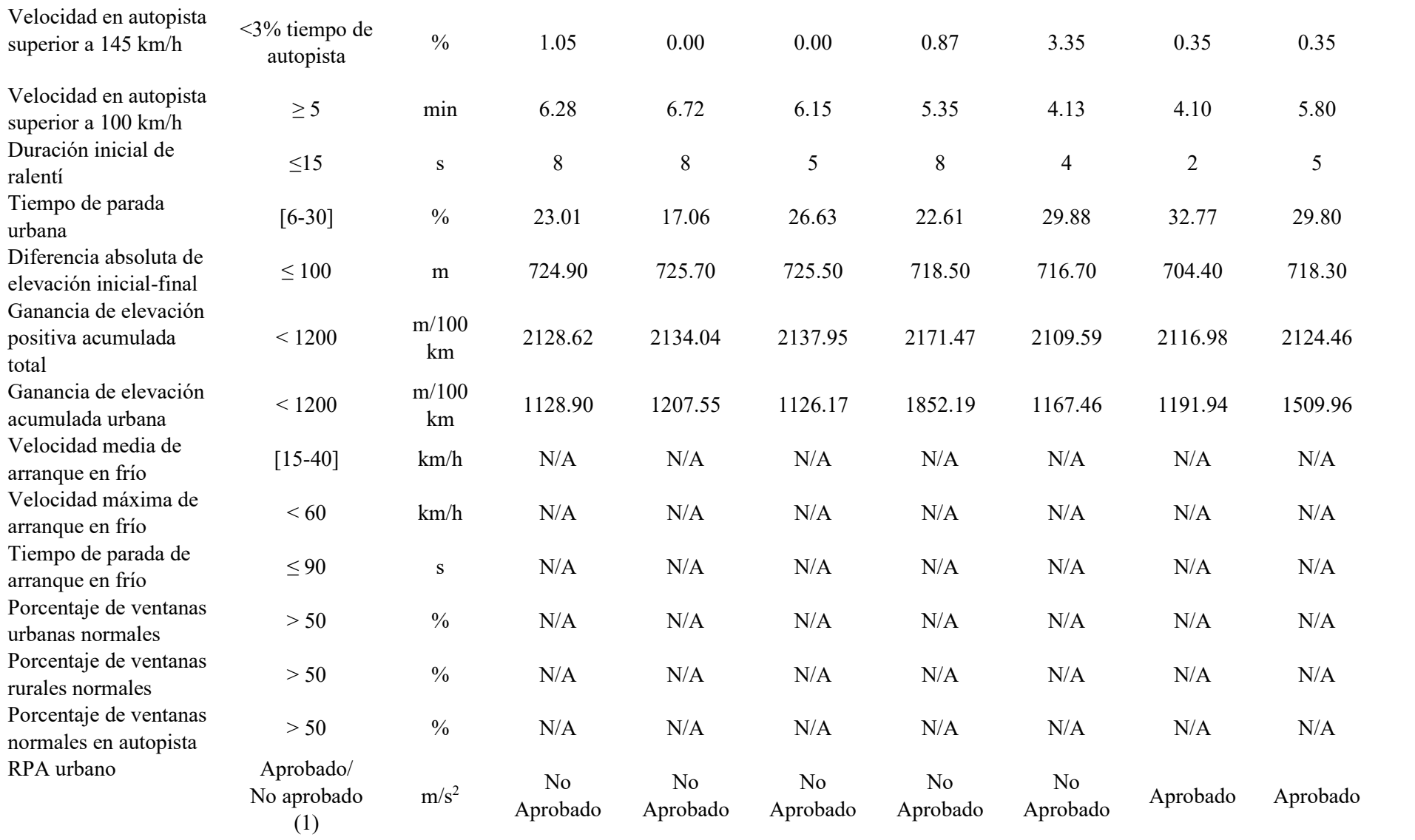

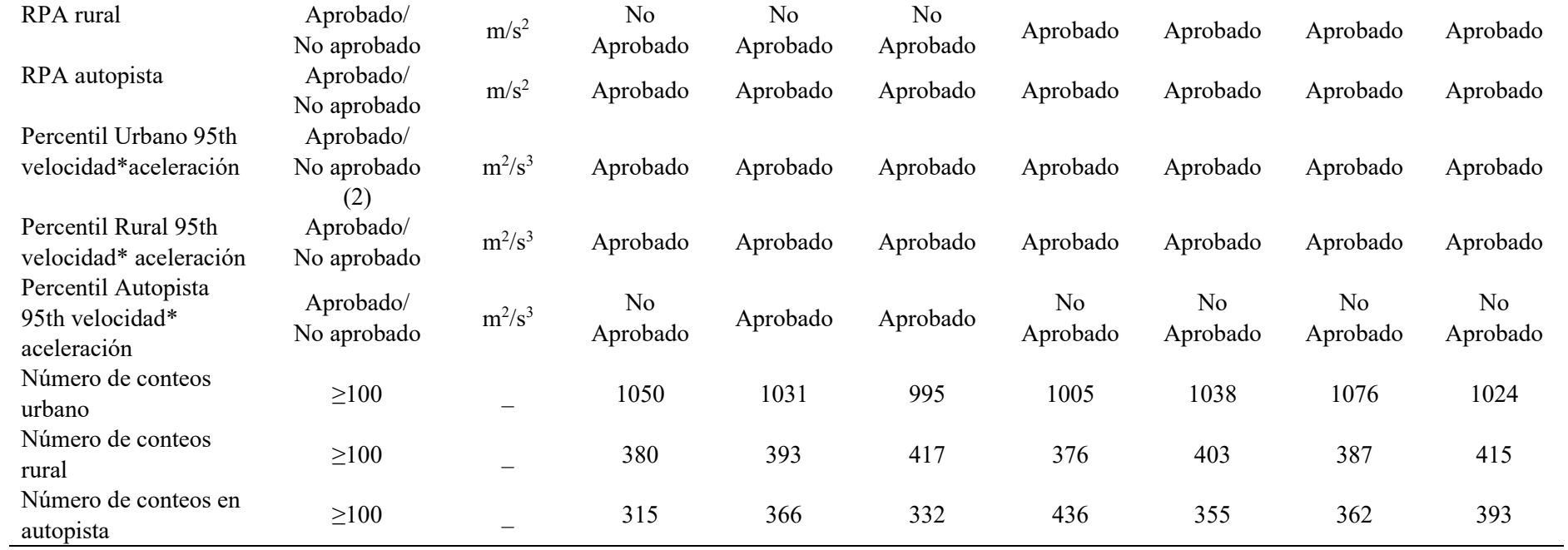

(1) No Pasa si está por debajo de la curva límite (Apéndice 7a, Reglamento UE 2018/1832)

(2) No Pasa si está por encima de la curva límite

(N/A) No aplica

(\*) Se considera el 100% de los datos dado que la altura de la ciudad de Riobamba es superior al límite establecido por la normativa RDE.

**Realizado por:** Barros Nicolay & Melo Angel, 2023

## **CAPÍTULO V**

### **5. MARCO PROPOSITIVO**

La ruta RDE establecida es de gran utilidad para realizar múltiples investigaciones, tales como análisis de emisiones, análisis de consumo y eficiencia energética, análisis del comportamiento de diferentes tipos de vehículos en condiciones reales de conducción, entre otros. Esta ruta ha sido adaptada a las condiciones geográficas y de tránsito en la ciudad de Riobamba y cumple con la mayoría de los parámetros establecidos en el reglamento (UE) 2018/1832. A fin de continuar con investigaciones relacionadas con este trabajo de integración curricular se proponen los siguientes trabajos futuros:

- Análisis de consumo energético de vehículos a gasolina, diésel, tanto híbridos como eléctricos en el circuito RDE establecido para la ciudad de Riobamba: Al contar con un circuito adaptado a las condiciones geográficas, de tránsito y a normativas internacionales, en la ciudad de Riobamba se abre la puerta para realizar un estudio comparativo del consumo energético entre distintos tipos de vehículos, como vehículos a gasolina, diésel, híbridos y eléctricos. Este tipo de análisis puede brindar información significativa para determinar cuál configuración optimiza de manera más eficiente su fuente de energía, ya sea combustibles fósiles, renovables o electricidad. Además, se puede verificar como varia el consumo de cada vehículo en función de los cambios de velocidad, ya que el circuito está adaptado en zonas urbanas, rurales y autopista en alturas superiores a los 2700 m. Estos tipos de estudio permitirán evaluar y promover opciones de transporte más sostenibles desde el punto de vista energético en la ciudad de Riobamba y áreas circundantes.
- Análisis de emisiones contaminantes con equipos PEMS en vehículos a gasolina, diésel e híbridos en el circuito RDE establecido para la ciudad de Riobamba: El circuito RDE establecido permitirá evaluar y cuantificar las emisiones de gases contaminantes emitidos por los vehículos en condiciones reales de conducción. El estudio de las emisiones es fundamental en ciudades de gran altitud para comprender el impacto ambiental de los vehículos mientras se conduce en condiciones normales de tráfico y carretera. En este tipo de estudio se recopilará datos sobre las emisiones de gases como el  $CO$ ,  $CO<sub>2</sub>$ , THC, NMHC, NO<sub>X</sub> y PM. Estos estudios proporcionarán una evaluación precisa de las emisiones de los vehículos en el mundo real permitiendo verificar si un vehículo cumple con los estándares de emisiones, esto puede ser de gran utilidad al momento de respaldar su aprobación para circular en zonas con restricción de bajas emisiones.
- Análisis del comportamiento de las distintas configuraciones de vehículos híbridos en el circuito RDE establecido para la ciudad de Riobamba: El circuito RDE establecido permitirá evaluar el desempeño de los vehículos híbridos en condiciones de conducción reales. Comprender cómo el vehículo híbrido responde en términos de emisiones de gases contaminantes y consumo de combustible en situaciones cotidianas de tráfico y carretera. Los vehículos híbridos pueden ser evaluados en condiciones reales de conducción en zonas urbanas, rurales y autopista mientras se recopilan datos precisos sobre sus emisiones y consumo de energía eléctrica y combustible. Se pueden medir emisiones de gases como el CO, CO2, THC, NMHC, NOX, PM, así como la eficiencia energética del vehículo. Este estudio permitirá ampliar el conocimiento sobre la idoneidad del uso de vehículos híbridos en entornos urbanos, rurales y de autopista en ciudades ubicadas a gran altura.
- Análisis de la eficiencia energética en vehículos eléctricos en el circuito RDE establecido para la ciudad de Riobamba: El circuito RDE establecido permitirá evaluar la eficiencia energética de los vehículos eléctricos en condiciones de conducción real. Esto incluye el consumo de energía en función de factores como la velocidad, el tráfico y las condiciones climáticas. Además, se podrá determinar el alcance real de un vehículo eléctrico bajo condiciones de conducción reales.

#### **CAPITULO VI**

## **6. CONCLUSIONES Y RECOMENDACIONES**

#### **6.1 Conclusiones**

- El análisis bibliográfico brindó la base teórica para el planteamiento del circuito de pruebas RDE en la ciudad de Riobamba. Esta revisión de la literatura proporcionó una comprensión sólida de los conceptos clave, como circuito de conducción, emisiones de conducción real, emisiones contaminantes reguladas, telemetría, dispositivos de diagnóstico automotriz, entre otros. Asimismo, se identificaron los requisitos normativos necesarios, como la duración, distancia, velocidad, tiempo de parada urbana, diferencia absoluta de elevación inicial-final, ganancia de altitud positiva acumulada, aceleración relativa positiva (por sus siglas en inglés, RPA), percentil 95 de velocidad por aceleración positiva, entre otros, para llevar a cabo la verificación y validación del circuito de pruebas RDE para la ciudad de Riobamba.
- Para determinar la ruta establecida en la ciudad de Riobamba se identificaron cuatro alternativas. La alternativa uno se divide con las zonas geográficas de Riobamba. La alternativa dos cumple los límites de velocidad establecidos por el reglamento (UE) 2018/1832 para determinar la zona urbana, rural y de autopista. La alternativa tres también cumple con los límites de velocidad, pero su objetivo fue no exceder los límites geográficos de la provincia de Chimborazo. En la alternativa cuatro o ruta establecida, se realizaron ajustes menores a la alternativa tres, con el objetivo que las distancias sean proporcionales en cada zona. La zona urbana con 18.33 km de recorrido, empieza en el semáforo de la gasolinera de la ESPOCH y termina en la Avenida Bicentenario a la altura del túnel del aeropuerto. La zona rural, con 18.76 km de recorrido, inicia en la Avenida Bicentenario a la altura del túnel del aeropuerto y termina en el semáforo del nuevo ingreso a Riobamba. La zona de autopista, con 19.19 km de recorrido, empieza en el semáforo del nuevo ingreso a Riobamba con dirección a Ambato, hasta cumplir con la distancia establecida.
- La ruta RDE establecida tiene una duración promedio de 97.06 minutos, la distancia total es de 56.28 kilómetros con una proporción del 32.56%, 33.34% y 34.10% para la zona urbana, rural y de autopista, respectivamente. El tiempo de parada urbana cumple en todas las repeticiones realizadas en el circuito RDE. La velocidad superior a 100 km/h cumple en la mayoría de las repeticiones con un tiempo mínimo de 5 minutos. La velocidad media en la zona urbana está dentro del rango normativo y cumple en todas las repeticiones. Estos resultados resaltan la efectividad de la ruta RDE establecida para la ciudad de Riobamba.

• La ruta RDE establecida cumple con la dinámica del trayecto con valores de aceleración relativa positiva (por sus siglas en inglés, RPA) de  $0.16 \text{ m/s}^2$ ,  $0.089 \text{ m/s}^2$  y  $0.078 \text{ m/s}^2$  para la zona urbana, rural y de autopista, respectivamente. Asimismo, con valores del percentil 95 de velocidad por aceleración positiva de 6.34 m<sup>2</sup>/s<sup>3</sup>, 16.58 m<sup>2</sup>/s<sup>3</sup> para la zona urbana y rural, respectivamente. Sin embargo, es importante señalar que el valor del percentil 95 de velocidad por aceleración positiva supera el límite establecido en la zona de autopista, registrando un valor de 26.98 m<sup>2</sup>/s<sup>3</sup>.

## **6.2 Recomendaciones**

- Se sugiere llevar a cabo una revisión exhaustiva del estado de las carreteras en la ciudad de Riobamba y sus alrededores con el objetivo de asegurar que no existan trabajos viales que puedan generar interrupciones o errores durante el proceso de recopilación de datos con el vehículo.
- Se recomienda utilizar el circuito de pruebas RDE establecido en este trabajo de integración curricular para futuros trabajos que analicen el desempeño de vehículos propulsados con motores de combustión interna, vehículos híbridos y vehículos eléctricos. Este enfoque proporcionara una plataforma estandarizada para evaluar las distintas tecnologías de propulsión.
- Se recomienda realizar futuras investigaciones con equipos PEMS para analizar las emisiones contaminantes en el circuito RDE establecido para la ciudad de Riobamba. Esto permitirá una evaluación más detallada y precisa de las emisiones durante las condiciones reales de conducción en la ciudad de Riobamba.
- Con base en los resultados referidos al tiempo de parada urbana y a velocidades superiores a 100 km/h en autopista se recomienda llevar a cabo todas las pruebas en el circuito RDE en horario matutino, ya que este período del día ofrece condiciones óptimas para cumplir con los requisitos establecidos por el reglamento (UE) 2018/1832.

## **GLOSARIO**

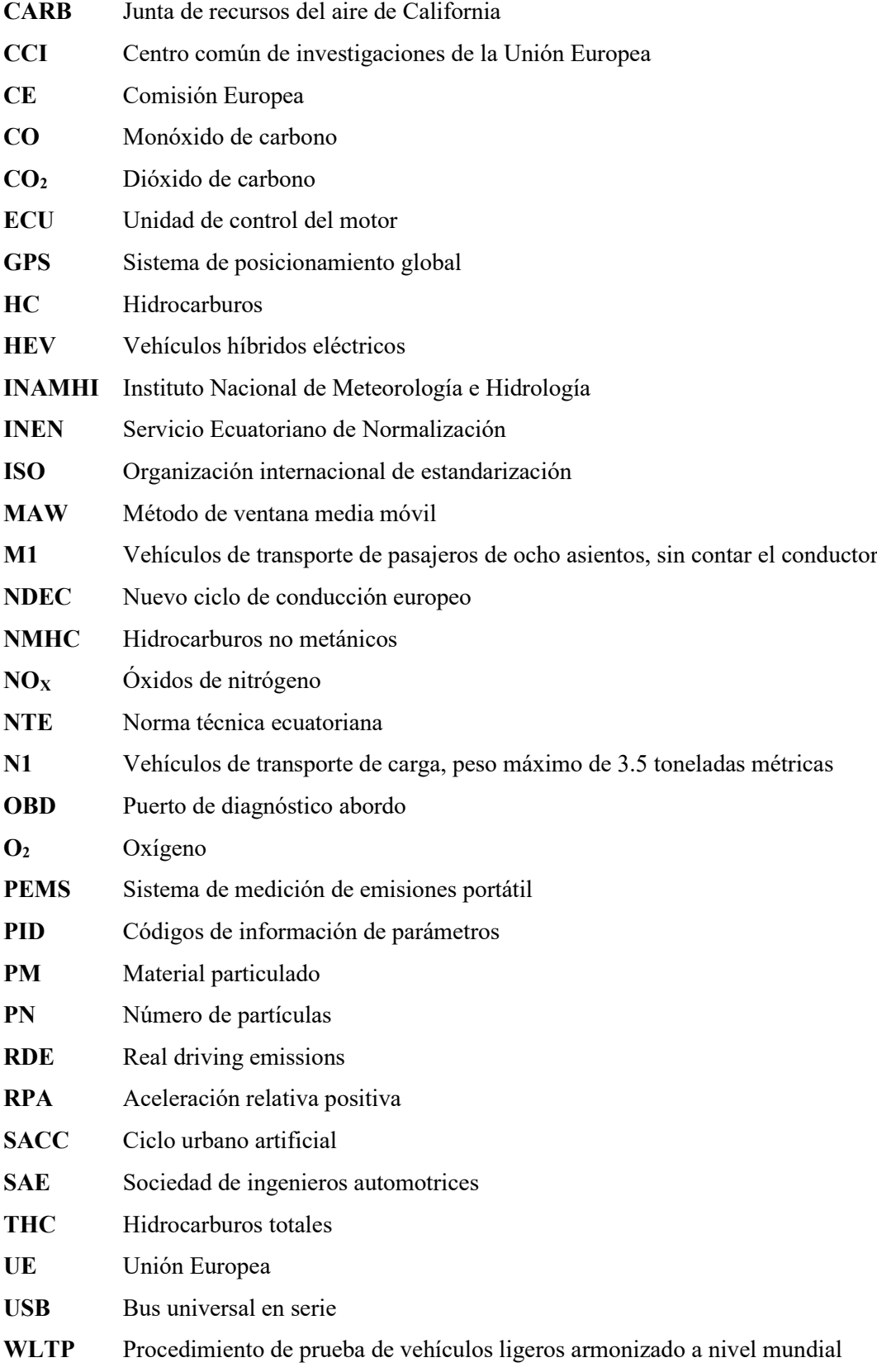

## **BIBLIOGRAFÍA**

- 1. **ACOSTA RUALES, C.** Diseño e implementación del control de un túnel de dilución con interfaz a un computador. (Trabajo de titulación) (Ingeniería) Escuela Politécnica Nacional, Facultad de ingeniería eléctrica y electrónica. (Quito – Ecuador). 2011. pp. 17-19 [Consulta: 2023-07-18]. Disponible en: https://bibdigital.epn.edu.ec/bitstream/15000/4013/1/CD-3779.pdf
- 2. **ARÉVALO PILCO, Arelis Nataly; et al.** "Delinquency As a Public and Social Problem in the City of Riobamba". *Tesla Revista Científica* [en línea], 2022, (Ecuador) 2 (6), p. 1501. [Consulta: 6 julio 2023]. DOI 10.18502. Disponible en: https://knepublishing.com/index.php/espoch/article/view/12209
- 3. **AYDIN, Muhammet; & SORUŞBAY, Cem.** "Una metodología para crear un ciclo de conducción en una ciudad semiartificial: estudio de caso de Estambul". *SpringerOpen* [en línea], 2002, (Turquía), 69(77), p.1. [Consulta: 5 julio 2023]. Disponible en: https://doi.org/10.1186/s44147-022-00132-1
- 4. **BAYAS GUERRERO, Karla Andrea**. Distribución espacial y multitemporal de material particulado, en los campus universitarios de la UNACH de la ciudad de Riobamba [En línea] (Trabajo de titulación). (Ingeniería) Universidad Nacional De Chimborazo. (Riobamba - Ecuador). 2017. p.6 [Consulta: 2023-05-20]. Disponible en: http://dspace.unach.edu.ec/bitstream/51000/4117/1/UNACH-EC-ING-AMB-2017- 0006.pdf
- 5. **BENÍTEZ, M, J.** Implementación de un sistema de telemetría en un vehículo de competición tipo Go kart/minimodelo 50CH-11 homologado por la CIK-FIA provisto con un motor Yamaha DT-125 para monitorear los parámetros de funcionamiento en pista, para la Carrera de Tecnología Superior en Mecánica Automotriz de la Unidad de Gestiegón de Tecnologías ESPE-L. (Trabajo de titulación) (Ingeniería). Universidad de las Fuerzas Armadas. Latacunga, Cotopaxi, Ecuador, 2022. pp. 19-20. [Consulta: 2023-05-20]. Disponible en: https://repositorio.espe.edu.ec/bitstream/21000/34282/2/M-ESPEL-MAT-0180.pdf
- 6. **COCHA TELENCHANA, Laura Susana**. Emisión de gases y su relación en la calidad del aire de la zona urbana de la ciudad de Riobamba [En linea] (Trabajo de titulación) (Maestría). Universidad Técnica de Ambato, Facultad de Ingeniería en Sistemas, Electrónica e

Industrial, Ambato – Ecuador. 2017. pp.  $77 - 98$ . [Consulta: 20-05-23]. Disponible en: https://repositorio.uta.edu.ec/bitstream/123456789/25806/1/Tesis\_t1270mshi.pdf

- 7. **COMISIÓN EUROPEA.** *La Comisión propone nuevas normas Euro 7 para reducir las emisiones contaminantes de los vehículos y mejorar la calidad del aire.* Bruselas, 2022. [Consulta: 12 abril 2023]. Disponible en: https://ec.europa.eu/commission/presscorner/detail/es/ip\_22\_6495
- 8. **CORCOBA. M, V.** Eco-driving: Ahorro de energía basado en el comportamiento del conductor. (Trabajo de titulación) (Doctorado). Universidad Carlos III de Madrid, Madrid, España. 2014. pp. 9-10. [Consulta: 3 mayo 2023]. Disponible en: https://core.ac.uk/download/pdf/29406639.pdf
- 9. **CORNEJO ORTEGA, Angel Danilo, & TINTIN SUQUILANDA, Jorge Luis.** *Diseño, construcción e implementación de un sistema de telemetría utilizando tecnología GSM; para el monitoreo de los parámetros de temperatura, presión de aceite, velocidad de giro del motor y velocidad de desplazamiento de un vehículo Chevrolet Optra 2008.* (Trabajo de titulación) (Ingeniería). Universidad Politécnica Salesiana, Cuenca, Azuay, Ecuador, 2010. pp. 8-10. [Consulta: 2023-05-20]. Disponible en: https://dspace.ups.edu.ec/bitstream/123456789/1114/23/UPS-CT001987.pdf
- 10. **CUSTODIO LAIZA Pedro Amilcar.** Impactos ambientales del dióxido de azufre y material particulado (PM2.5), sobre la calidad del aire. [En línea] (Trabajo de titulación). (Maestría) Universidad Nacional del Santa, Chimbote, Perú, 2018. [ Consulta: 2023-05-20]. Disponible en: https://repositorio.uns.edu.pe/bitstream/handle/20.500.14278/3293/48974.pdf?sequence=1 &isAllowed=y
- 11. **DIESELNET.** *Estándares de Emisión.* Madrid, 2022. [Consulta: 16 mayo 2023]. Disponible en: https://dieselnet.com/standards/eu/ld\_rde.php
- 12. **DONATEO, Teresa & GIOVINAZZI, Mattia.** "Building a cycle for Real Driving Emissions". *Energy Procedia* [en línea], 2017, (Italia) 126, pp. 892 - 898. [Consulta: 5 julio 2023]. DIO 10.1016. Disponible en: https://www.sciencedirect.com/science/article/pii/S1876610217338213#section-cited-by
- 13. **FERNÁNDEZ, Ricardo & ÁLVAREZ BADA, José Ramón.** Diseño y construcción de un sistema de telemetría para un vehículo eléctrico. (Trabajo de titulación) (Maestría). Tecnológico de Monterrey. (México) 2006. pp. 6-7. [Consulta: 2023-05-05]. Disponible en: https://repositorio.tec.mx/handle/11285/629074
- 14. **FRANCO PINEDA, Luis Alfonso.** Análisis y caracterización del material particulado PM10 y PM 25 en la ciudad de Manizales. (Trabajo de titulación) (Ingeniería). Universidad Nacional de Colombia, Facultad de Ingeniería y Arquitectura, Ingeniería Química. (Manizales - Colombia). 2020. p. 7 [Consulta: 2023-07-18]. Disponible en: https://repositorio.unal.edu.co/bitstream/handle/unal/79214/1053807209.2020.pdf?sequenc e=4&isAllowed=y
- 15. **GAMBARTE ZABALA, Carlos Arturo.** Impacto ocasionado en el tránsito vehicular causado por la ciclovía en la avenida Antonio José de sucre comprendida entre las calles Luz Elisa Borja y Víctor Emilio Estrada de la ciudad de Riobamba. [En linea] (Trabajo de titulación). (Tesis) Universidad Internacional SEK, Facultad de Arquitectura e Ingeniería Civil, Carrera de Ingeniería Civil. Quito. 2022. p. 1. [Consulta: 2023-04-19]. Disponible en: https://repositorio.uisek.edu.ec/bitstream/123456789/4699/1/GAMBARTE%20ZABALA %20CARLOS%20ARTURO.pdf
- 16. **GUTIÉRREZ, A; et al.** "Exposición ambiental a dióxido de nitrógeno y salud respiratoria a los 2 años en la Cohorte INMA-Valencia". [en línea], 2020, (España) 32(6) [Consulta: 2023-04-19]. ISSN 0213-9111. Disponible en: https://scielo.isciii.es/scielo.php?script=sci\_arttext&pid=S0213-91112018000600003
- 17. **JIMÉNEZ, Felipe; et al.** "Determinación de ciclos de conducción en rutas urbanas fijas". *Dyna Ingeniería e Industria* [en línea], 2013, (España), 88(3), pp.1-2. [Consulta: 5 julio 2023]. Disponible en: https://oa.upm.es/32357/12/32357OK.pdf.
- 18. **LYU, Meng; et al.** "Analysis of emissions from various driving cycles based on real driving measurements obtained in a high-altitude city". *Proceedings of the Institution of Mechanical Engineers, Part D: Journal of Automobile Engineering* [en línea], 2020, (Reino Unido),  $234(6)$ , p.1. [Consulta: 5 julio 2023]. Disponible en: https://journals.sagepub.com/doi/abs/10.1177/0954407019898959
- 19. **MAROTTA, Alessandro; et al.** "Gaseous Emissions from Light-Duty Vehicles: Moving from NEDC to the New WLTP Test Procedure". *Environmental Science and Technology* [en

línea], 2008, (Estados Unidos) 49(14), p.2. [Consulta: 5 julio 2023]. Disponible en: https://pubs.acs.org/doi/epdf/10.1021/acs.est.5b01364.

- 20. **MARTÍNEZ MARTÍNEZ, Jessica Loren.** Determinación de los contaminantes producto de la combustión del parque automotor a gasolina en la parroquia Eloy Alfaro, ciudad de Latacunga, periodo 2015. [En línea] (Trabajo de titulación). (Tesis) Universidad Técnica de Cotopaxi, Unidad Académica de Ciencias Agropecuarias y Recursos Naturales, Carrera de Ingeniería de Medio Ambiente. Latacunga. 2016. pp. 15 – 40. [Consulta: 2023-04-12]. Disponible en: http://repositorio.utc.edu.ec/bitstream/27000/2687/1/T-UTC-00223.pdf
- 21. **MINISTERIO DE AMBIENTE Y DESARROLLO SOSTENIBLE**. Guía nacional para el control, monitoreo y seguimiento de emisiones de compuestos orgánicos volátiles. [En línea] Bogotá, Colombia, 2021. [Consulta: Consulta: 2023-05-20]. Disponible en: https://www.minambiente.gov.co/wp-content/uploads/2021/12/GUIA-EMISIONES-COMPUESTOS-VOLATILES.pdf
- 22. **MONTESDEOCA VIVANCO, Andrea Gabriela.** "Implementación de un prototipo electrónico para registros telemáticos y detección de fallos en motores de automóviles mediante sistema OBD II". *Tesla Revista Científica* [en línea], 2021, (Ecuador) 11(1), pp. 69-70. [Consulta: 19 abril 2023]. ISSN 2796-9320. Disponible en: https://tesla.puertomaderoeditorial.com.ar/index.php/tesla/article/view/6/8
- 23. **MUÑOZ JIMÉNEZ, José.** *Planificación y administración de redes*. Sphinx, 2017 [Consultado: 3 mayo 2023]. Disponible en: https://planificacionadministracionredes.readthedocs.io/es/latest/
- 24. **NARVÁEZ ESPINOSA, Kevin Andrés, & NARVÁEZ SOSA, Anderson Miguel**. Desarrollo de ruta de ensayo RDE en el cantón Ibarra (Trabajo de titulación). (Ingeniería) Universidad Técnica del Norte, Ecuador. 2023. p. 20.
- 25. **NTE INEN 2204.** Gestión ambiental. Aire. Vehículos automotores. Límites permitidos de emisiones producidas por fuentes móviles terrestres que emplean gasolina.
- 26. **PALACIOS ESPINOZA, Elvira & ESPINOZA MOLINA, Claudia**. "Contaminación en el aire exterior. Cuenca – Ecuador, 2009 – 2013. Posibles efectos en la salud". *Revista de la Facultad de Ciencias Médicas* [en línea], 2014, (Ecuador) 32 (2), pp. 8 – 15. [Consulta: 20-

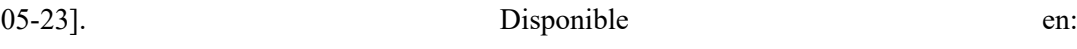

- https://publicaciones.ucuenca.edu.ec/ojs/index.php/medicina/article/view/883/781
- 27. **PAYRI, Francisco; & DESANTES, J. M.** *Motores de combustión interna alternativos*. [En línea] Valencia, España: Editorial Reverté, S.A, 2011. [Consulta: 2023-05-20]. Disponible en:

https://gdocu.upv.es/alfresco/service/api/node/content/workspace/SpacesStore/130ad267 fe67-4ec7-8363-51b16ffe11a6/TOC\_0809\_04\_01.pdf?guest=true

- 28. **QUITO VARAS, Fabián Andrés, & SARANGO CASANOVA, Pedro David.** DISEÑO E IMPLEMENTACIÓN DE UN PROTOTIPO IOT DE ADQUISICIÓN DE DATOS DE OBD-II CON MONITOREO WEB SERVER PARA ANÁLISIS DE DETECCIÓN DE FALLAS (Trabajo de titulación). (Ingeniería) Universidad Politécnica Salesiana, Ecuador. 2021. p. 35.
- 29. **REDONDO PUELLES, Fernando**. Diseño, implementación y validación experimental de un ciclo de conducción real (RDE) en una instalación de ensayo de motores térmicos de automoción [En línea] (Trabajo de titulación). (Maestría) Universidad Politécnica de Valencia. Valencia, España. 2018. pp. 14 - 17 [Consulta: 2023-05-20]. Disponible en: https://riunet.upv.es/bitstream/handle/10251/108424/Redondo%20Puelles%20- %20Dise%c3%b1o%2c%20implementaci%c3%b3n%20y%20validaci%c3%b3n%20experi mental%20de%20un%20ciclo%20de%20conducci%c3%b3n%20real%20%28RDE%29%2 0en%20una%20instalaci%c3%b3n%20de%20ensayo%20de%20motores%20t%c3%a9rmic os%20de%20automoci%c3%b3n.pdf?sequence=1&isAllowed=y
- 30. **SÁNCHEZ, Luis; et al.** "Revisión documental del protocolo CAN como herramienta de comunicación y aplicación en vehículos". *Instituto Mexicano de transporte* [en línea], 2016, (México) Publicación técnica (474), pp. 20-21 [Consulta: 30 mayo de 2023]. ISSN 0188- 7297. Disponible en: https://imt.mx/archivos/Publicaciones/PublicacionTecnica/pt474.pdf
- 31. **SÁNCHEZ VELA, Luis Gerardo; et al.** Revisión de la normativa internacional sobre límites de emisiones contaminantes de vehículos de carretera [En línea] (Trabajo de titulación) (Tesis). Instituto Mexicano de transporte, Sanfandila, México. 2019. pp. 23-28 [Consulta: 2023-04-19] Disponible en: https://www.imt.mx/archivos/Publicaciones/PublicacionTecnica/pt562.pdf
- 32. **SORGATO, Valeria.** *Seis urbes en Ecuador se exceden en contaminación ambiental, según OMS.* Guayaquil, 2016. [Consulta: 19 abril 2023]. Disponible en: https://www.elcomercio.com/tendencias/sociedad/ciudades-ecuador-polucionenfermedades-contaminacion.html
- 33. **SUAREZ, Ricardo; et al. "**On-road emissions of passenger cars beyond the 184 boundary conditions of the real-driving emissions test". *Environmental Research* [en línea], 2019, (Estados Unidos), 176, p.2. [Consulta: 5 julio 2023]. Disponible en: https://www.sciencedirect.com/science/article/pii/S001393511930369X
- 34. **TÉLLEZ, G; et al**. Uso de la telemetría en la administración del transporte, nº 13 (2020), (Escuela Superior Ciudad Sahagún). pp. 72-73. [Consulta: 2023-05-05]. ISNN 71-74. Disponible en: https://repository.uaeh.edu.mx/revistas/index.php/sahagun/article/view/4948/6842
- 35. **TÉLLEZ, J; et al**. "Contaminación por Monóxido de Carbono: un Problema de Salud Ambiental". *Revista de salud pública* [en línea], (2006), (Colombia). p.108, [Consulta: 2023- 05-05]. ISNN: 0124-0064 Disponible en: https://www.redalyc.org/pdf/422/42280110.pdf
- 36. **(UE) 2018/1832.** *Reglamento de la Comisión Europea de 5 de noviembre de 2018*
- 37. **(UE) 2022/0365.** R*elativo a la homologación de tipo de los vehículos de motor y los motores y de los sistemas, componentes y unidades técnicas independientes destinados a esos vehículos en lo que respecta a sus emisiones y a la durabilidad de las baterías (Euro 7), y por el que se derogan los Reglamentos (CE) n.º 715/2007 y (CE) n.º 595/2009*
- 38. **VALLERA, Roberto Ailandro**. "Comparación de métodos de análisis de datos para la regulación europea de emisiones de conducción real". *SAE International* [en línea], 2017, (Portugal), pp. 2 – 13. [Consulta: 5 junio 2023]. Disponible en: https://www.researchgate.net/profile/Roberto-Aliandro-Varella/publication/315671828\_Comparison\_of\_Data\_Analysis\_Methods\_for\_European\_ Real Driving Emissions Regulation/links/58da6e73a6fdccca1c52dd2b/Comparison-of-Data-Analysis-Methods-for-European-Real-Driving-Emissions-Regulation.pdf7
- 39. **WEILENMANN, M; et al. "**Cold-start emissions of modern passenger cars at different low ambient temperatures and their evolution over vehicle legislation categories". *Atmospheric Environment,* [en línea], 2009, (Suiza), 45(15), p.1. [Consulta: 5 julio 2023]. Disponible en: https://www.dora.lib4ri.ch/empa/islandora/object/empa:2438
- 40. **YU, Lei; et al.** "Approach to Development and Evaluation of Driving Cycles for Classified Roads Based on Vehicle Emission Characteristics". *Transportation Research Record: Journal of the Transportation Research Board* [en línea], 2008, 2058(1), pp.1-8. [Consulta: 5 julio 2023]. Disponible en: https://journals.sagepub.com/doi/10.3141/2058-08.
- 41. **ZARDINI, A; & BONNEL, P**. Real Driving Emissions Regulation: Metodología europea para afinar el método de evaluación de datos de Real Driving Emissions de la UE (Reporte Técnico). [en línea] Oficina de Publicaciones de la Unión Europea. (Luxemburgo). 2020. pp. 04 – 34 [Consulta: 2023-05-20]. ISBN 978-92-76-17157-7, doi:10.2760/176284, JRC119889. Disponible en: https://publications.jrc.ec.europa.eu/repository/handle/JRC119889
- 42. **ZUBIZARRETA SOLÁ A, et al.** "Revisión de la literatura sobre efectos nocivos de la exposición laboral a hidrocarburos en trabajadores en ambiente externo". Scielo [en línea], 2018(España) 127 (252). [Consulta: 17 julio 2023]. ISSN 0465-546X. Disponible en: https://scielo.isciii.es/scielo.php?script=sci\_arttext&pid=S0465-

546X2018000300271#:~:text=Los%20hidrocarburos%20arom%C3%A1ticos%20pueden% 20causar,de%20consciencia%20y%20depresi%C3%B3n%20respiratoria.

## **ANEXOS**

## **ANEXO A:** ALTERNATIVA 1

Esta alternativa tuvo como propósito seguir la geografía de Riobamba. Para ello, se planificó el circuito de pruebas RDE dividiendo la ciudad en zonas: urbana, rural y autopista. El recorrido urbano comenzó en la intersección de Avenida Pedro Vicente Maldonado y Avenida 11 de noviembre, mientras que la zona de autopista arrancó en Avenida Monseñor Leónidas Proaño y Panamericana Sur. La parte rural se inició en la entrada a Nitiluisa en la autopista Panamericana Sur. El circuito de la alternativa 1 se indica en la Ilustración Anexo A.

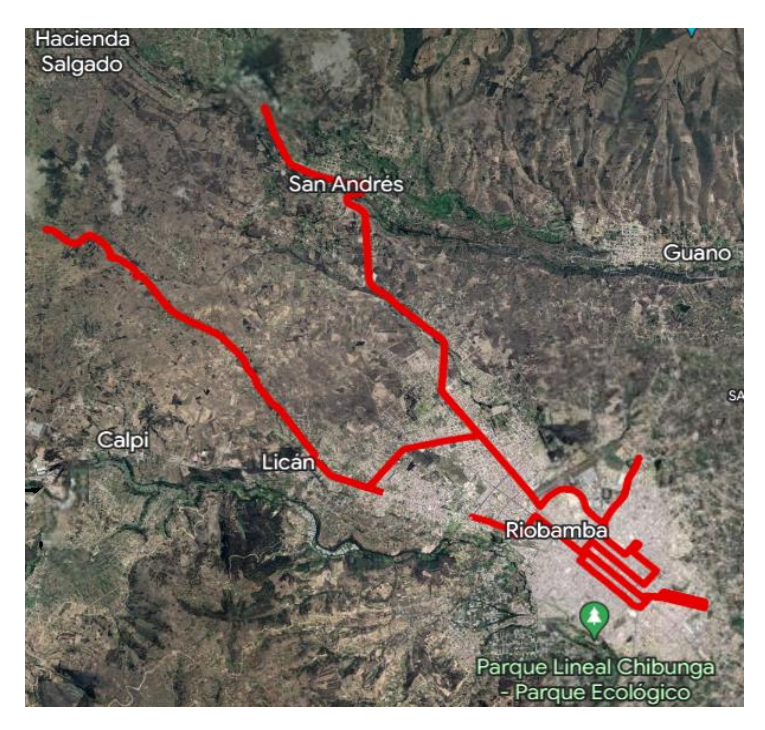

**Ilustración Anexo A:** Alternativa 1 **Fuente:** Google Earth, 2023.

## **ANEXO B:** ALTERNATIVA 2

Esta alternativa tuvo como meta cumplir con los límites de velocidad definidos por el reglamento (UE) 2018/1832. Se distinguió tres zonas de velocidad: menos de 60 km/h para urbano, entre 60 y 90 km/h para rural, y más de 90 km/h para autopista. El trayecto comenzó en la intersección de Avenida Pedro Vicente Maldonado y Avenida 11 de noviembre, marcando el inicio del recorrido urbano. Luego, la parte rural comenzó en la intersección de Avenida Monseñor Leónidas Proaño y Panamericana Sur, con dirección a Ambato, finalizando a 22 km de distancia. Finalmente, la zona de autopista cubrió el tramo desde el final de la parte rural hasta llegar a la Comunidad de Alobamba. El circuito de la alternativa se indica en la Ilustración Anexo B.

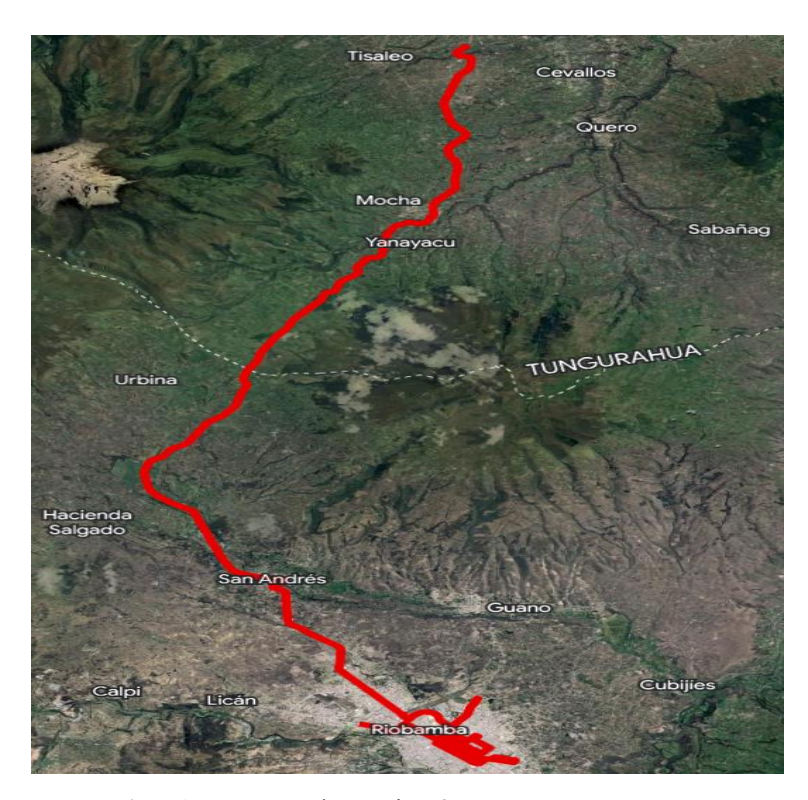

**Ilustración Anexo B:** Alternativa 2 **Fuente:** Google Earth, 2023.
## **ANEXO C:** ALTERNATIVA 3

Esta alternativa se realizó con el objetivo de respetar los límites de velocidad establecidos por el reglamento (UE) 2018/1832, y tratar de no alejarse demasiado de la ciudad de Riobamba. El recorrido urbano se inició en los semáforos de la intersección entre la Avenida Pedro Vicente Maldonado y la Avenida 11 de noviembre. Posteriormente, el recorrido de la zona de rural comenzó en la intersección entre la Avenida Héroes de Tapi y la Avenida Bicentenario. Por último, el recorrido de la zona de autopista comenzó unos 700 metros antes del semáforo de la intersección entre la Panamericana Sur y la vía del Nuevo Acceso a Riobamba. El circuito de la alternativa 3 se indica en la Ilustración Anexo C.

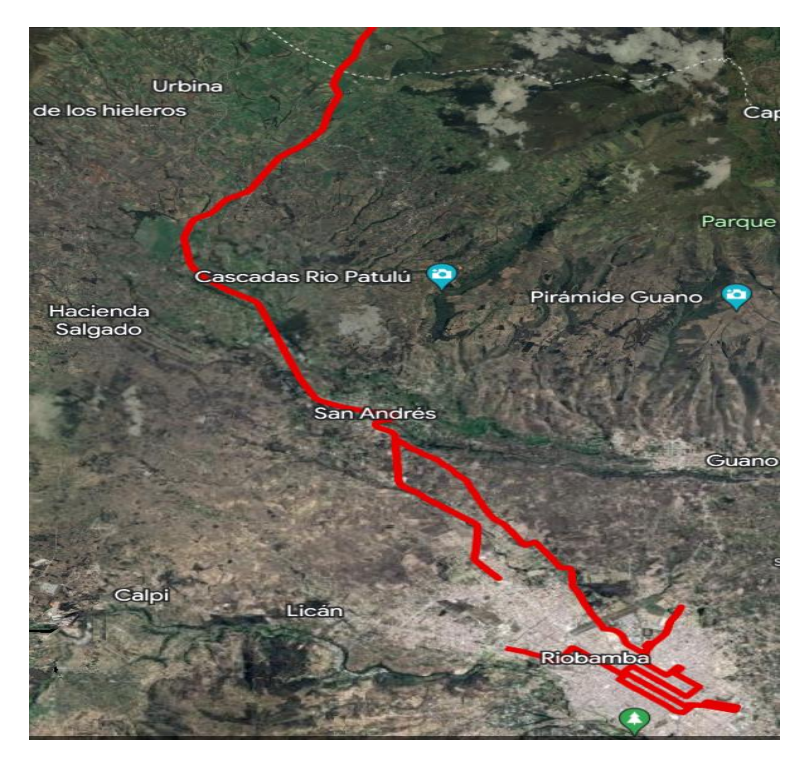

**Ilustración Anexo C:** Alternativa 3 **Fuente:** Google Earth, 2023.

## **ANEXO D:** ALTERNATIVA 4, RUTA SELECCIONADA

En esta alternativa se realizaron ajustes menores al circuito establecido en la Alternativa 3. Se incrementó la longitud del recorrido en 700 metros en todas las zonas, con el objetivo de que el tramo de autopista iniciara exactamente en el semáforo de la intersección entre la Panamericana Sur y la vía del Nuevo Acceso a Riobamba, en dirección a Ambato. Después de evaluar los perfiles de velocidad previamente conocidos, se concluyó que el circuito de la alternativa 4 se adaptó de manera óptima. En consecuencia, este circuito es el más adecuado para llevar a cabo el desarrollo de la investigación. El circuito de la alternativa 4 se indica en la Ilustración Anexo D.

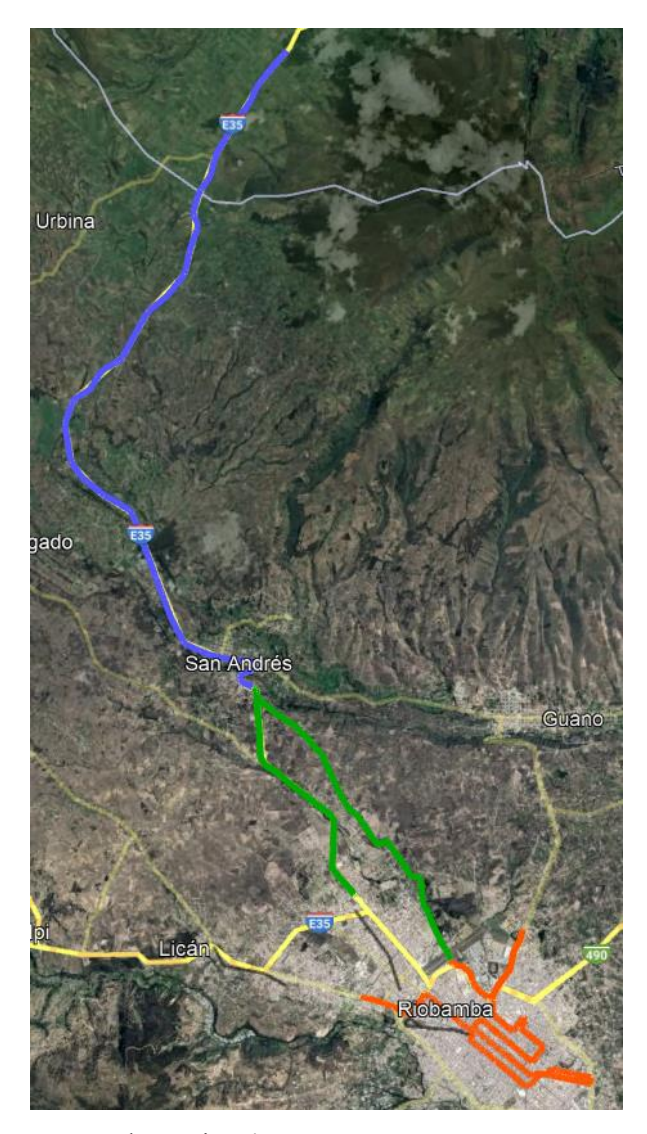

**Ilustración Anexo D:** Alternativa 4 **Fuente:** Google Earth, 2023.

En la Ilustración Anexo D-1 se muestra la zona urbana sobre un mapa de Google Earth del circuito RDE de la alternativa 4, misma que fue considerada como la ruta RDE establecida en la ciudad de Riobamba.

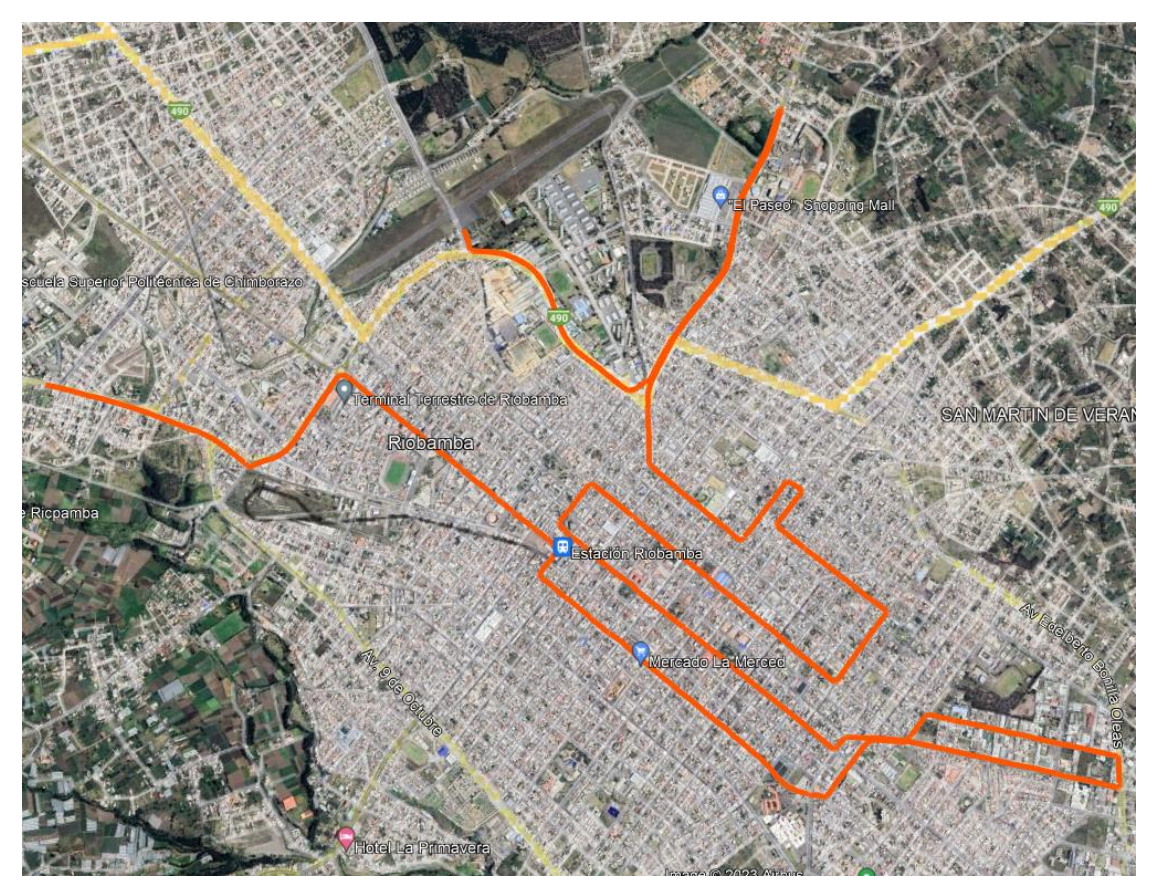

**Ilustración Anexo D-1:** Zona Urbana del circuito RDE de la alternativa 4.

**Fuente:** Google Earth, 2023.

En la Ilustración Anexo D-2 se muestra la zona rural sobre un mapa de Google Earth del circuito RDE de la alternativa 4, misma que fue considerada como la ruta RDE establecida en la ciudad de Riobamba.

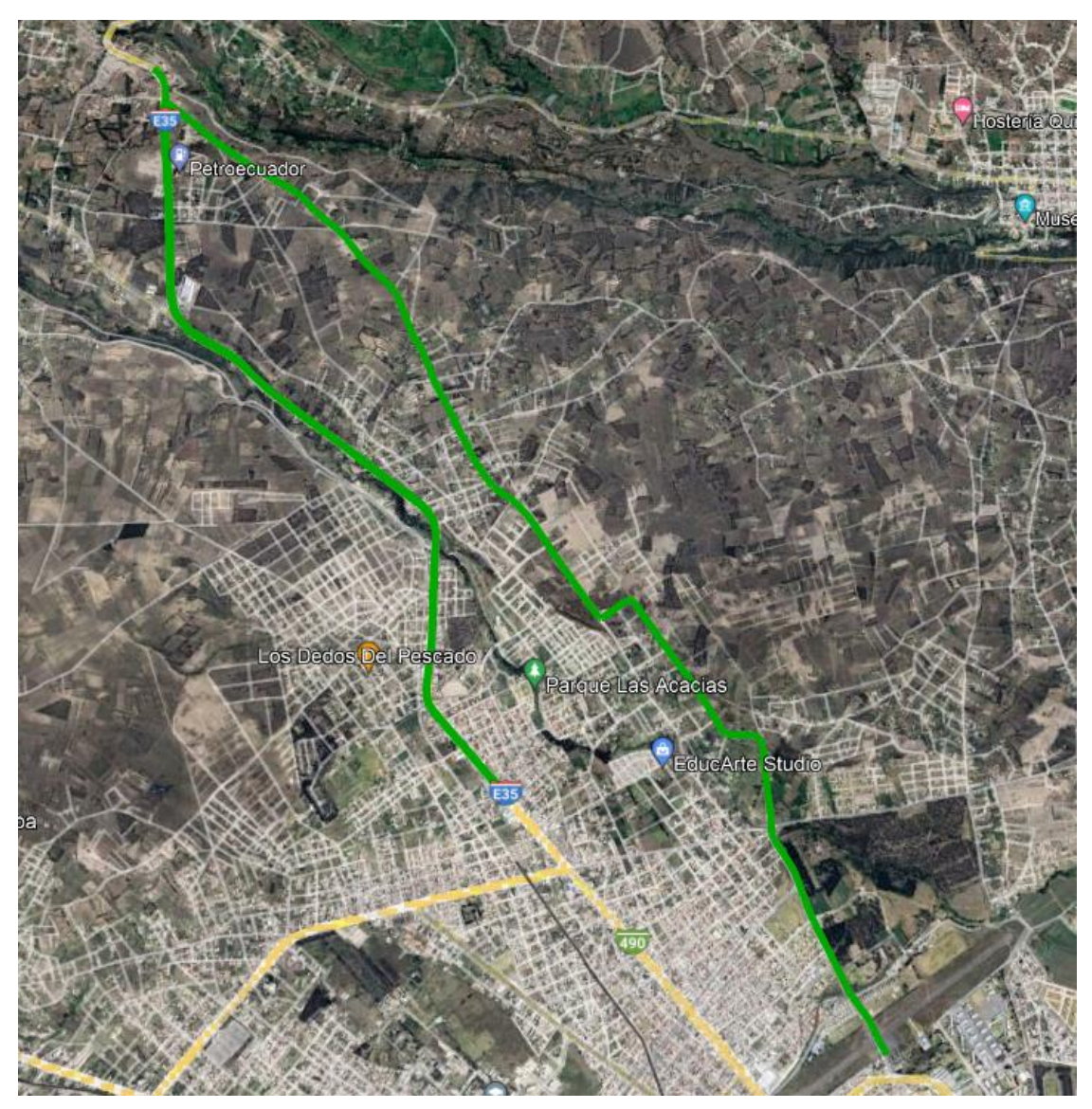

**Ilustración Anexo D-2:** Zona Rural del circuito RDE de la alternativa 4. **Fuente:** Google Earth, 2023.

En la Ilustración Anexo D-3 se muestra la zona de autopista sobre un mapa de Google Earth del circuito RDE de la alternativa 4, misma que fue considerada como la ruta RDE establecida en la ciudad de Riobamba.

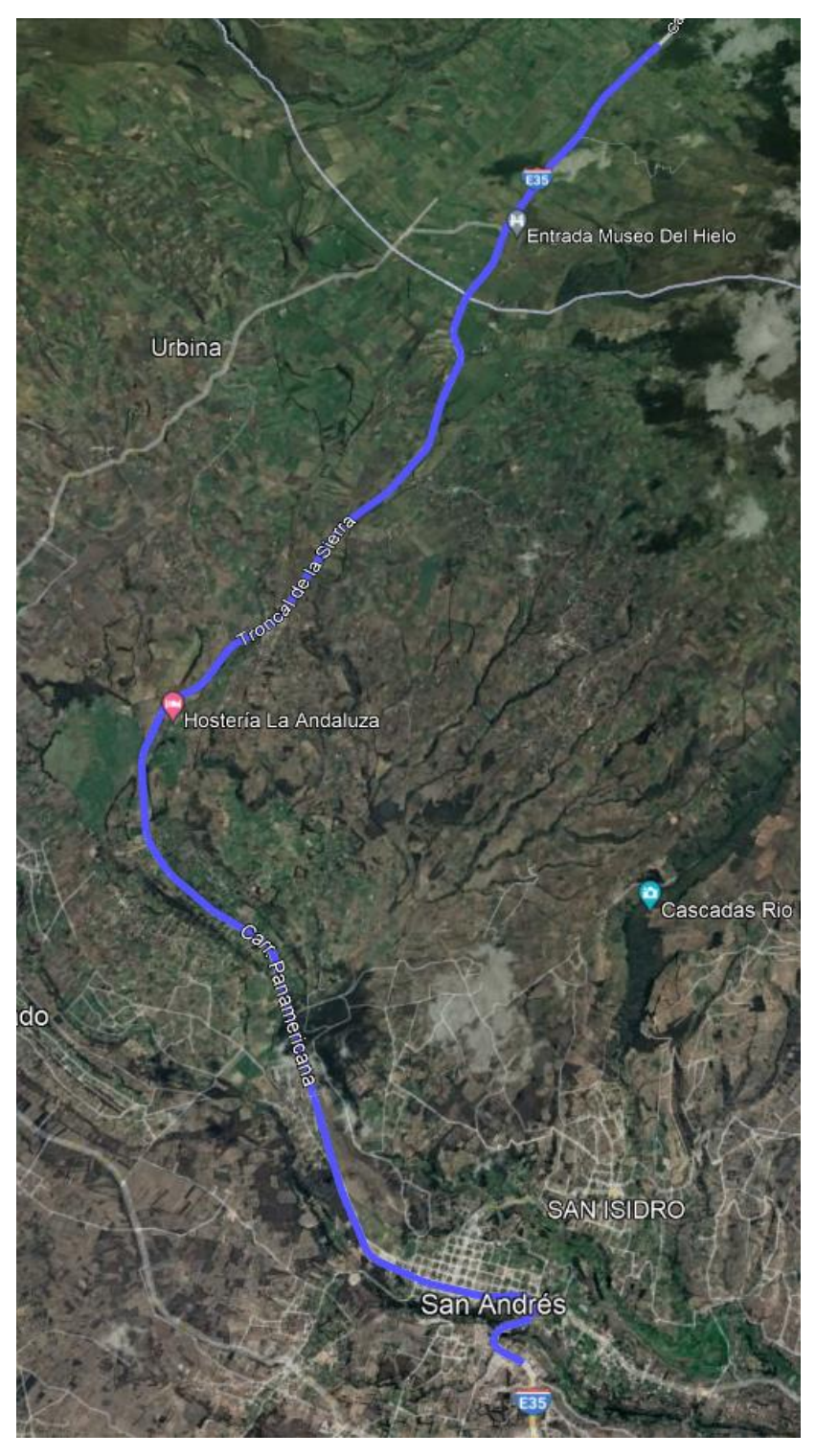

**Ilustración Anexo D-3:** Zona de Autopista del circuito RDE de la alternativa 4 **Fuente:** Google Earth, 2023.

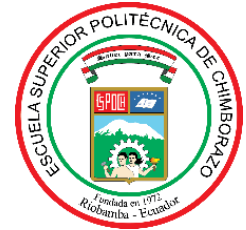

## **ESCUELA SUPERIOR POLITÉCNICA DE CHIMBORAZO CERTIFICADO DE CUMPLIMIENTO DE LA GUÍA PARA NORMALIZACIÓN DE TRABAJOS DE FIN DE GRADO**

**Fecha de entrega:** 07/02/2024

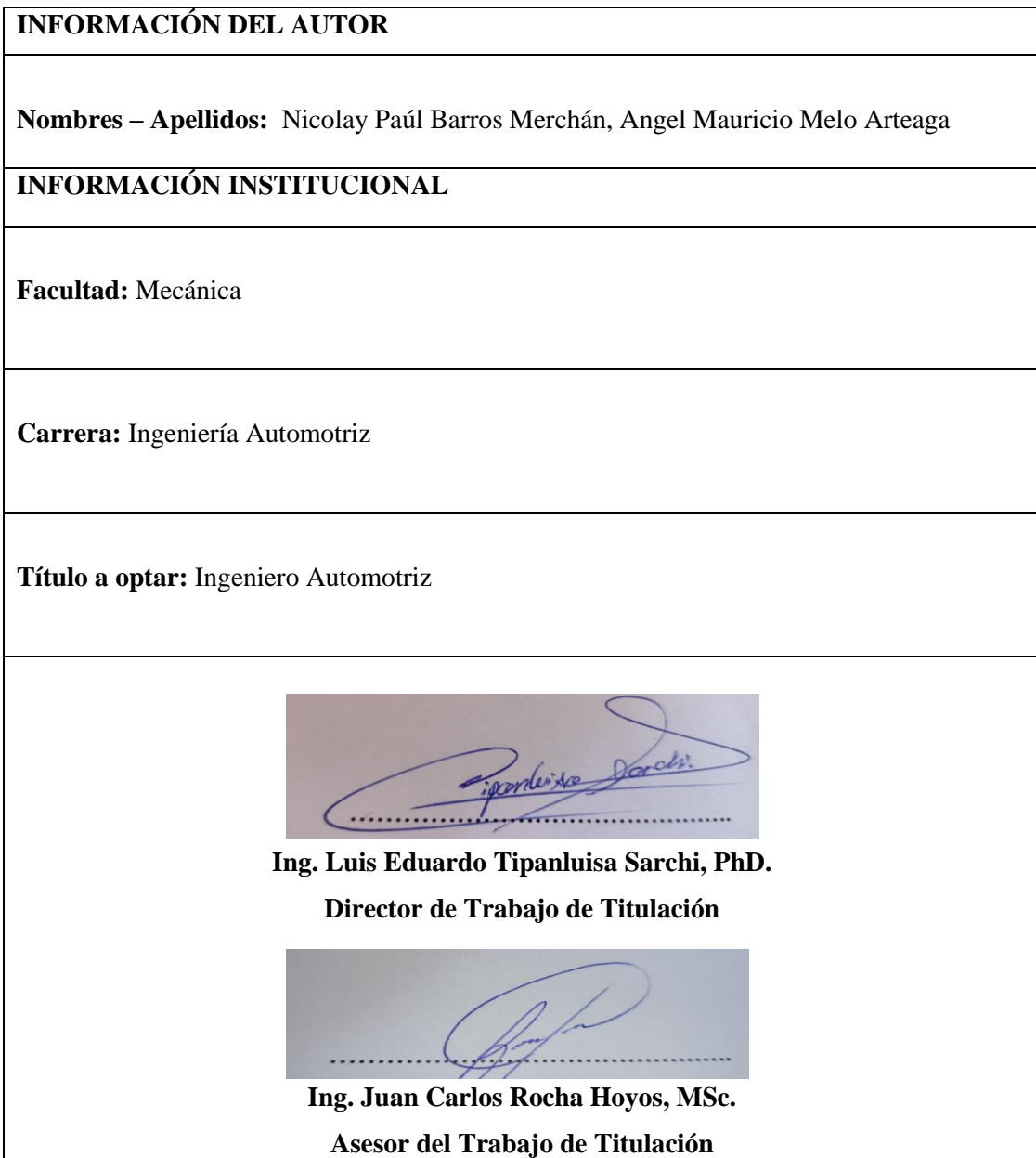